**Syntax Analysis - Part 3**

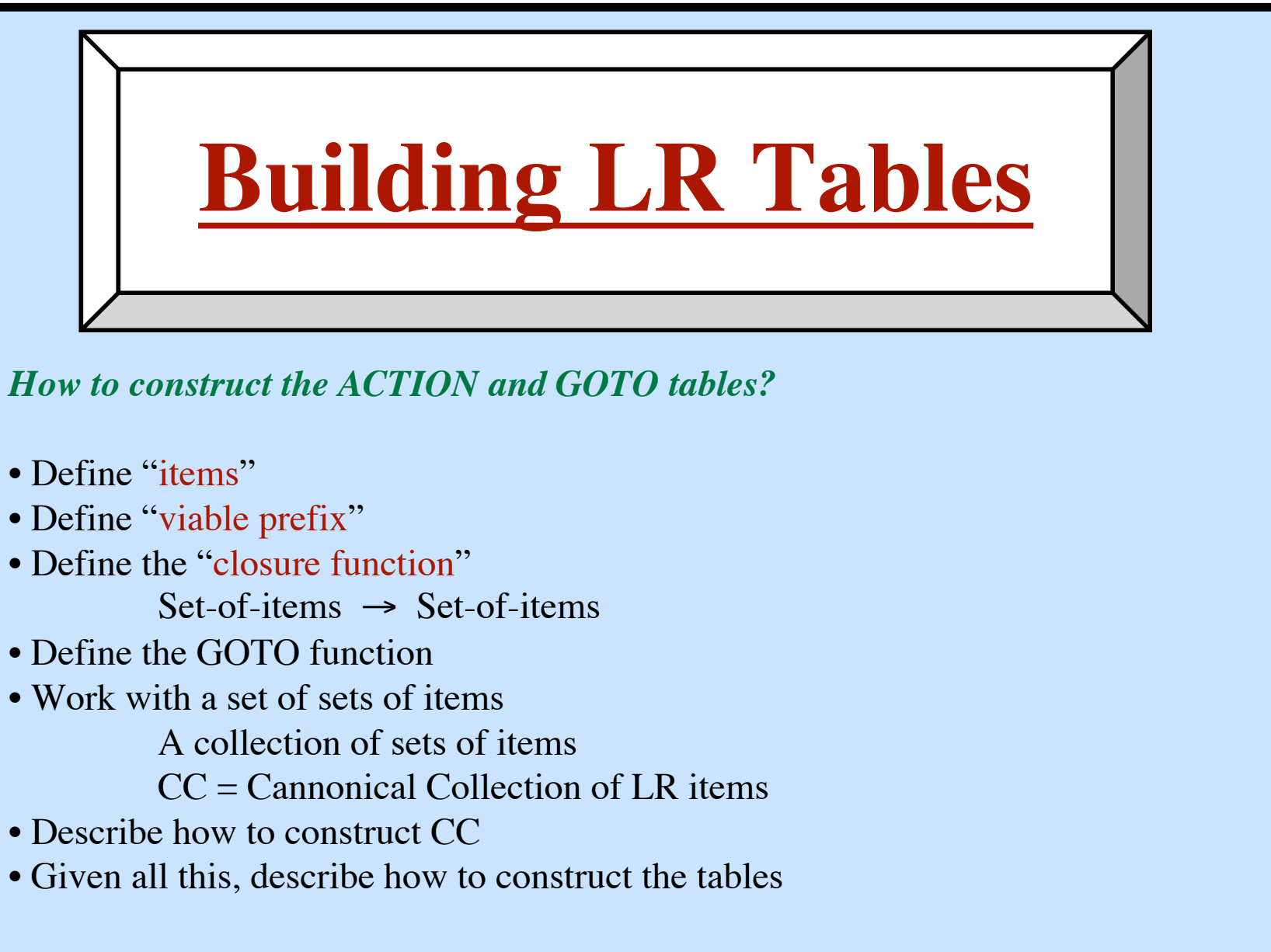

## **LR(0) Items**

**Given:** A grammar, G Items look like productions ... augmented with a dot in the righthand side.

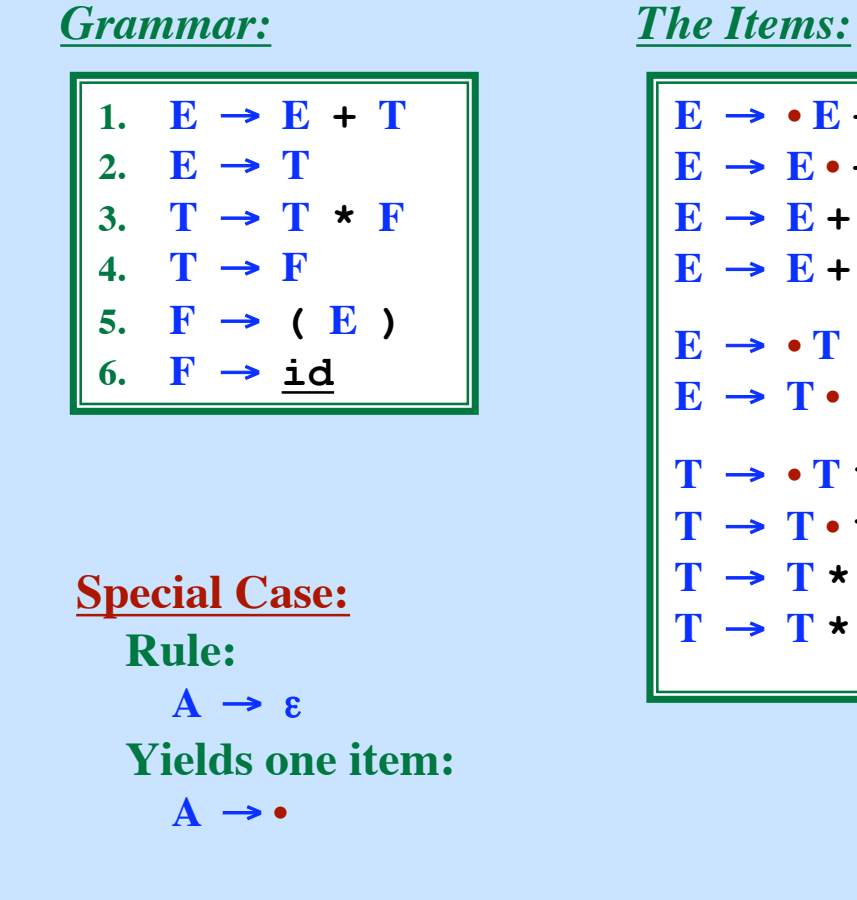

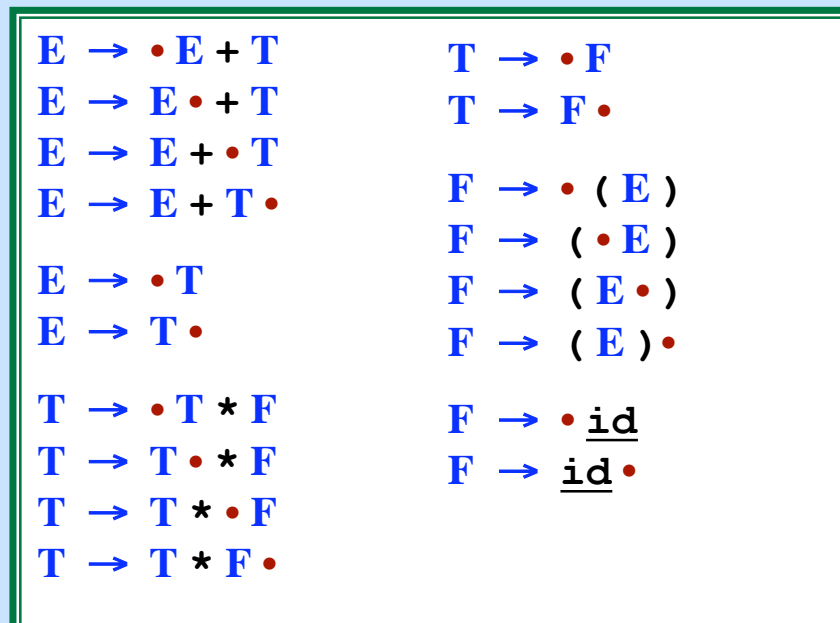

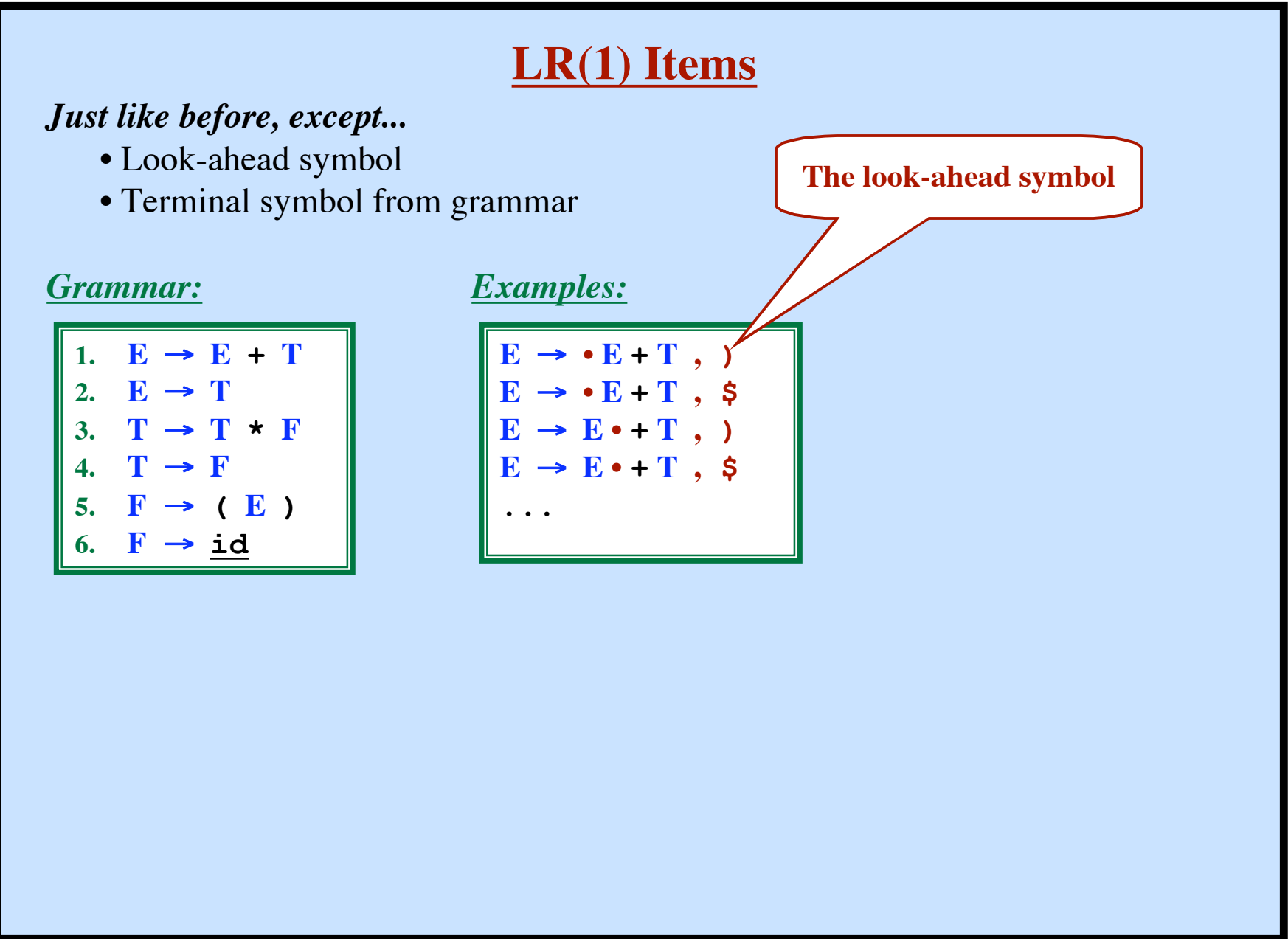

## **Intuition behind LR(1) Items**

 $\mathbf{F} \rightarrow (\bullet \mathbf{E}), \cdot)$ 

We were hoping / expecting to see an **F** next, followed by a **)** and we have already seen a **(**.

We are on the path to finding an **F**, followed by a **)**. Using rule 5, one way to find an **F** is to find **( E )** next. So now we are looking for **E )**, followed by a **)**.

```
\mathbf{F} \rightarrow (\mathbf{E}) \cdot ,
```
We were looking for an **F**, followed by a **)** and we have found **( E )** If a **)** comes next then the parse is going great!

... Now reduce, using rule  $\mathbf{F} \rightarrow (\mathbf{E})$ 

1.  $E \rightarrow E + T$ 2.  $E \rightarrow T$ **3.**  $T \rightarrow T \star F$  $T \rightarrow F$ 5.  $\mathbf{F} \rightarrow (\mathbf{E})$ 6.  $\mathbf{F} \rightarrow \mathbf{i}d$ 

## **Intuition behind LR(1) Items**

 $\mathbf{F} \rightarrow \bullet (\mathbf{E}), \cdot$ It would be legal at this point in the parse to see an **F**, followed by a **)**. Using rule 5, one way to find an **F** is to find **( E )** next. So, among other possibilities, we are looking for **( E )**, followed by a **)**. If a **(** comes next, then let's scan it and keep going, looking for **E )**, followed by a **)**. If we get **E )** later, then we will be able to reduce it to **F** ... but we may get something different (although perfectly legal).  $E \rightarrow \cdot T,$ It would be legal at this point in the parse to see an **E**, followed by a **)**. Using rule 2, one way to find an **E** is to find **T** next. So, among other possibilities, we are looking for a **T** followed by a **)**. And how can we find a **T** followed by a **)**?  $T \rightarrow \cdot T \cdot F$ ,  $T \rightarrow \cdot F$ , ) 3.  $T \rightarrow T \star F$ **4. T** → **F**  $\mathbf{F} \rightarrow (\mathbf{E})$ **6. F** → **id**

1.  $\mathbf{E} \rightarrow \mathbf{E} + \mathbf{T}$ 

2.  $\mathbf{E} \rightarrow \mathbf{T}$ 

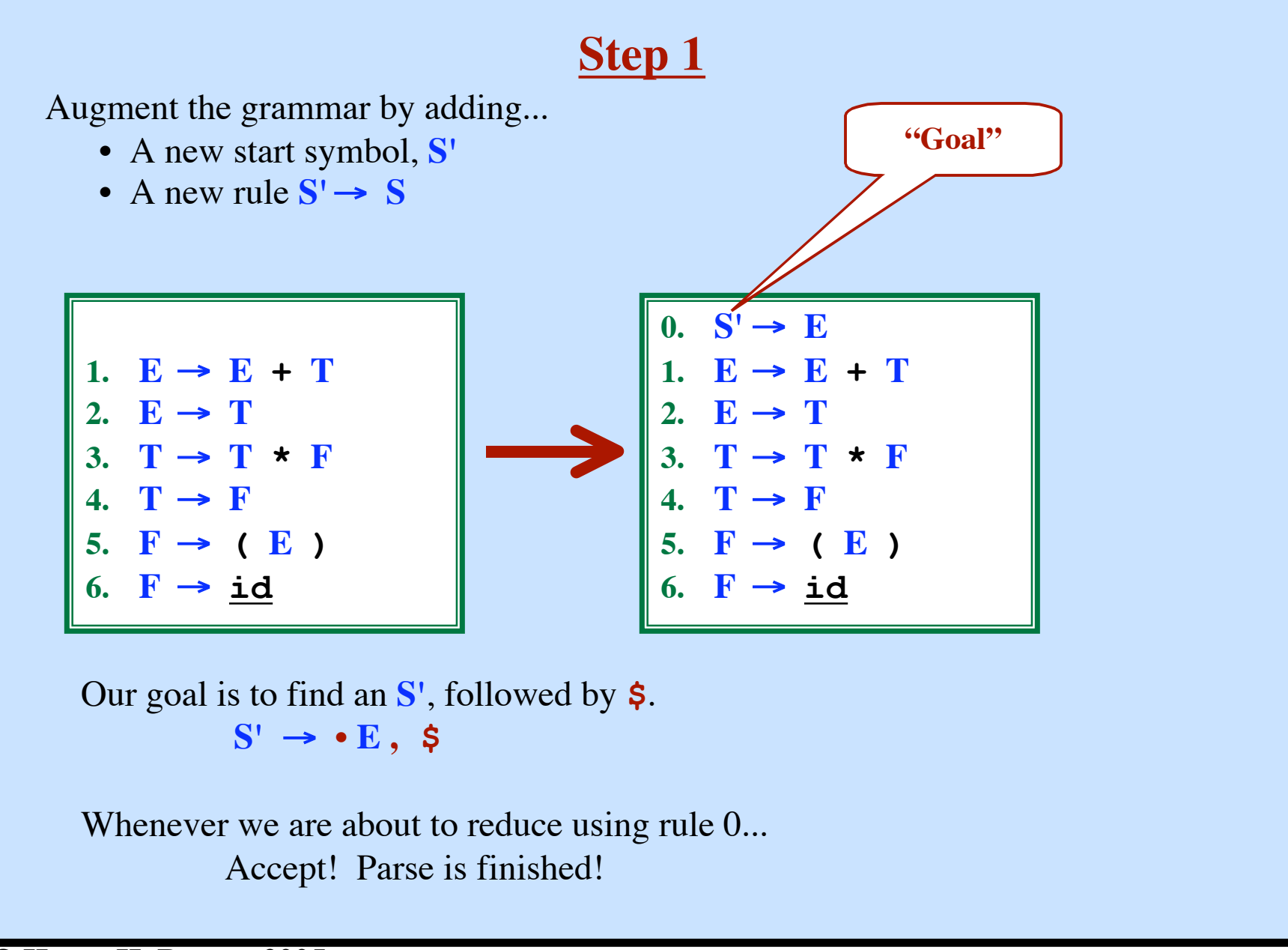

## **The CLOSURE Function**

Let's say we have this item:

 $E \rightarrow \cdot T$ , )

What are the ways to find a **T**?

 $T \rightarrow F$ 

**T** → **T \* F**

 $0.$  **S'**  $\rightarrow$  **E** 1.  $E \rightarrow E + T$ 2.  $E \rightarrow T$ 3.  $T \rightarrow T \star F$ 4.  $T \rightarrow F$ 5.  $\mathbf{F} \rightarrow (\mathbf{E})$ 6.  $\mathbf{F} \rightarrow \mathbf{i} \mathbf{d}$ 

We are looking for a **T**, followed by a **)**, so we'll need to add these items:

 $T \rightarrow \cdot F$ , )

$$
T \rightarrow \cdot T \cdot F, \; )
$$

We can find a **T** followed by a **)** if we find an **F** following by a **)**.

How can we find that?

```
\mathbf{F} \rightarrow \bullet (E ), )
F \rightarrow \bullet id, )
```
We can also find a  $\mathbf{T}$  followed by a  $\mathbf{a}$  if we find an  $\mathbf{T} \star \mathbf{F}$  following by a  $\mathbf{a}$ . To find that, we need to first find another **T**, but followed by **\***.

```
T \rightarrow \cdot F, \starT \rightarrow \cdot T \cdot F, *
So we should also look for a F followed by a *.
      F → • ( E ),
*
      \mathbf{F} \rightarrow \bullet \mathbf{\underline{id}}, \star
```
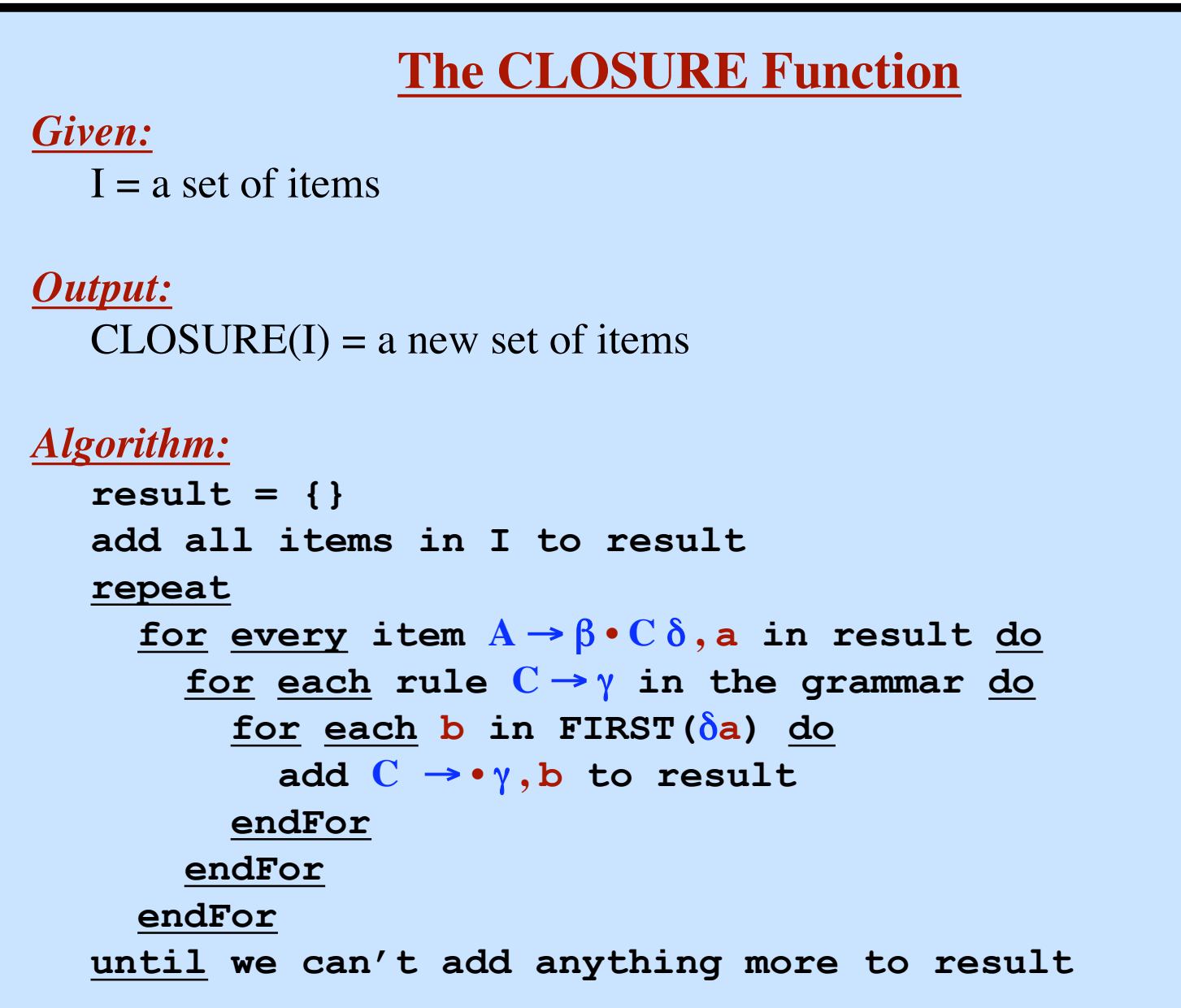

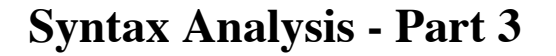

**CLOSURE Function Example**

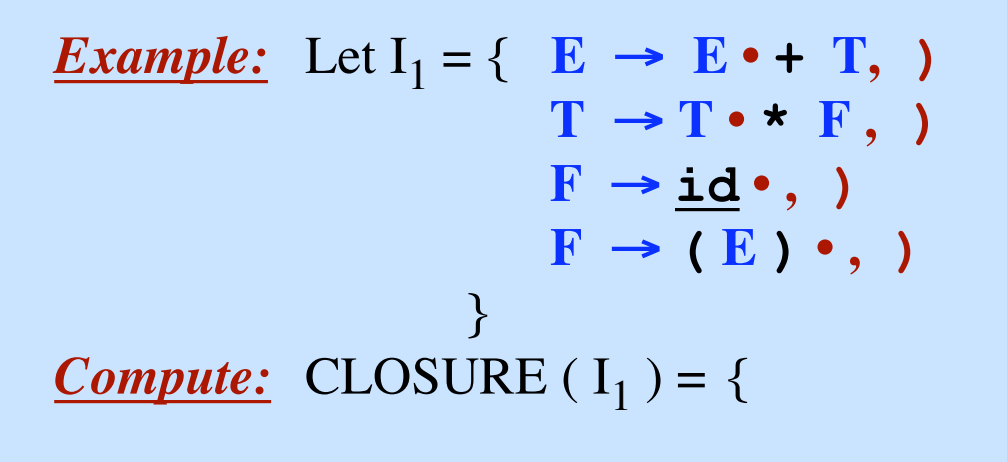

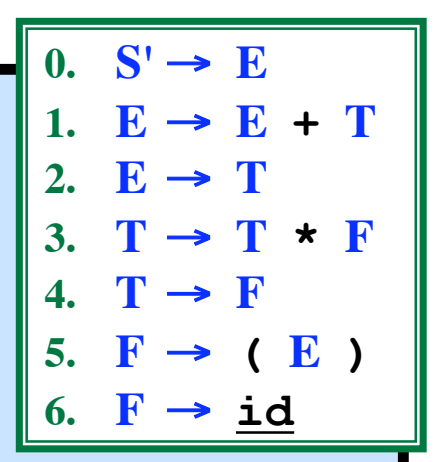

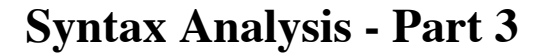

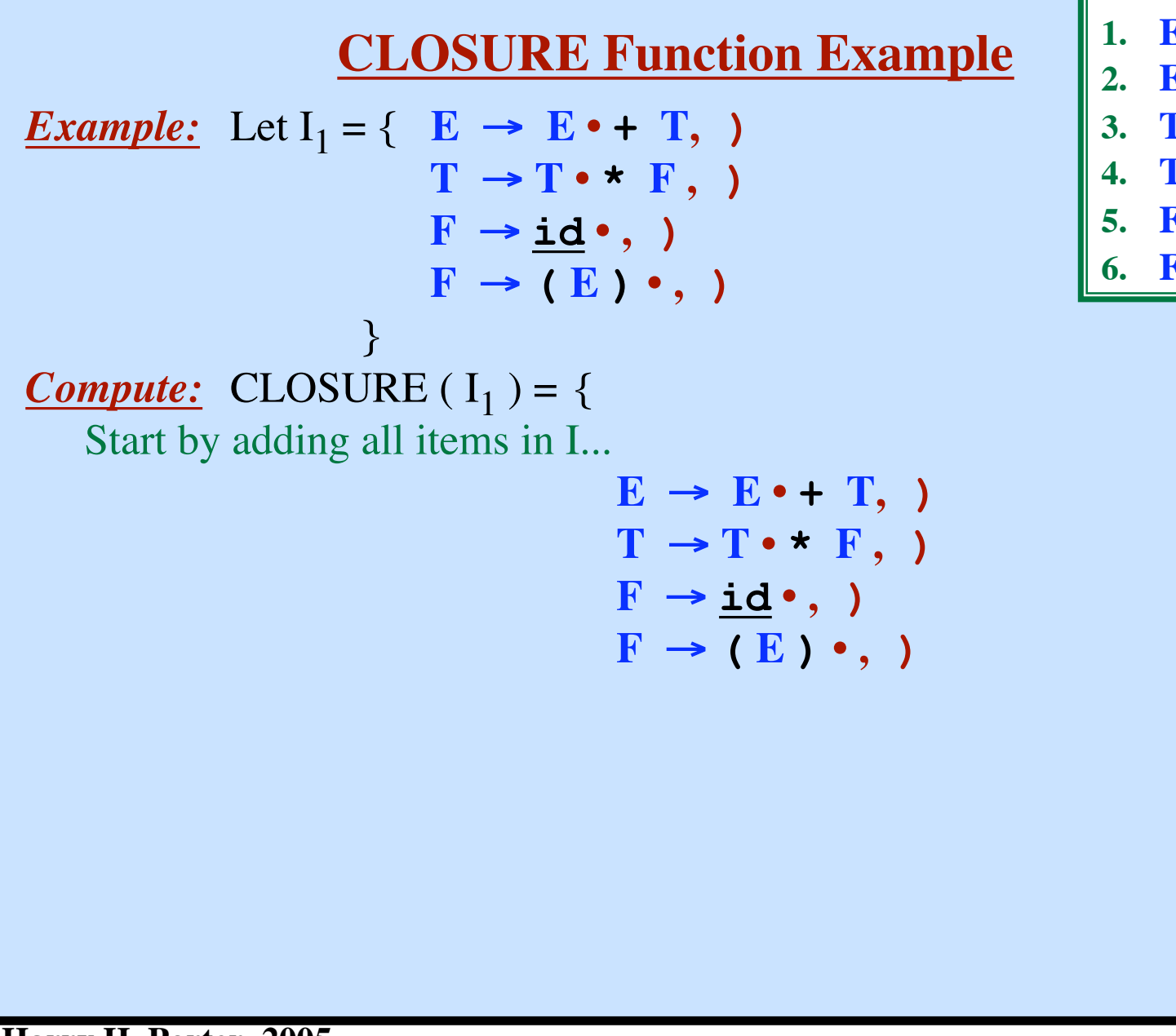

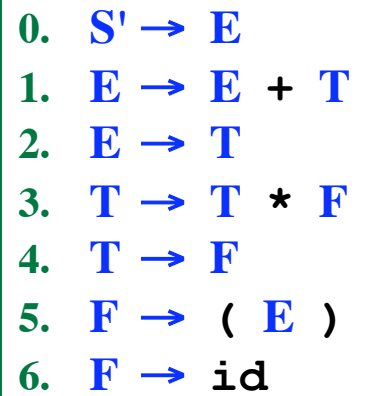

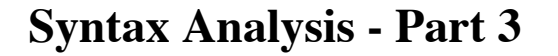

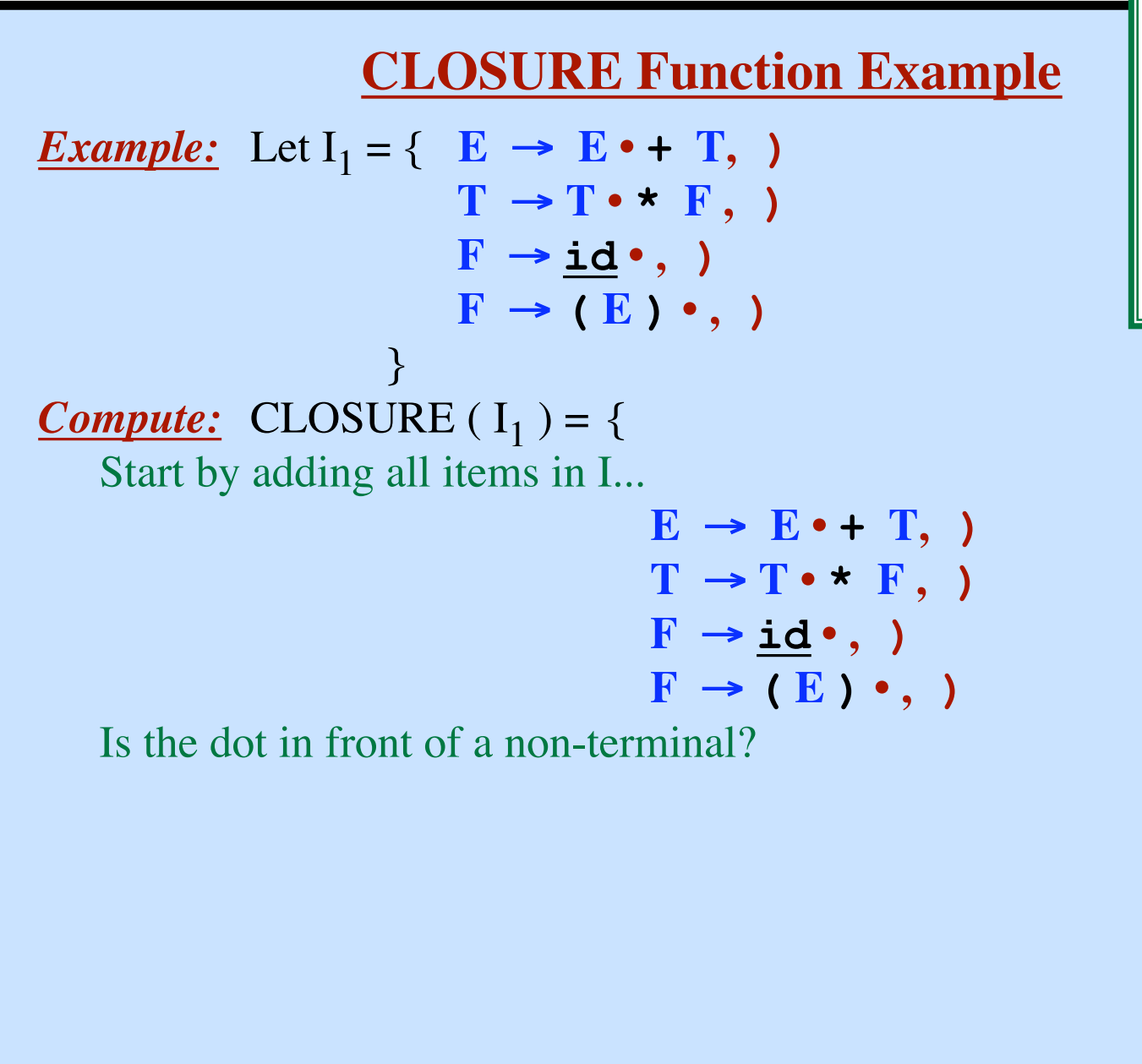

**11**

 $0.$  **S'**  $\rightarrow$  **E** 

2.  $E \rightarrow T$ 

4.  $T \rightarrow F$ 

6.  $\mathbf{F} \rightarrow \mathbf{i}d$ 

1.  $E \rightarrow E + T$ 

3.  $T \rightarrow T \star F$ 

5.  $\mathbf{F} \rightarrow (\mathbf{E})$ 

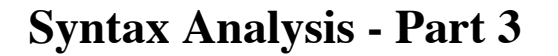

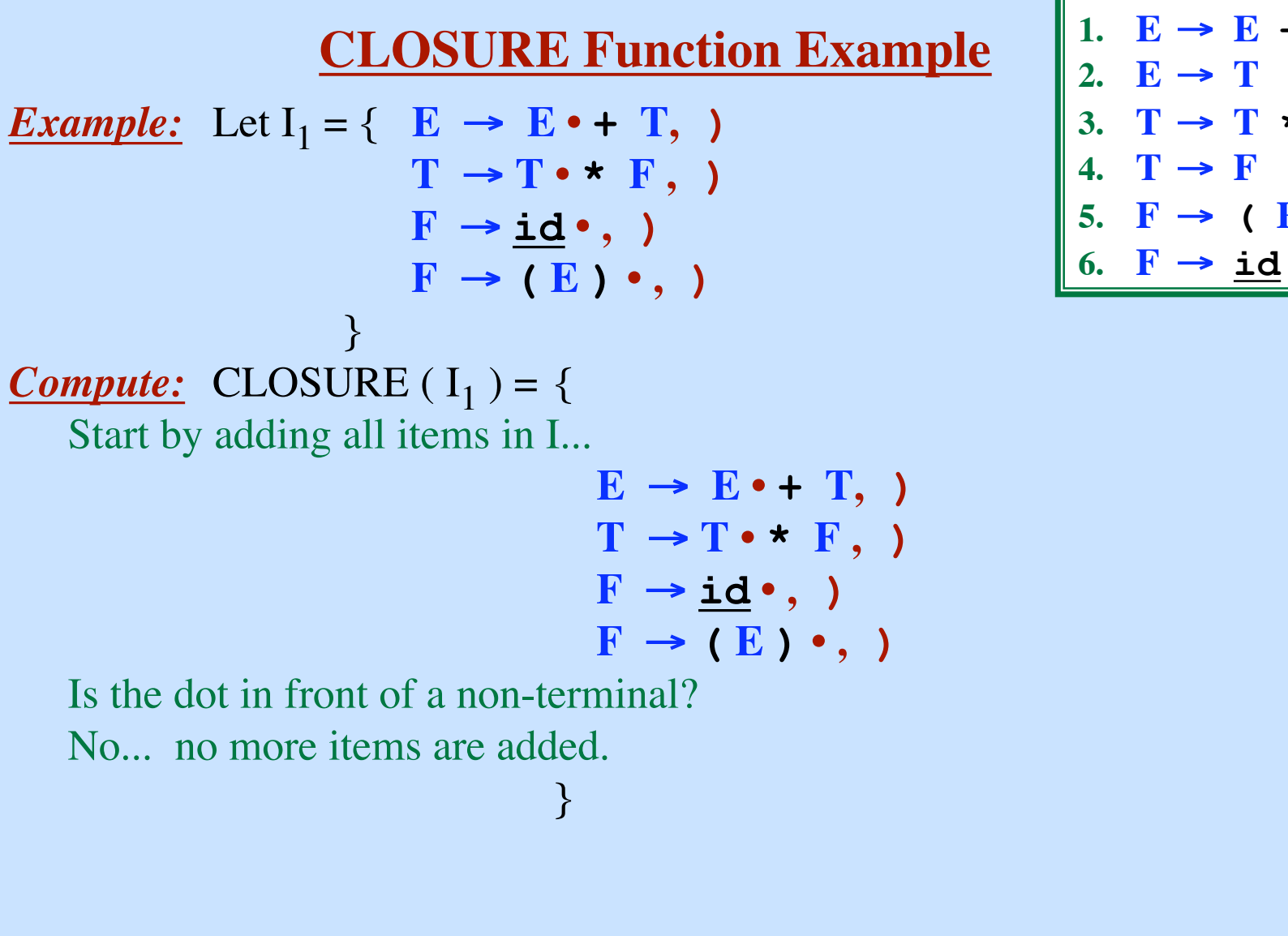

 $0.$  **S'**  $\rightarrow$  **E** 1.  $E \rightarrow E + T$ 2.  $E \rightarrow T$ 3.  $T \rightarrow T \star F$ 4.  $T \rightarrow F$ 5.  $\mathbf{F} \rightarrow (\mathbf{E})$ 

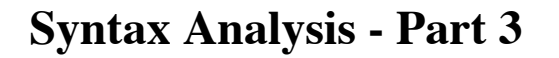

## **CLOSURE Function Example**

```
Example: Let I_2 = \{ T \rightarrow F, \}T \rightarrow \cdot T \cdot F, \cdot \cdot \}Compute: CLOSURE (I_2) = \{Start by adding...
```
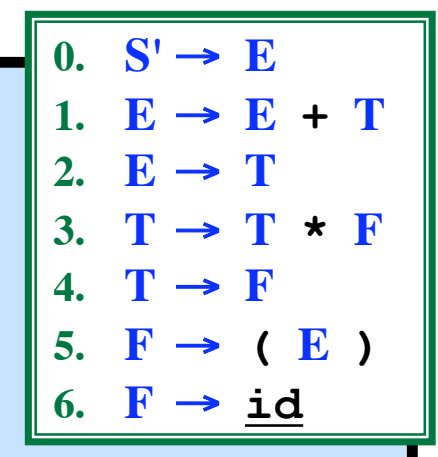

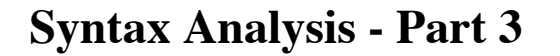

### **CLOSURE Function Example**

*Example:* Let  $I_2 = \{ T \rightarrow F, \}$  $T \rightarrow \cdot T * F, \cdot \cdot \cdot$ *Compute:* CLOSURE  $(I_2) = \{$ Start by adding all items in I...  $(1)$  **T**  $\rightarrow \cdot$  **F**, **)**  $(2)$  **T**  $\rightarrow \cdot$  **T**  $\star$  **F**, **)** Look at (1) first... 2.  $E \rightarrow T$ 3.  $T \rightarrow T$  **\*** F 4.  $T \rightarrow F$ 5.  $\mathbf{F} \rightarrow (\mathbf{E})$ 6.  $F \rightarrow id$ 

0.  $S' \rightarrow E$ 

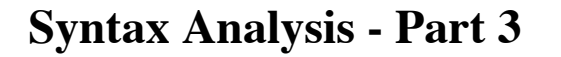

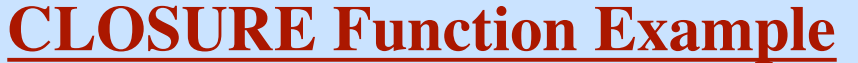

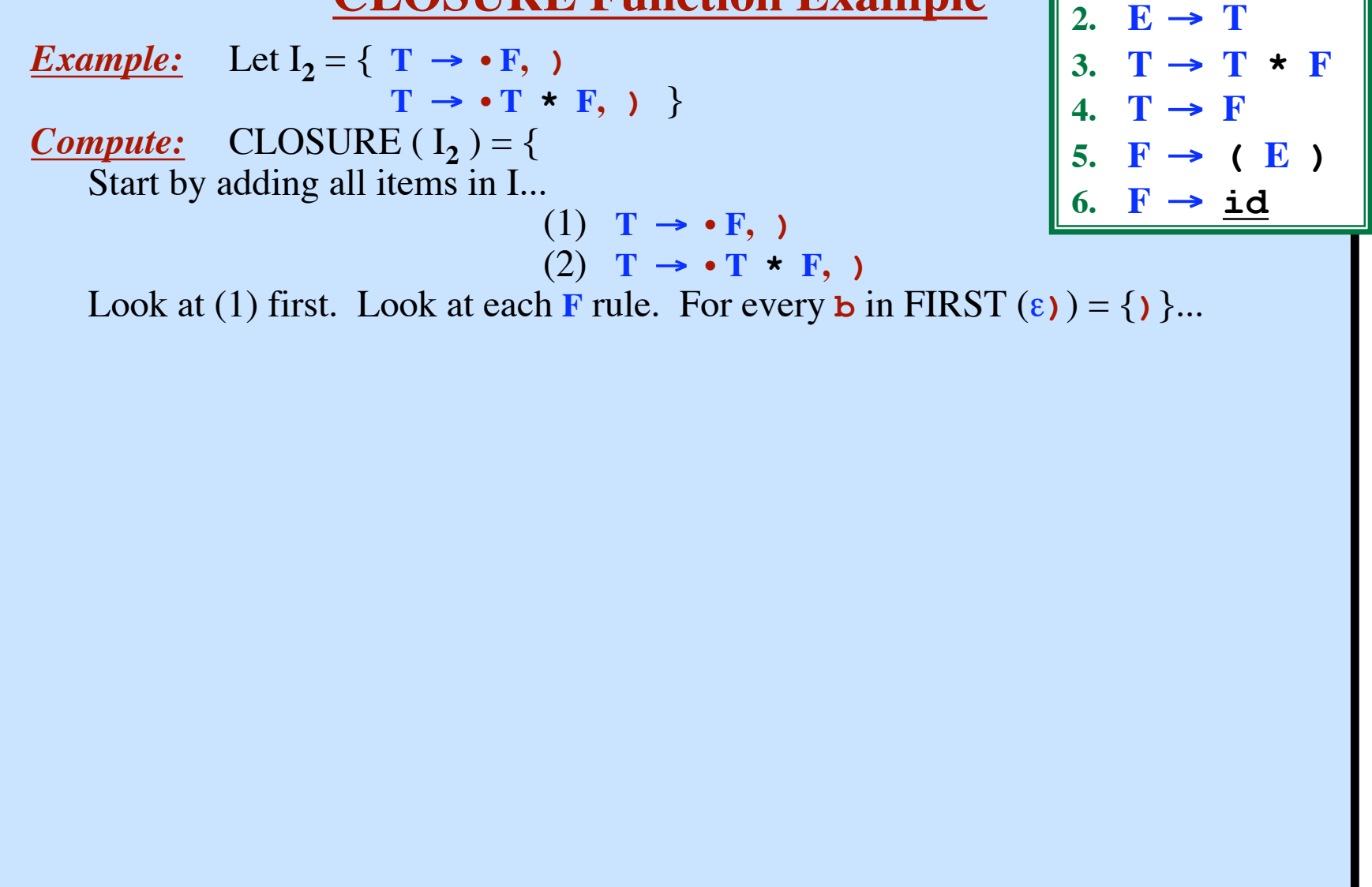

 $0.$  **S'**  $\rightarrow$  **E** 

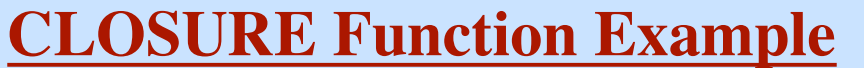

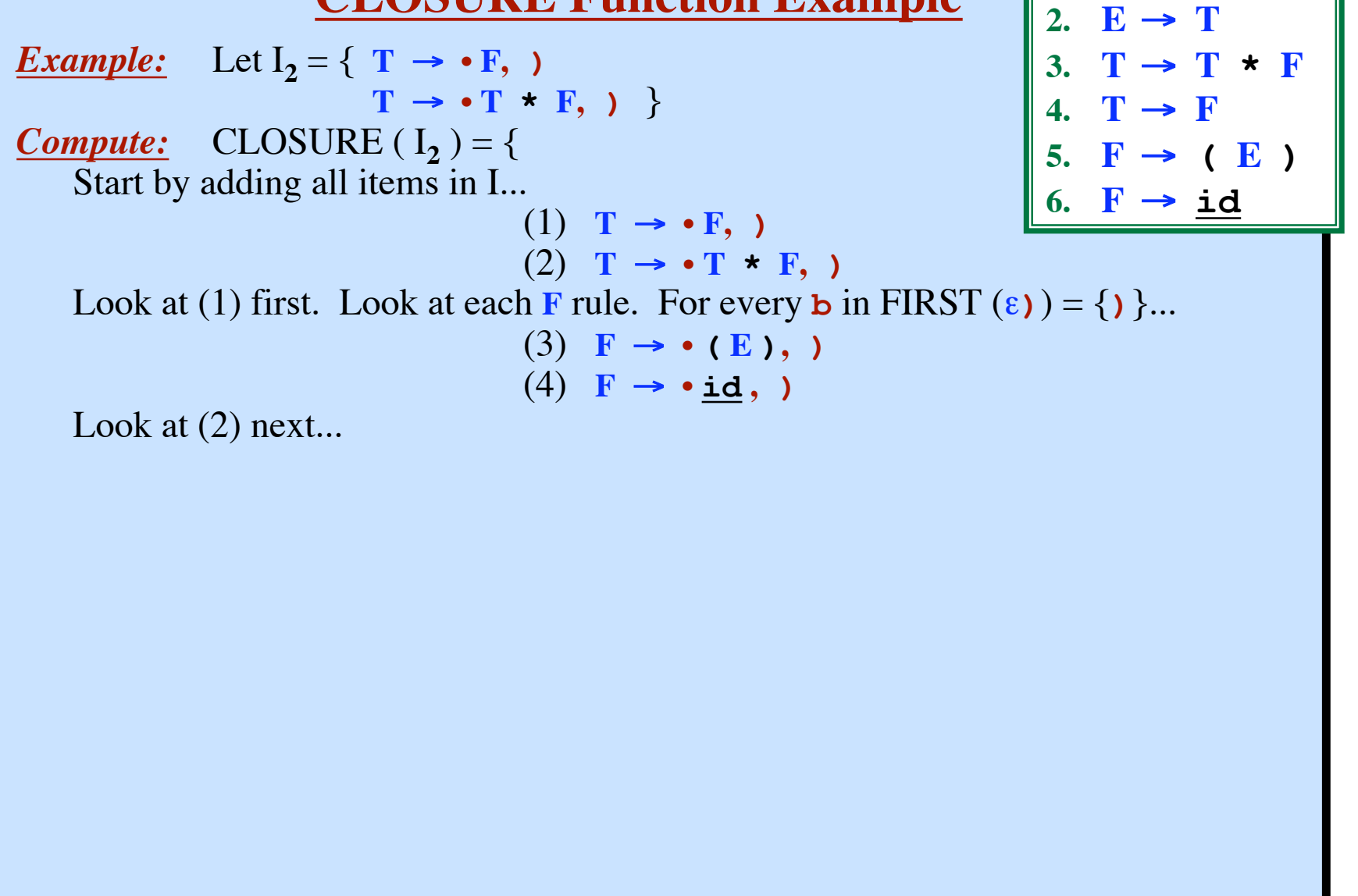

 $0.$  **S'**  $\rightarrow$  **E** 

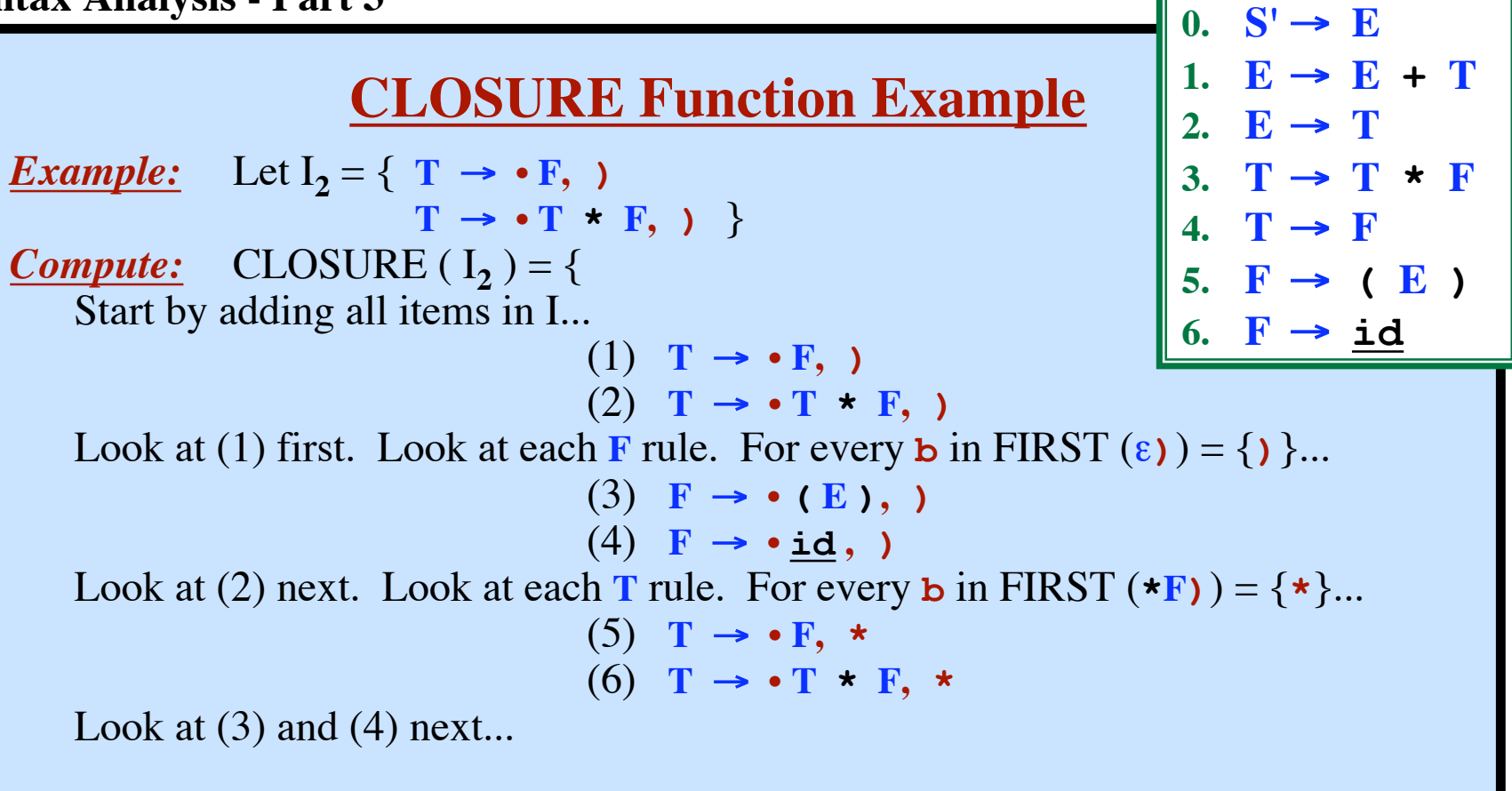

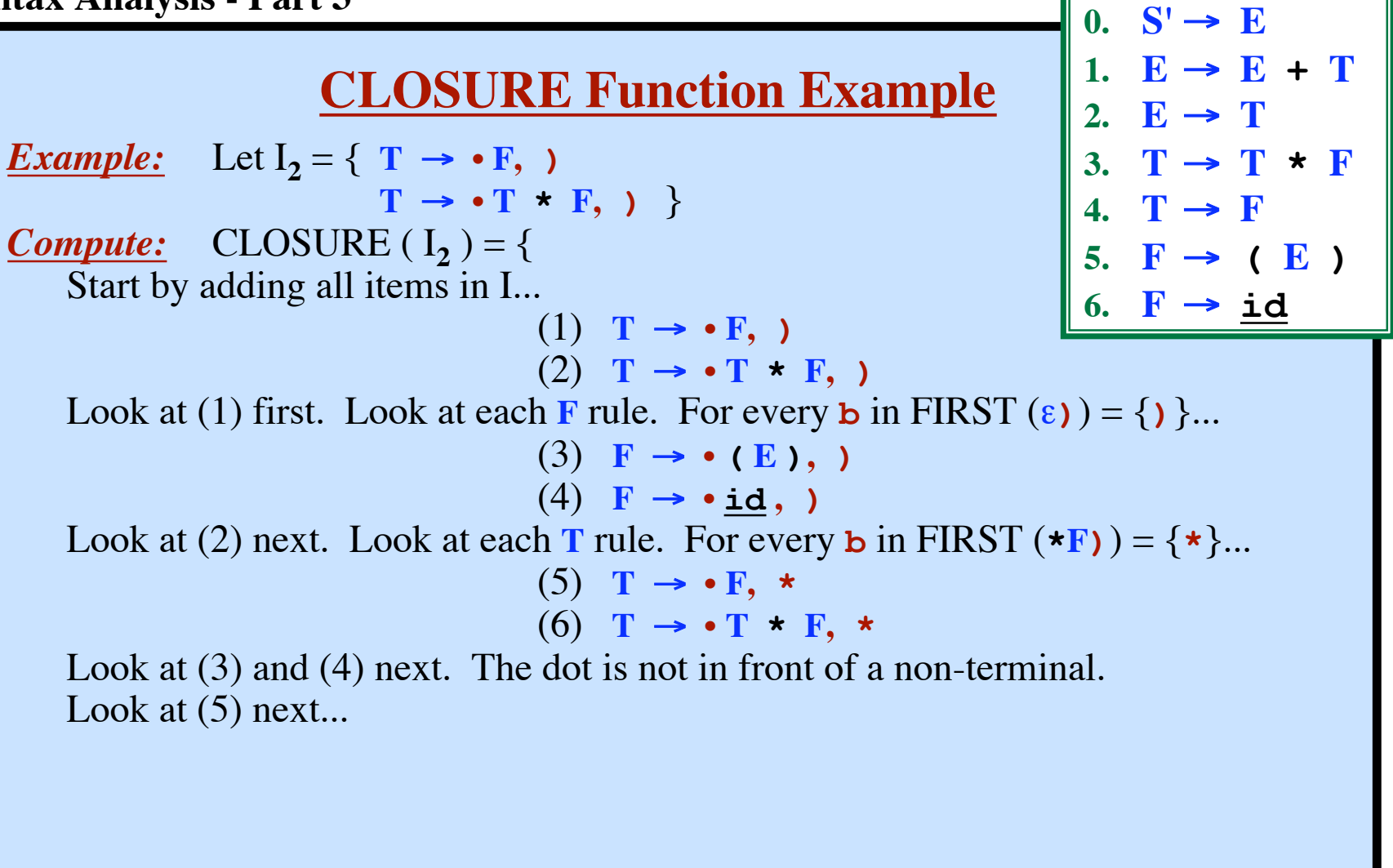

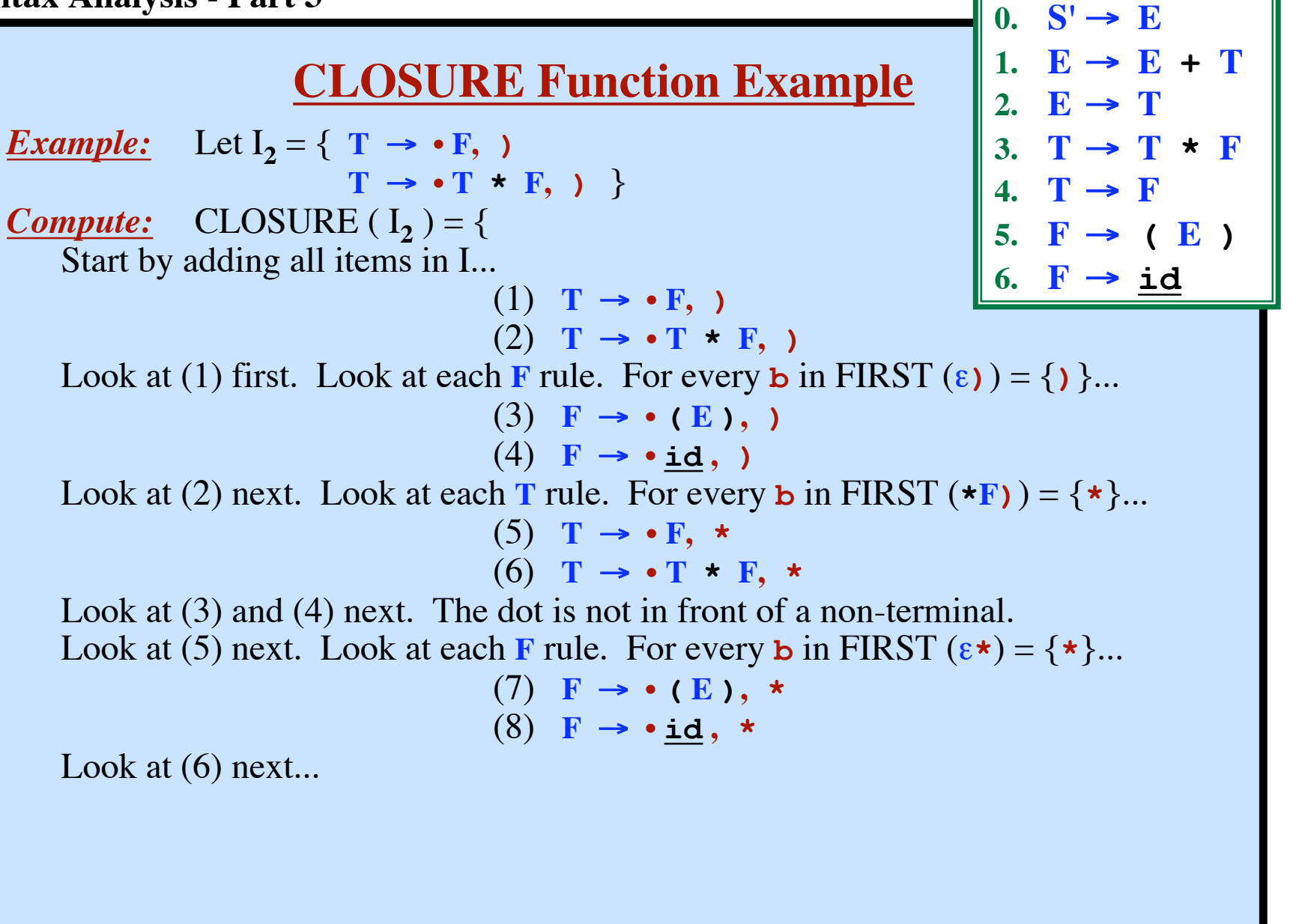

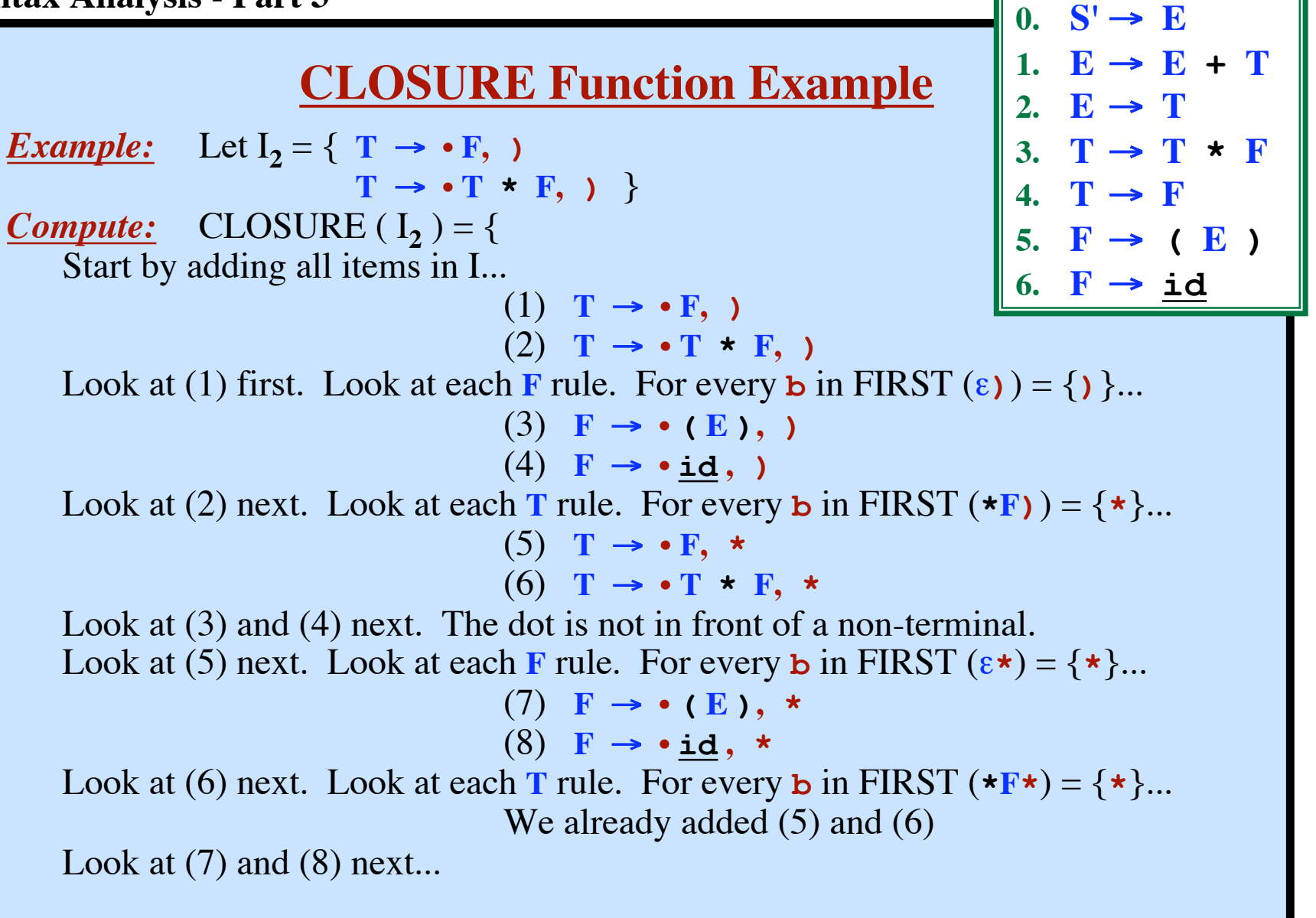

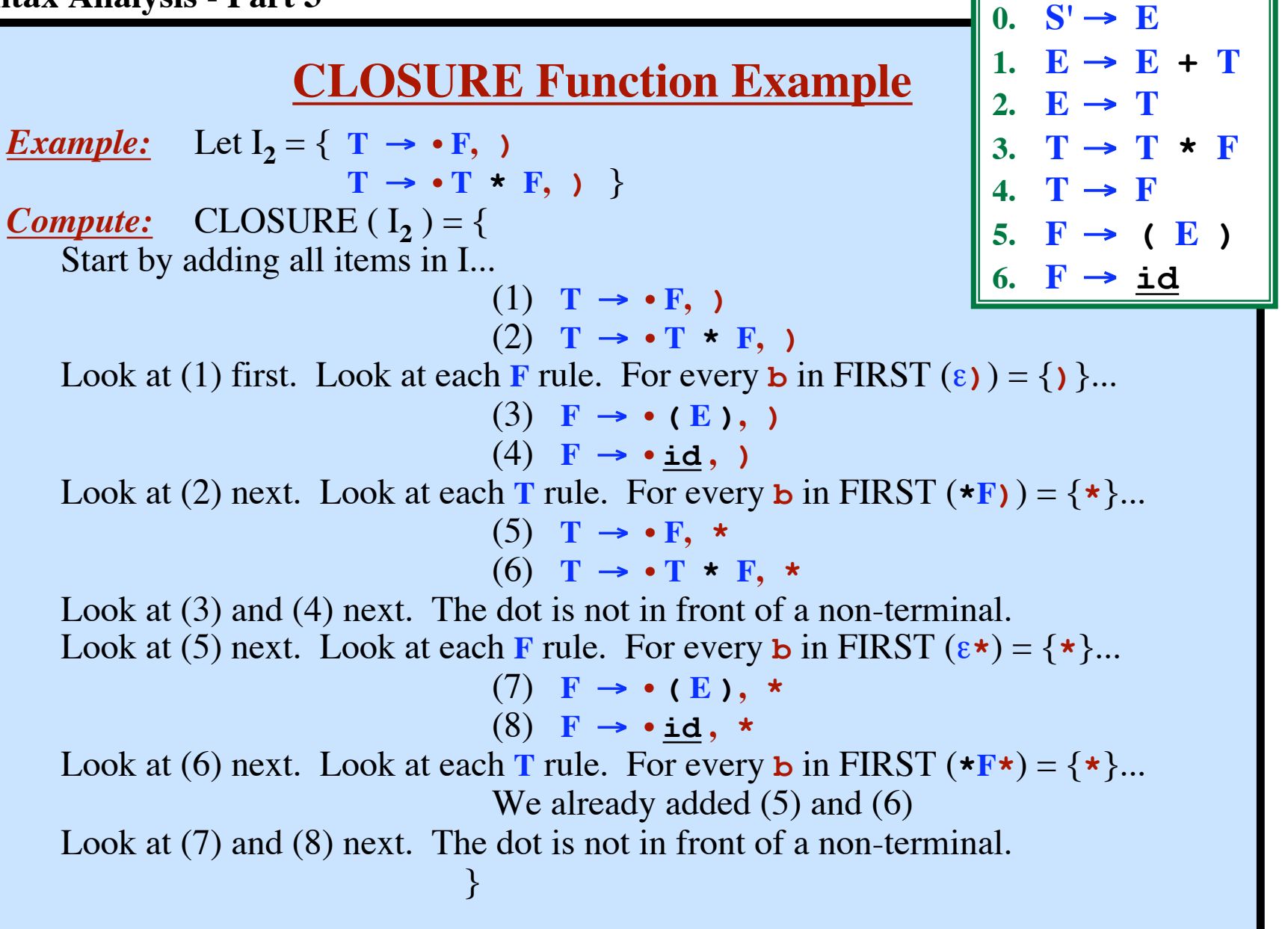

#### **CLOSURE Function Example**

*Example:* Let  $I_3 = \{ E \rightarrow \cdot E + T, \}$ *Compute:* CLOSURE  $(I_3) = \{$  $E \rightarrow \cdot E + T$ Look at **E** rules. For every **b** in FIRST  $(+T)$  ) =  $\{+\}$ ...  $E \rightarrow \bullet E + T$ , +  $E \rightarrow \bullet T$ , + Look at **E** rules. For every **b** in FIRST ( **+T+** )... (Nothing new added) Look at **T** rules. For every **b** in FIRST ( $\varepsilon$ +) = {+}  $T \rightarrow \cdot T * F$ , +  $T \rightarrow \cdot F$ , + Look at **T** rules. For every **b** in FIRST  $(*F+ ) = { * }$  $T \rightarrow \cdot T * F$ , \*  $T \rightarrow \cdot F$ ,  $*$ Look at **F** rules. For every **b** in FIRST ( $\varepsilon$ +) = {+}  $\mathbf{F} \rightarrow \bullet (\mathbf{E}), +$  $F \rightarrow \cdot id$ , + Look at **F** rules. For every **b** in FIRST ( $\varepsilon$ **\***) =  $\{$ **\*** $\}$  $\mathbf{F} \rightarrow \bullet (\mathbf{E}), \star$  $F \rightarrow \cdot id$ , \* } 2.  $E \rightarrow T$ 3.  $T \rightarrow T \star F$ 4.  $T \rightarrow F$ 5.  $\mathbf{F} \rightarrow (\mathbf{E})$ **6. F** → **id**

**© Harry H. Porter, 2005**

 $0.$  **S'**  $\rightarrow$  **E** 

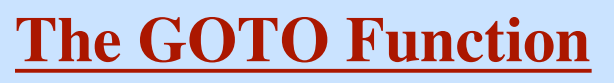

Let I be a set of items...

Let  $X$  be a grammar symbol (terminal or non-terminal)...

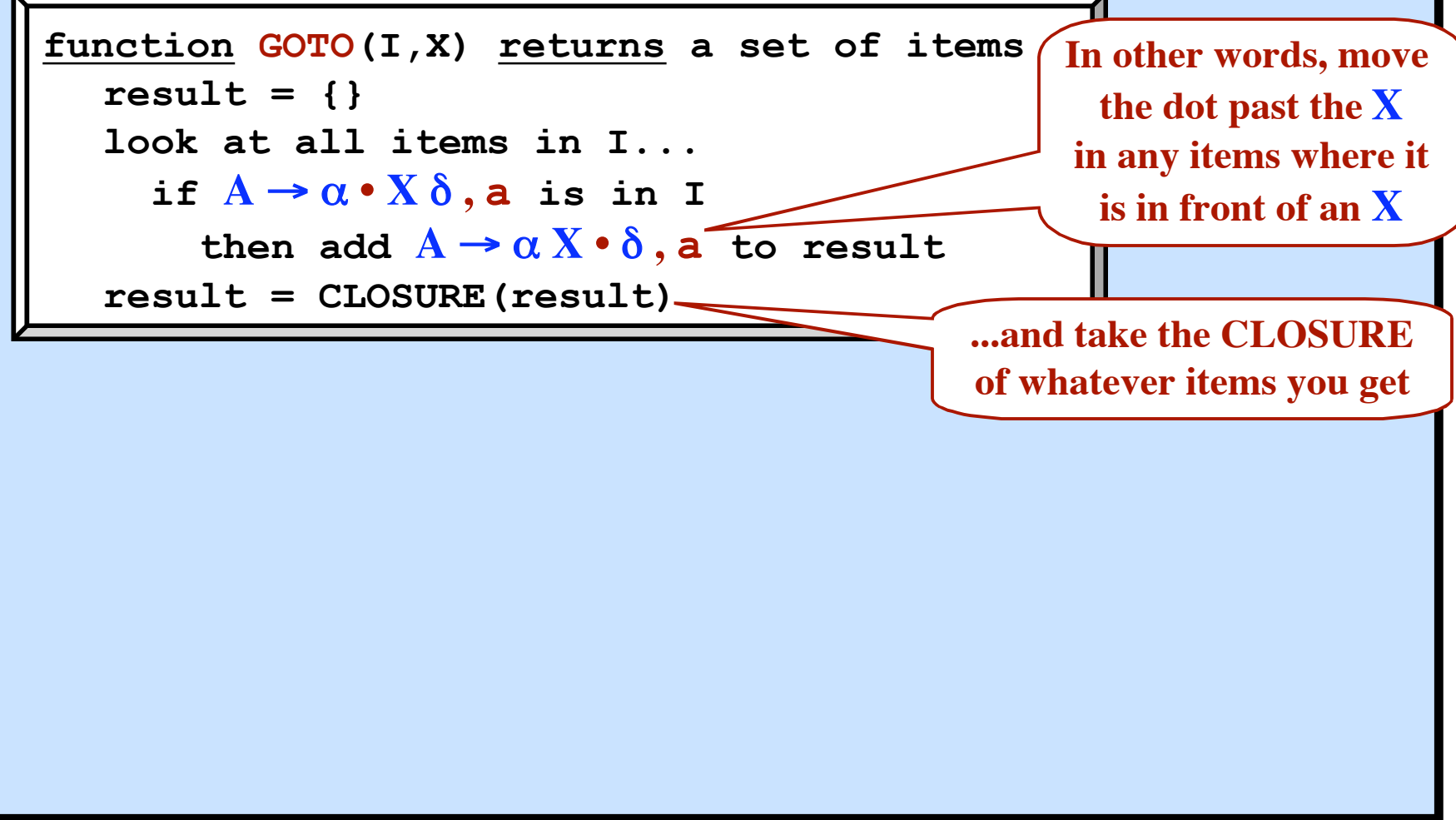

# **The GOTO Function**

Let I be a set of items...

Let  $X$  be a grammar symbol (terminal or non-terminal)...

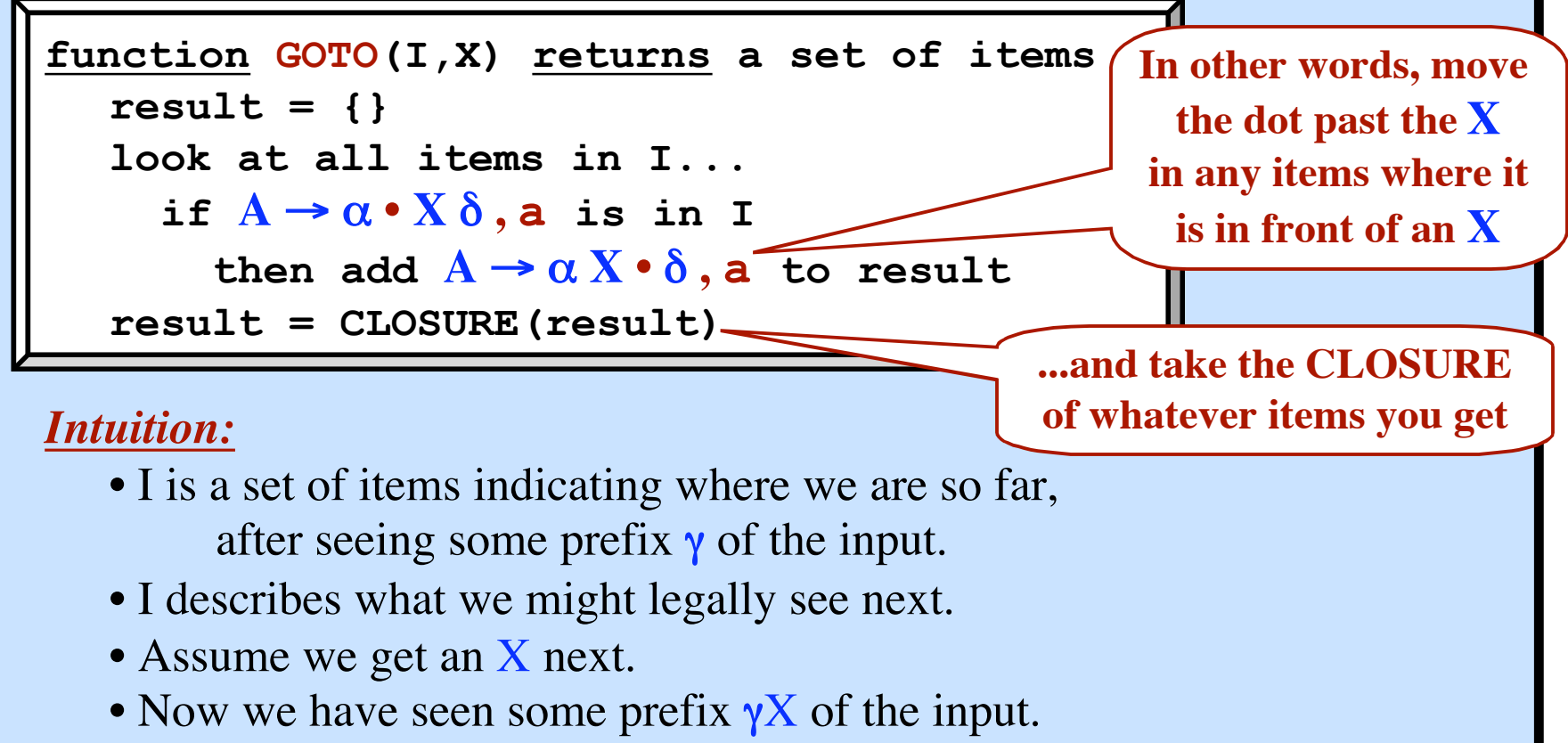

- GOTO(I, X) tells what we could legally see after that.
- GOTO(I, X) is the set of all items that are "valid" for prefix  $\gamma X$ .

**GOTO Function Example**

*Example:* Let  $I_4 = \{ E \rightarrow T \cdot , \}$  $T \rightarrow T \cdot * F, \; \; \}$ *Compute:* GOTO ( $I_4$ ,  $\star$ ) = { Is the **•** in front of **\*** in any of the items?  $T \rightarrow T \cdot F$ , Now take the closure...

| 0. $S' \rightarrow E$              |
|------------------------------------|
| 1. $E \rightarrow E + T$           |
| 2. $E \rightarrow T \rightarrow F$ |
| 3. $T \rightarrow T \rightarrow F$ |
| 4. $T \rightarrow F$               |
| 5. $F \rightarrow (E)$             |
| 6. $F \rightarrow id$              |

$$
\begin{array}{c} F \rightarrow \cdot (E) , \; ) \\ F \rightarrow \cdot \underline{\text{id}} , \; ) \\ \} \end{array}
$$

*Intuition:*

We found a **T** and then we found a **\***. What are we looking for next?  $T \rightarrow T \cdot F$ ,

Means: We are now looking for an **F** followed by **)**

$$
\mathbf{F} \rightarrow \bullet (\mathbf{E}),
$$

Means: We could find that by finding **( E )** followed by **)**

$$
F \rightarrow \cdot \underline{id}, \ )
$$

Means: We could find that by finding **( E )** followed by **)**

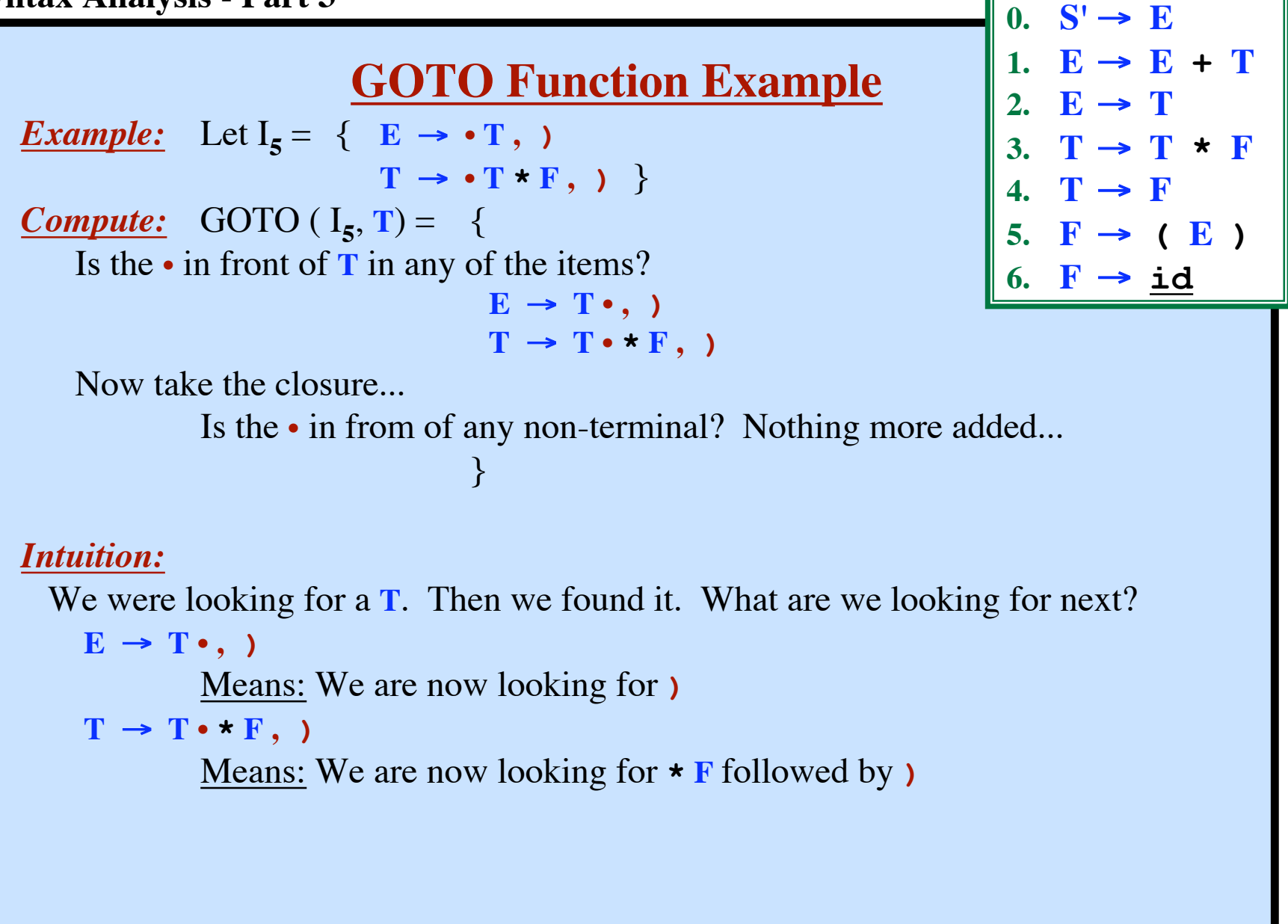

# **Constructing the Canonical Collection**

Each  $CC_i$  will be a set of items. We will build up a collection of these. **CC** = "*The Canonical Collection of LR(1) items*"  $=$  a set of sets of items  $= \{ CC_0, CC_1, CC_2, CC_3,... CC_N \}$ 

## **Constructing the Canonical Collection**

```
Each CC_i will be a set of items.
We will build up a collection of these.
    CC = "The Canonical Collection of LR(1) items"= a set of sets of items
          = \{ CC_0, CC_1, CC_2, CC_3, \ldots CC_N \}Algorithm to construct CC, the Canonical Collection of LR(1) Items:
    \text{let } CC_0 = \text{CLOSURE} (\{S' \rightarrow \bullet S, \$})add CC_0 to CC \subset \mathbb{C}repeat
       let CC_i be some set of items already in CCfor each X (that follows a \cdot in some item in CC_i)...
    \text{compute } CC_k = \text{GOTO}(CC_i, X)\underline{\mathbf{if}} \ \mathrm{CC}_{\mathbf{k}} is not already in \mathbb{CC} then
              add it
    \texttt{set}~\texttt{MOVE}(\text{CC}_i,K) = \text{CC}_k endIf
        endFor
    until nothing more can be added to CC
```
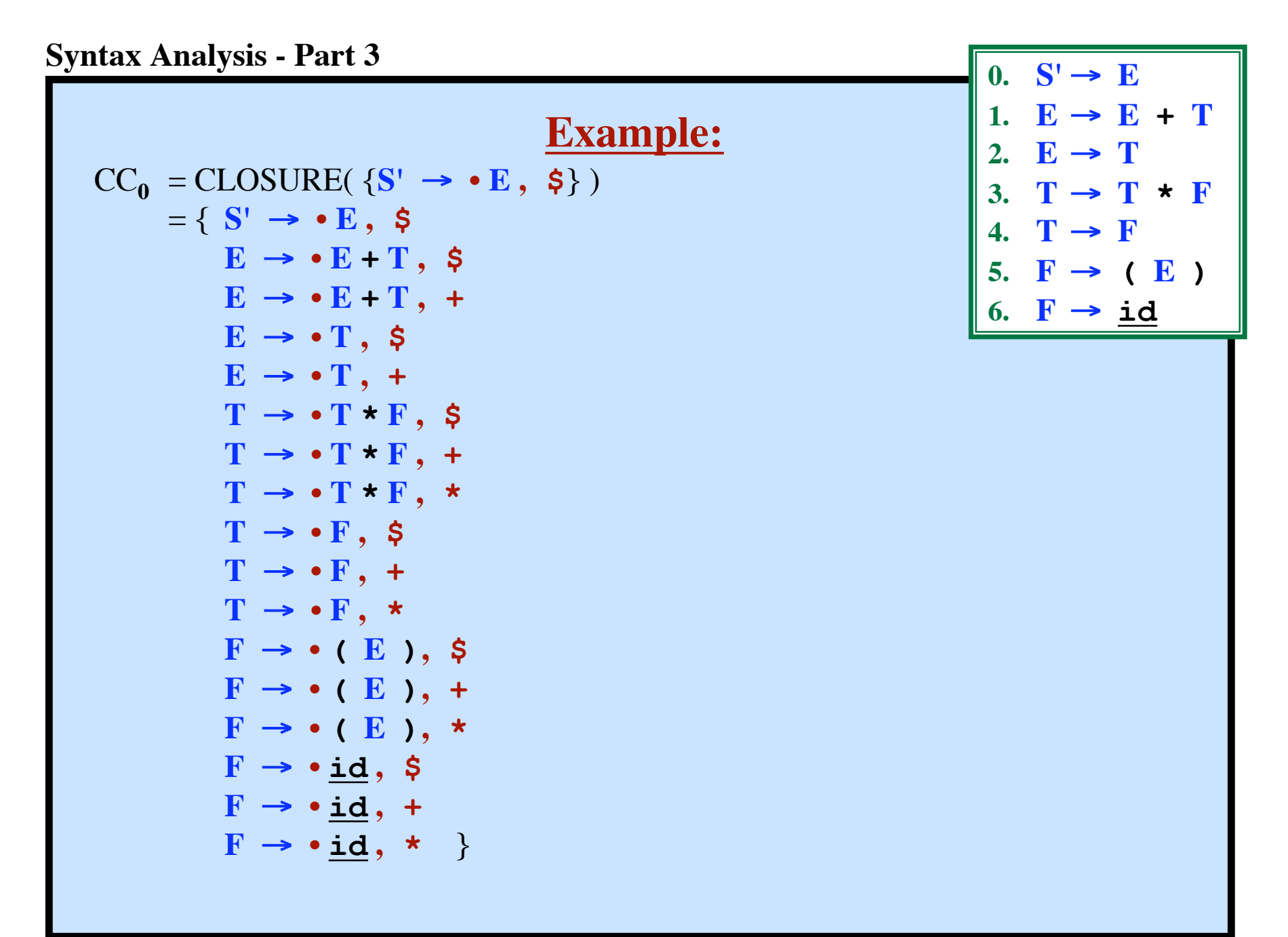

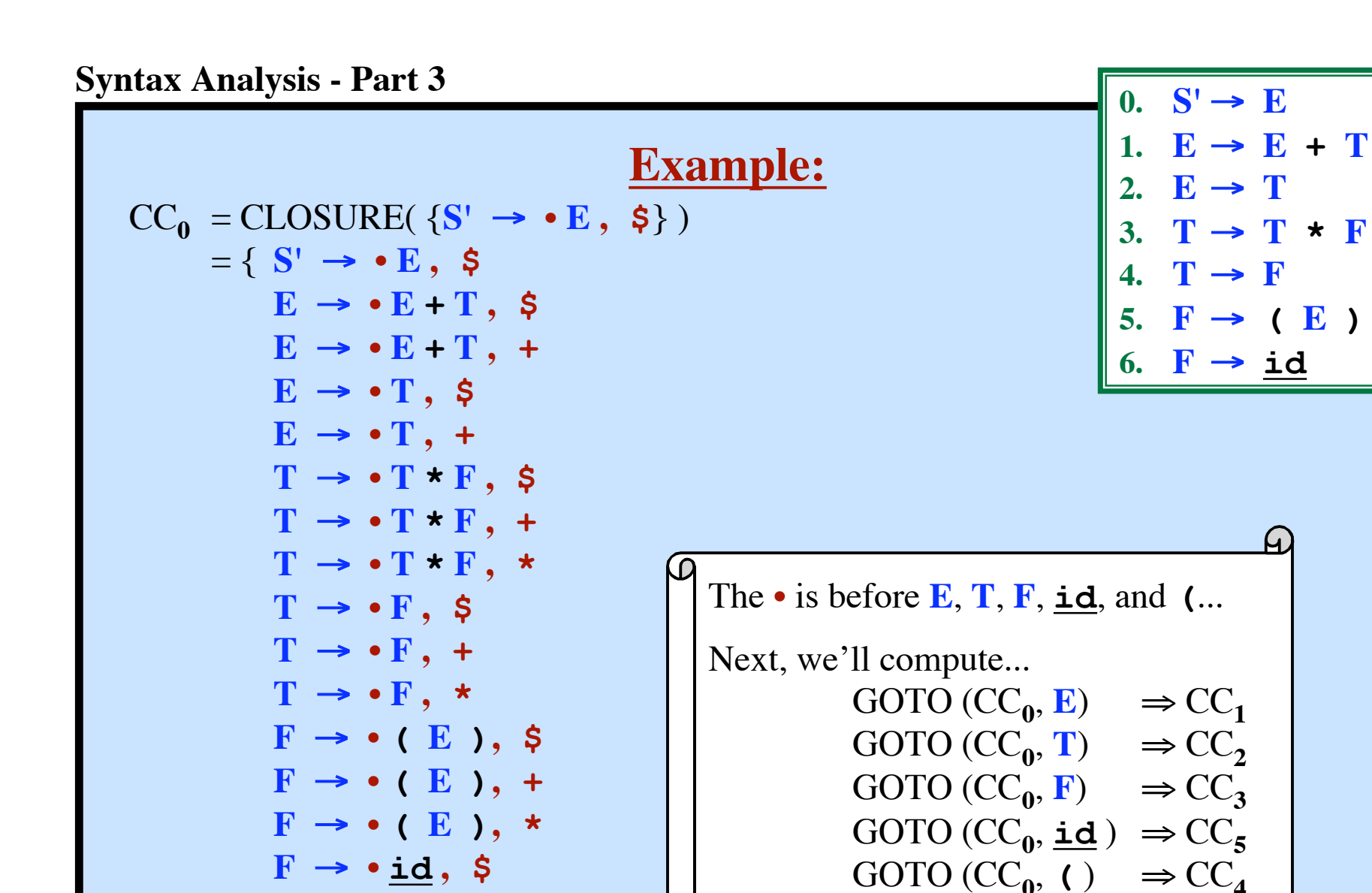

**© Harry H. Porter, 2005**

 $F \rightarrow \cdot \underline{id}, +$ 

 $F \rightarrow \cdot id, *$ 

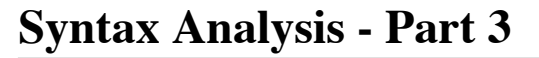

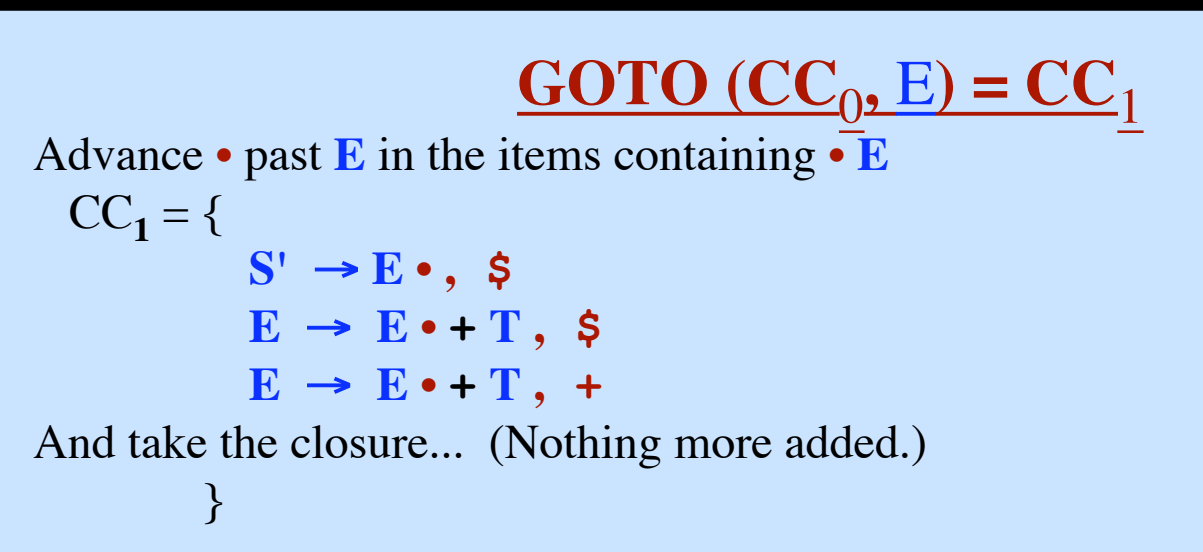

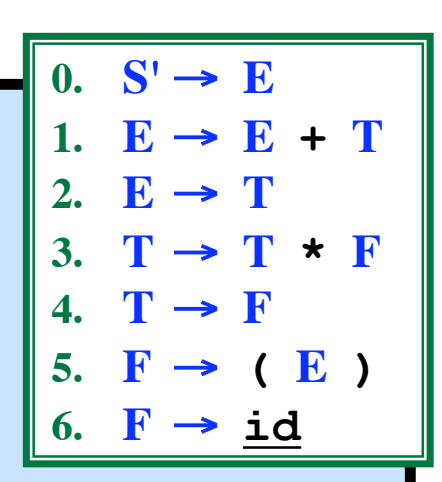

#### *Intuition:*

We will reduce by  $S' \rightarrow E$  if the next symbol is  $\sharp$ . Otherwise, we we will look for a **+** next.

The  $\cdot$  is in front of  $+$ . We'll come back to  $CC_1$  later.

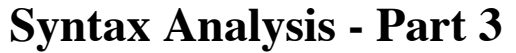

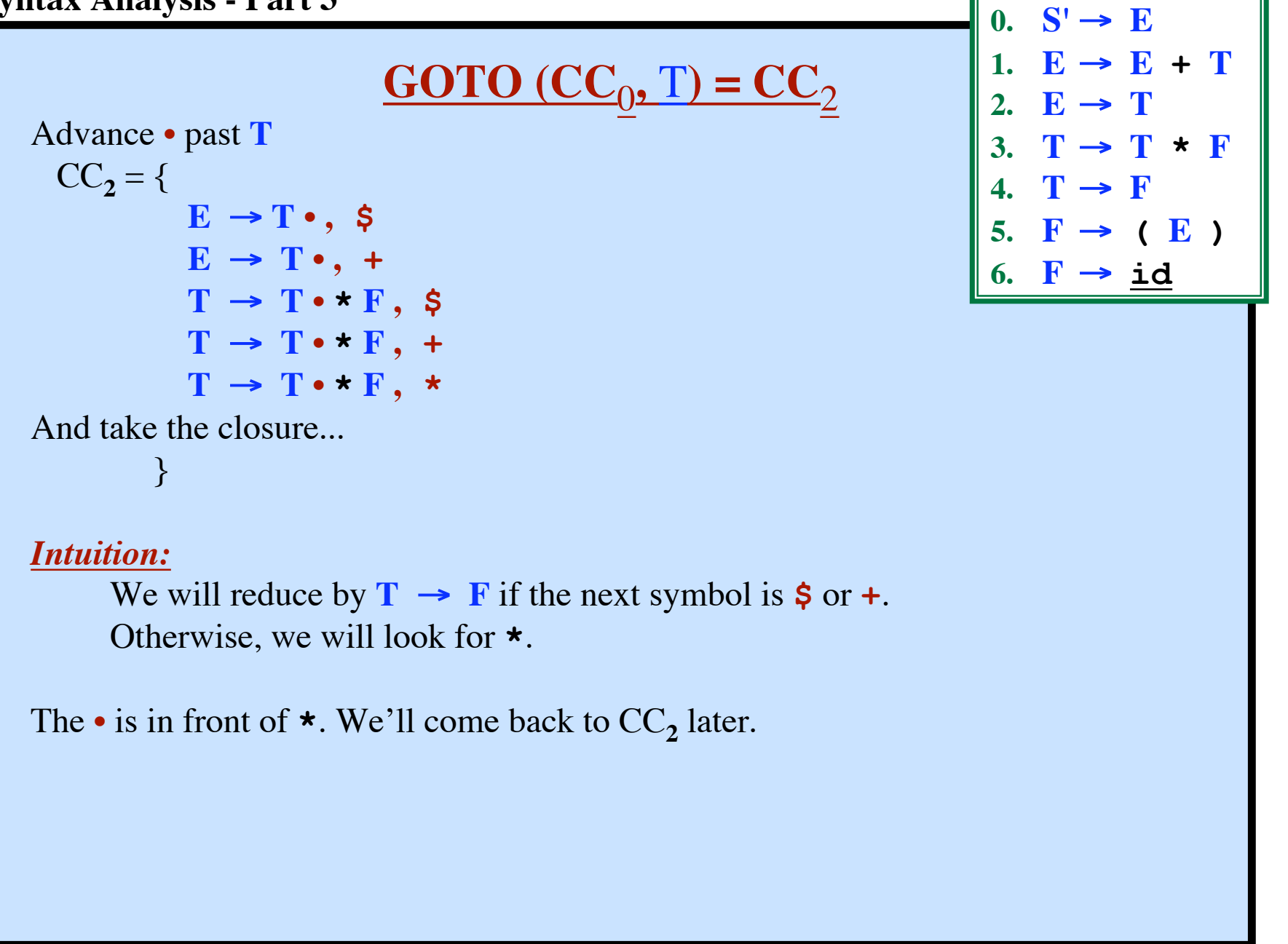

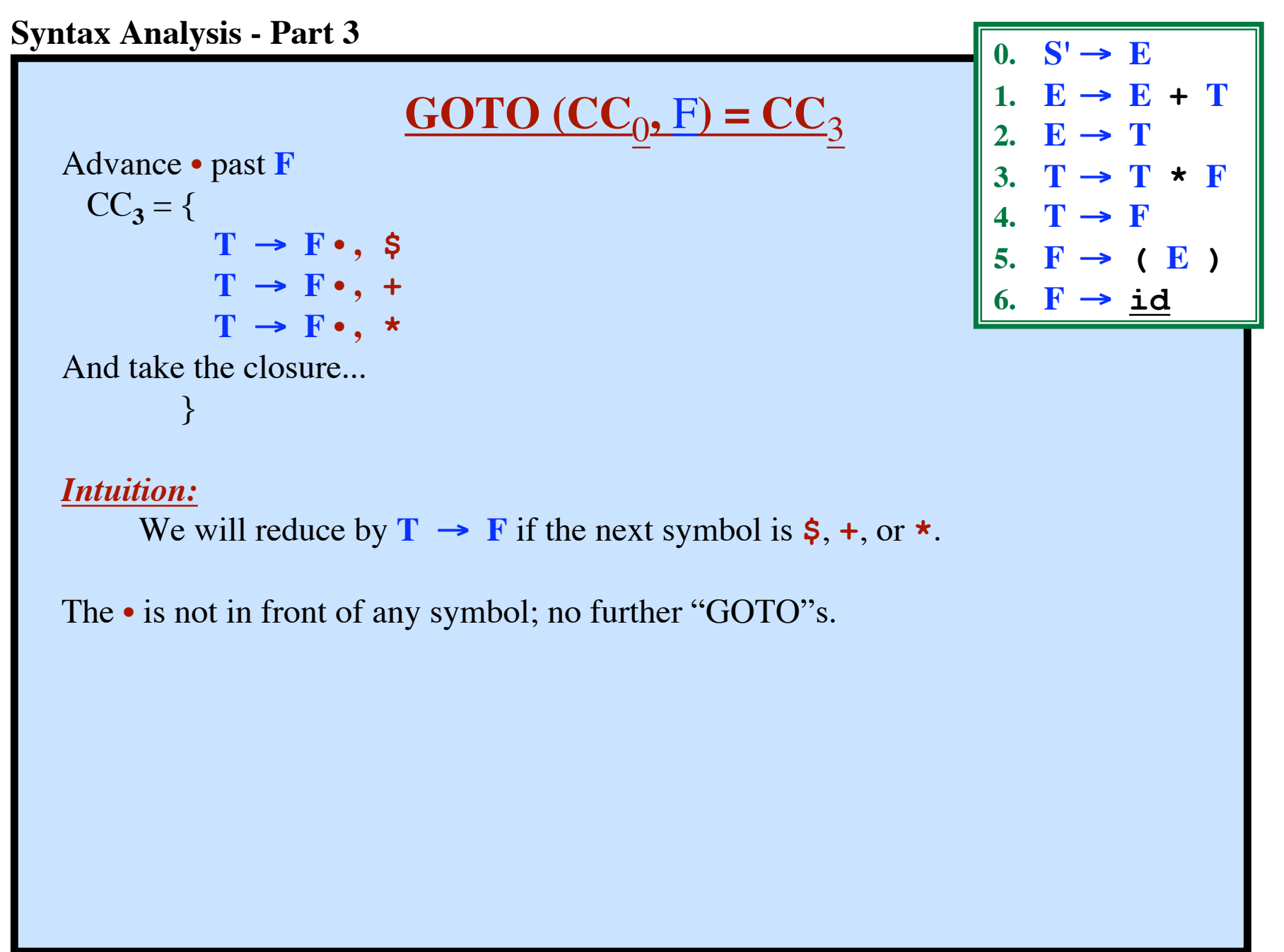

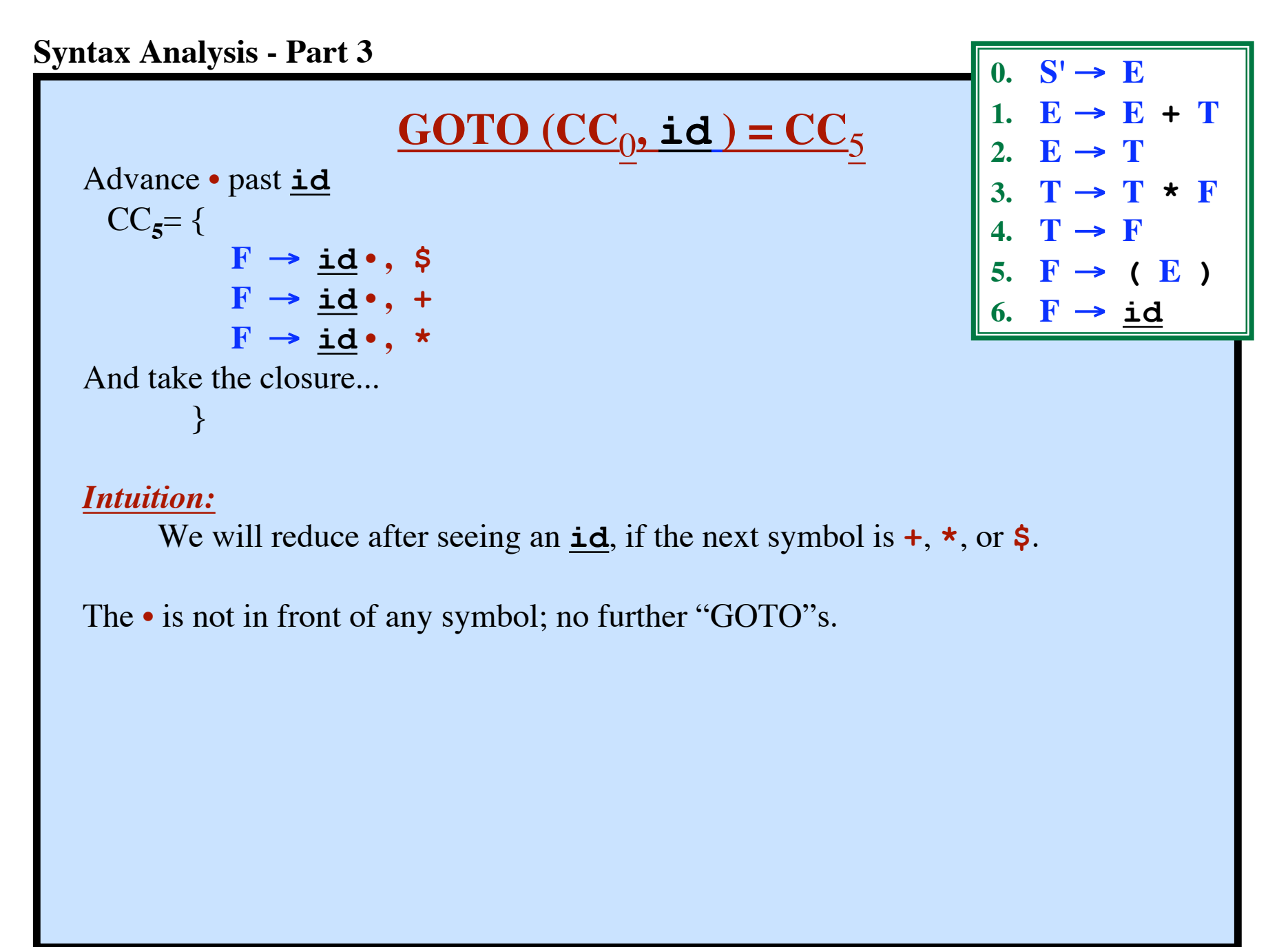

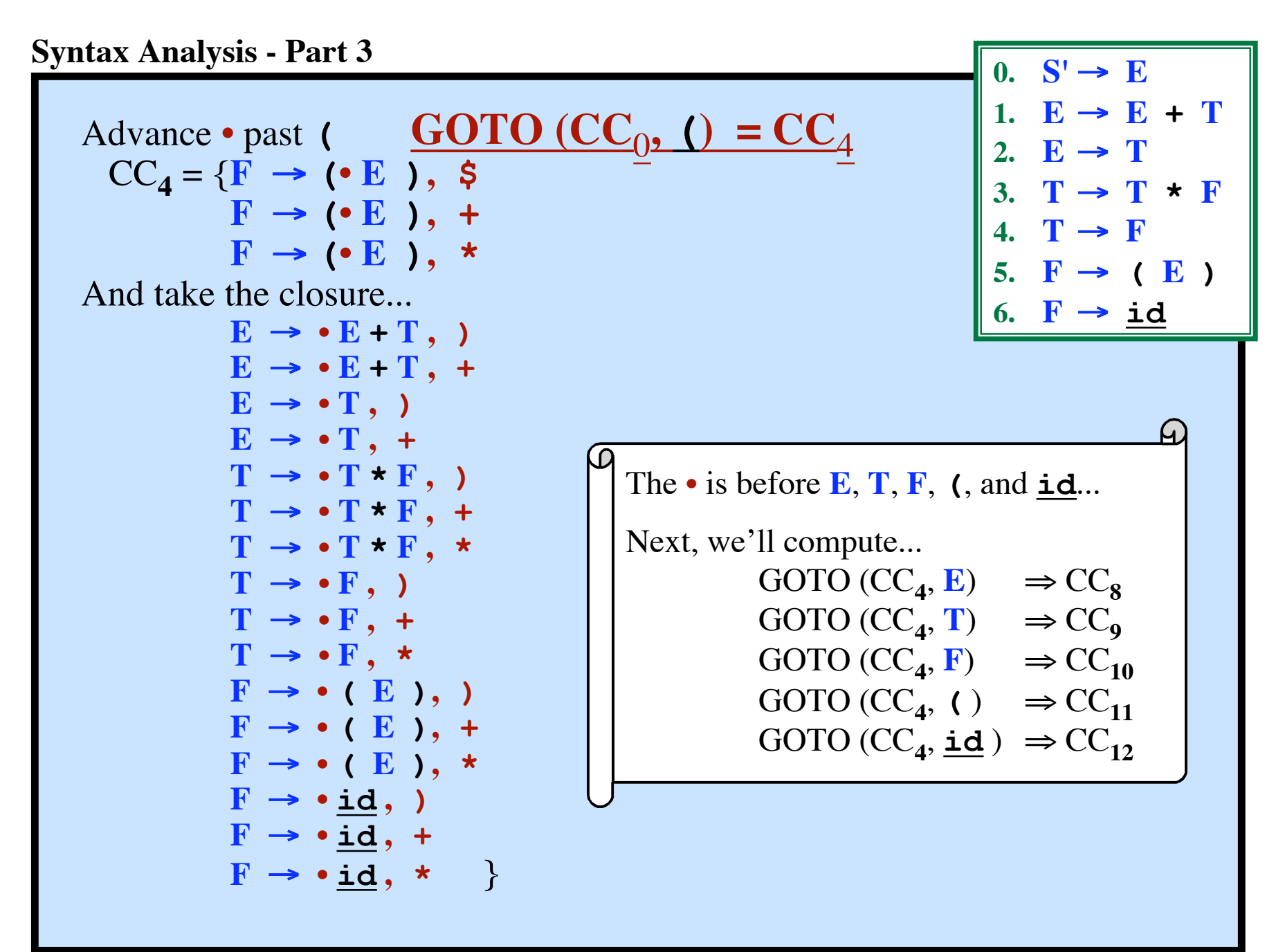

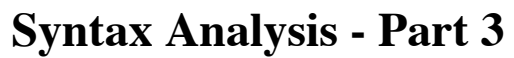

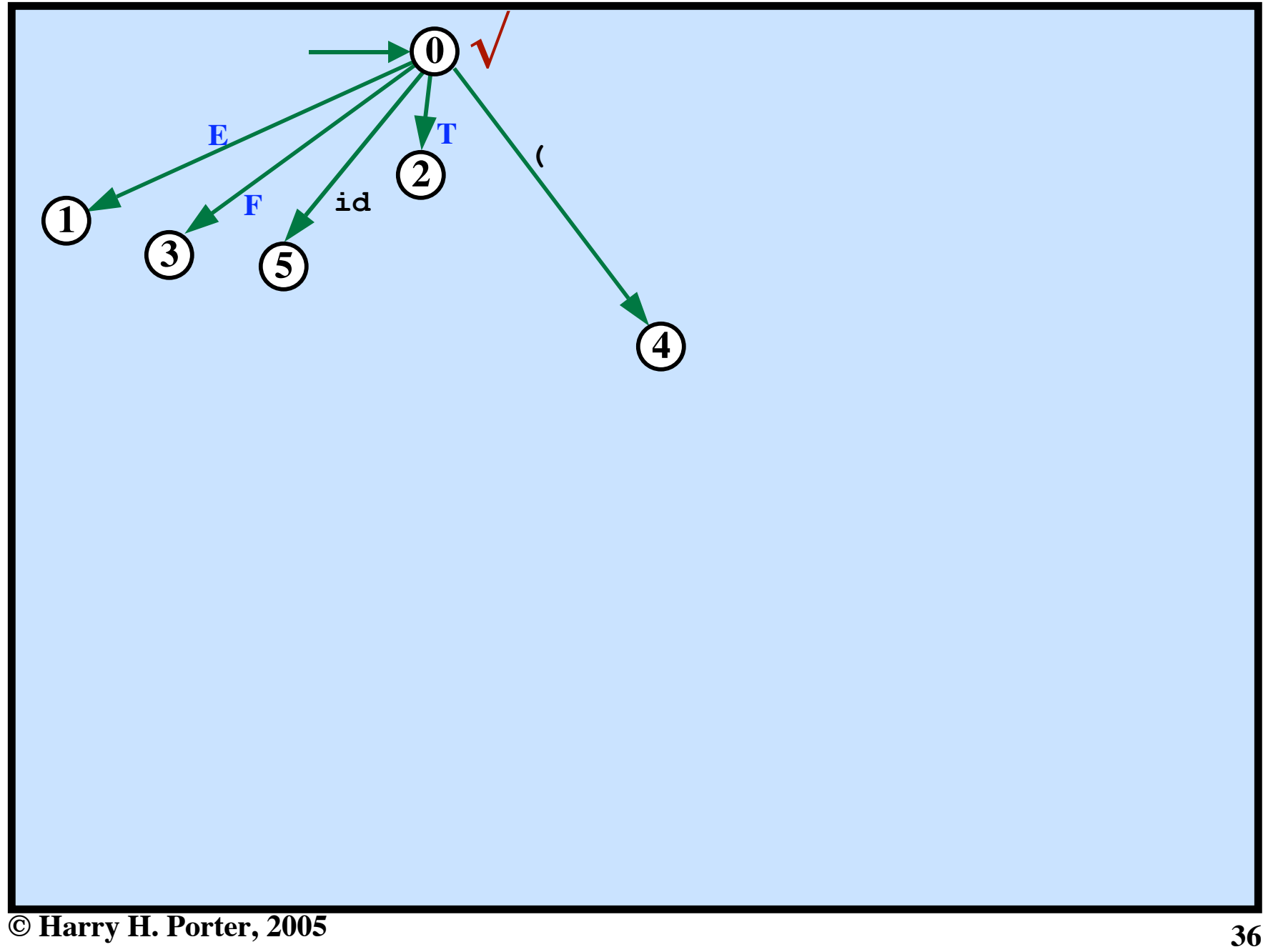
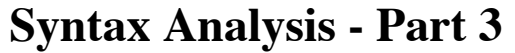

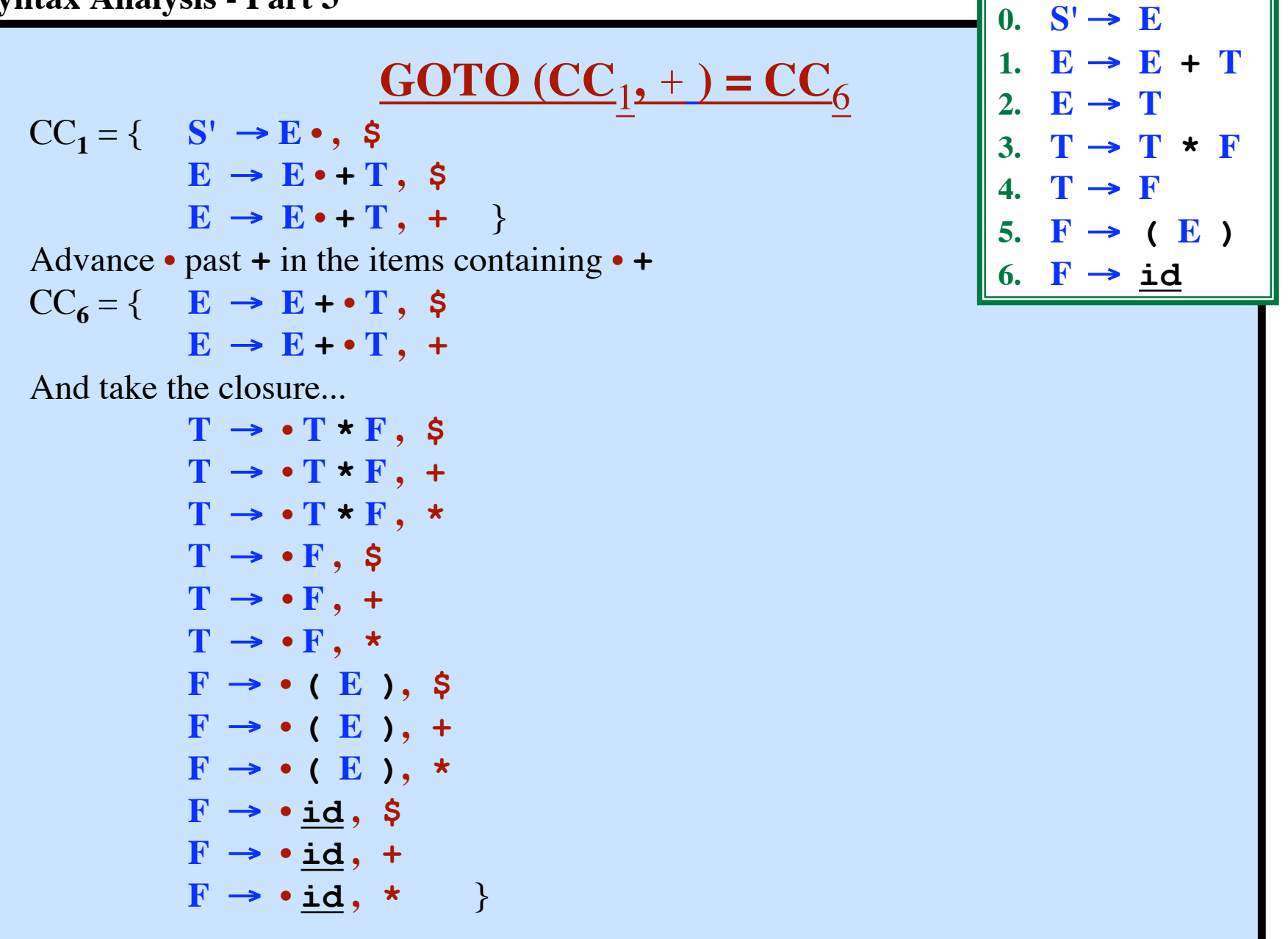

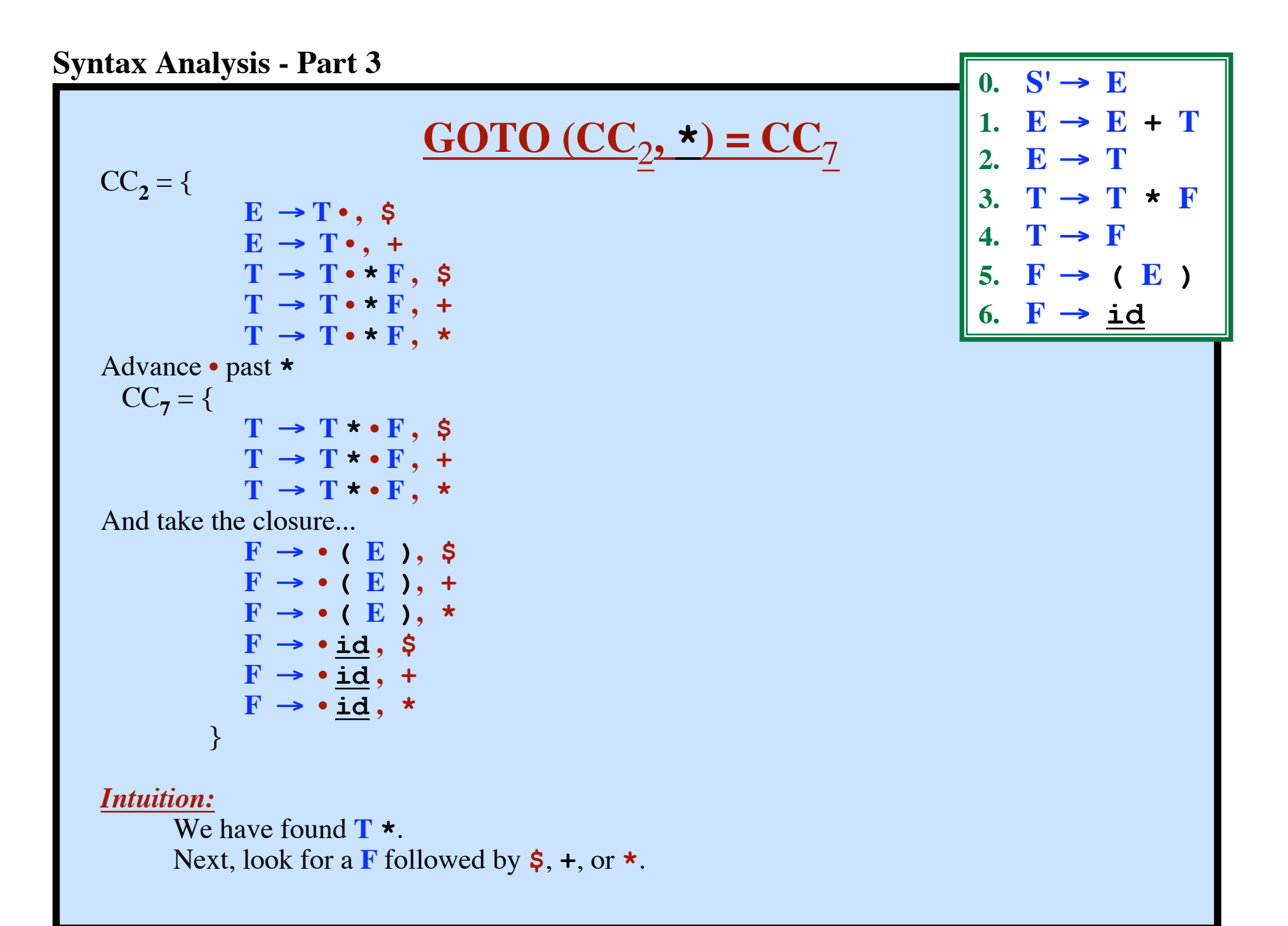

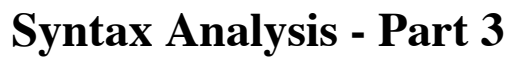

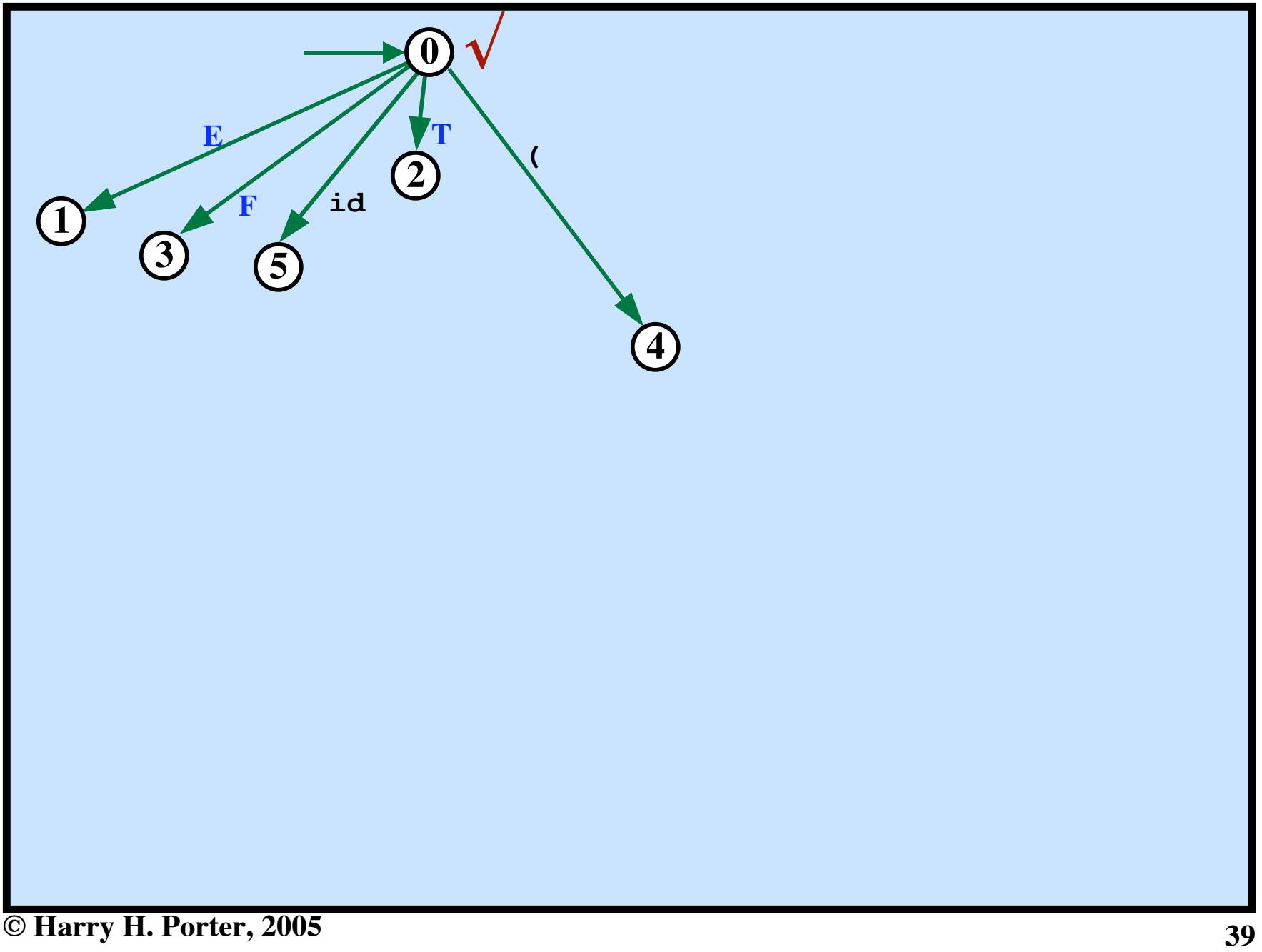

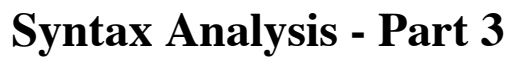

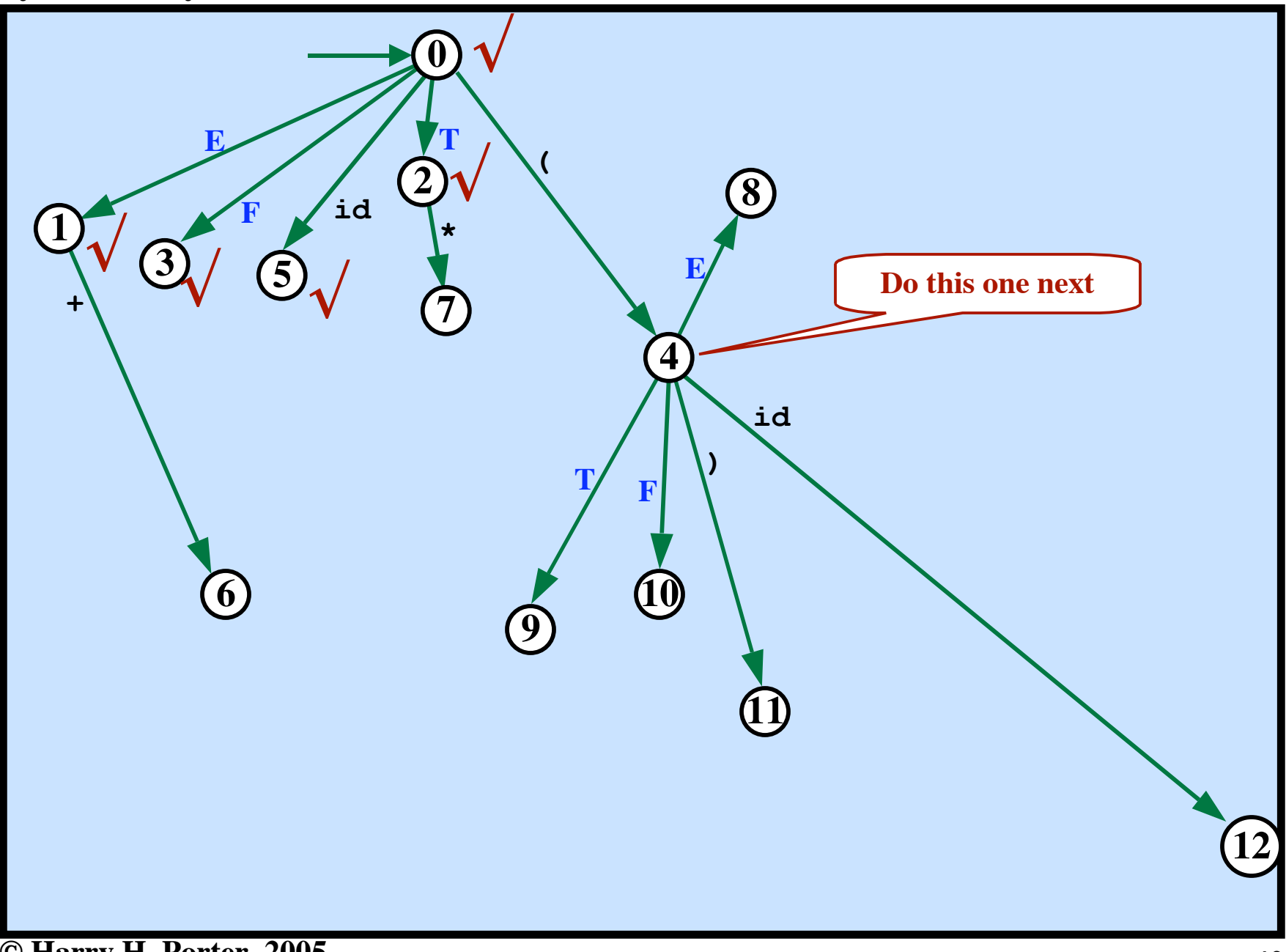

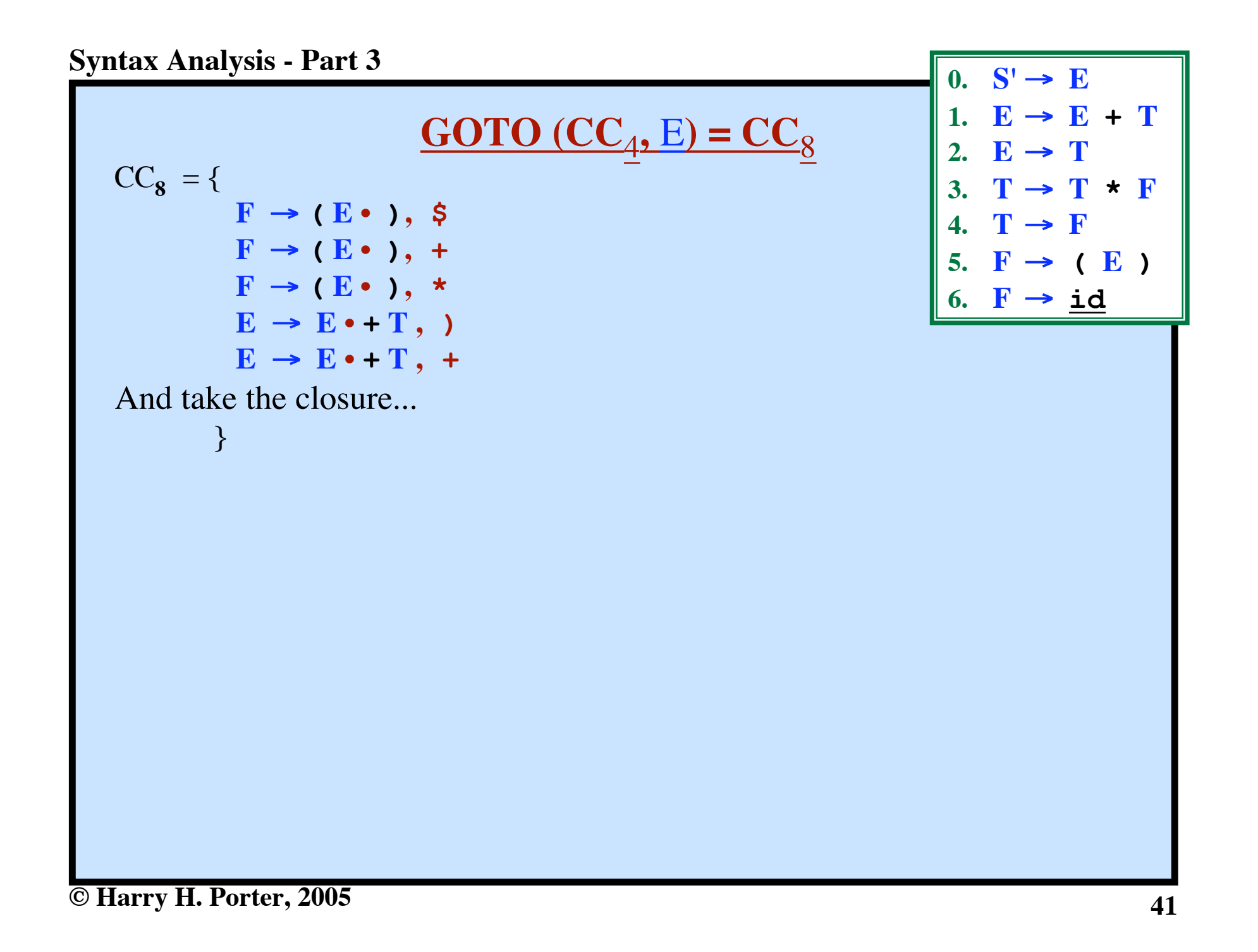

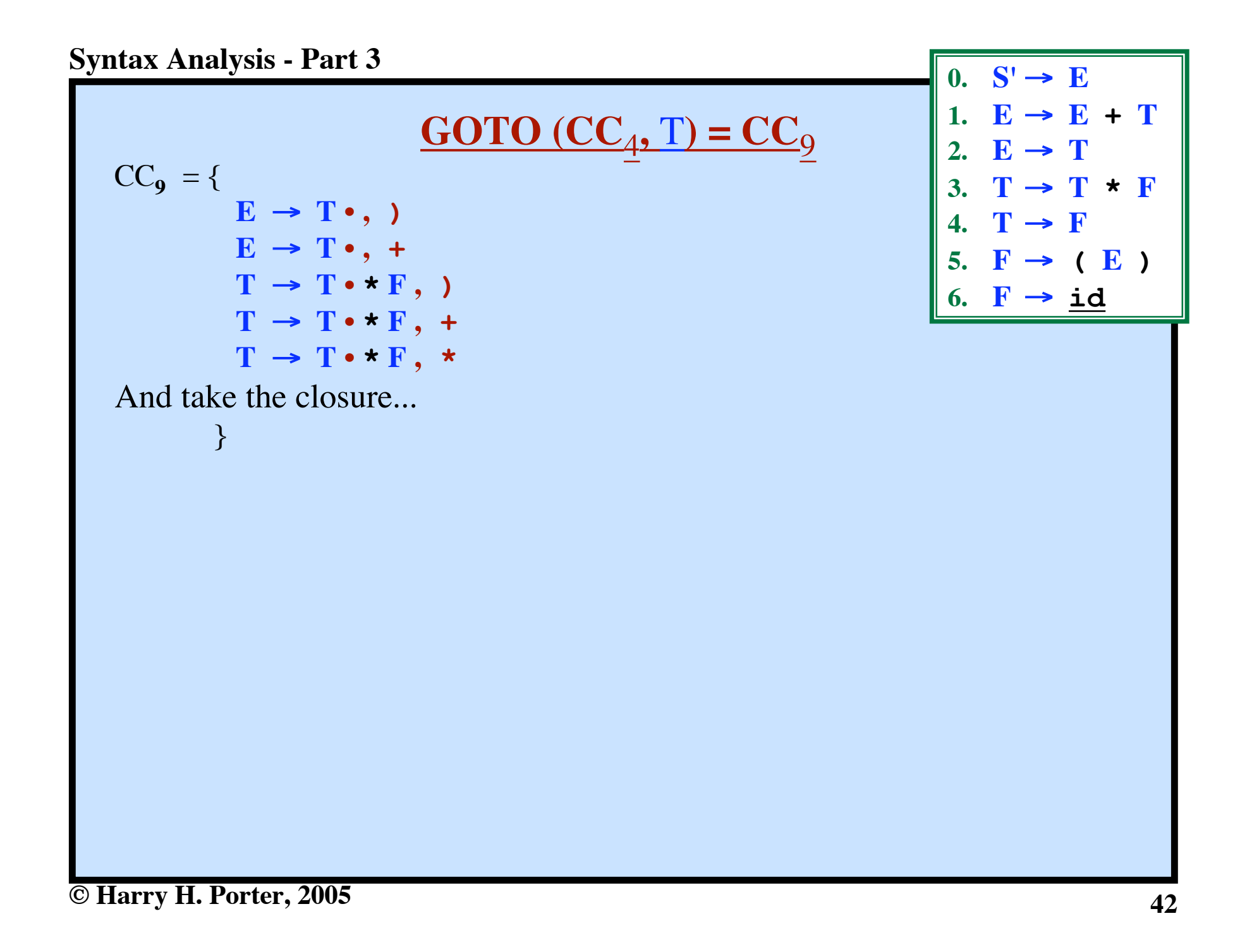

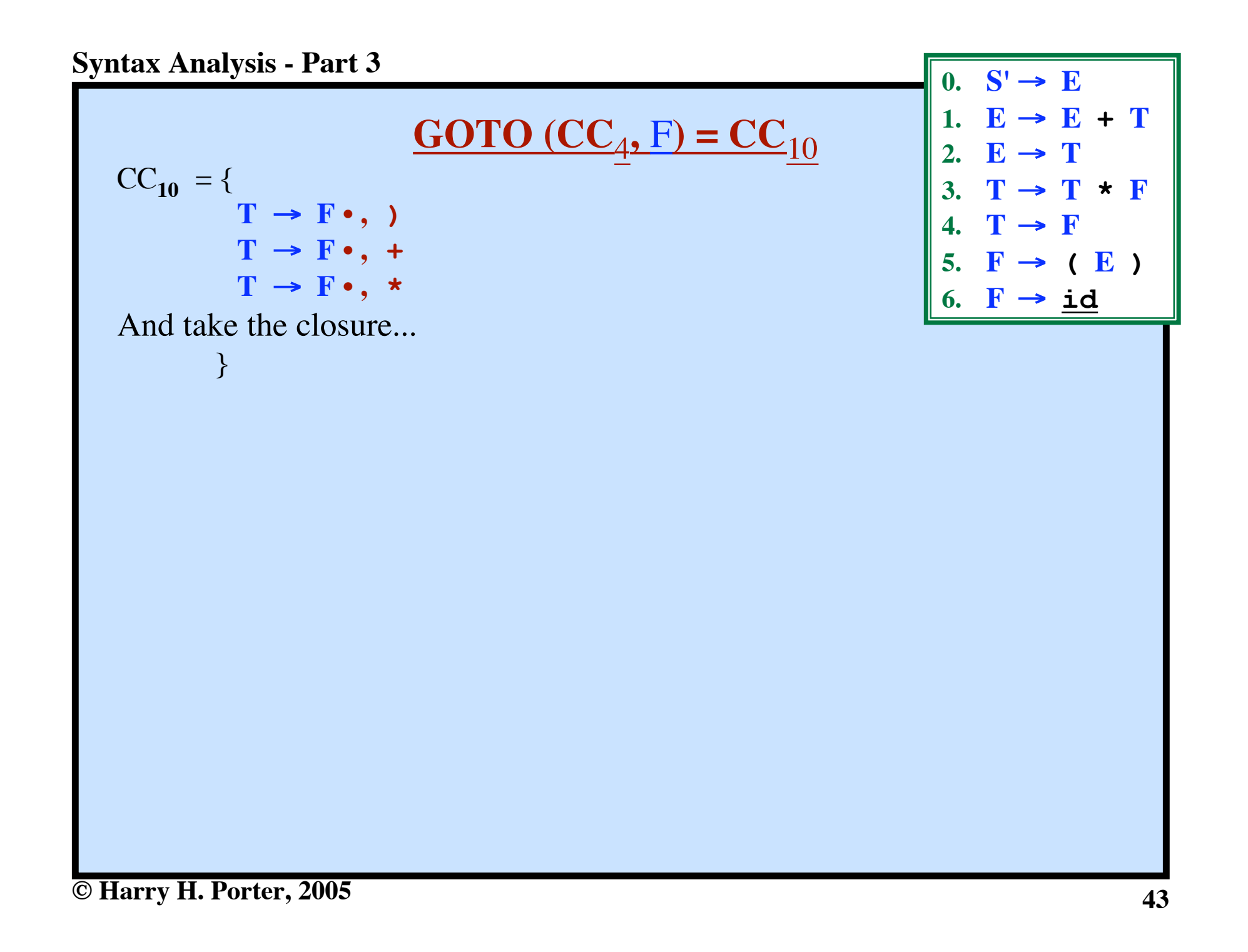

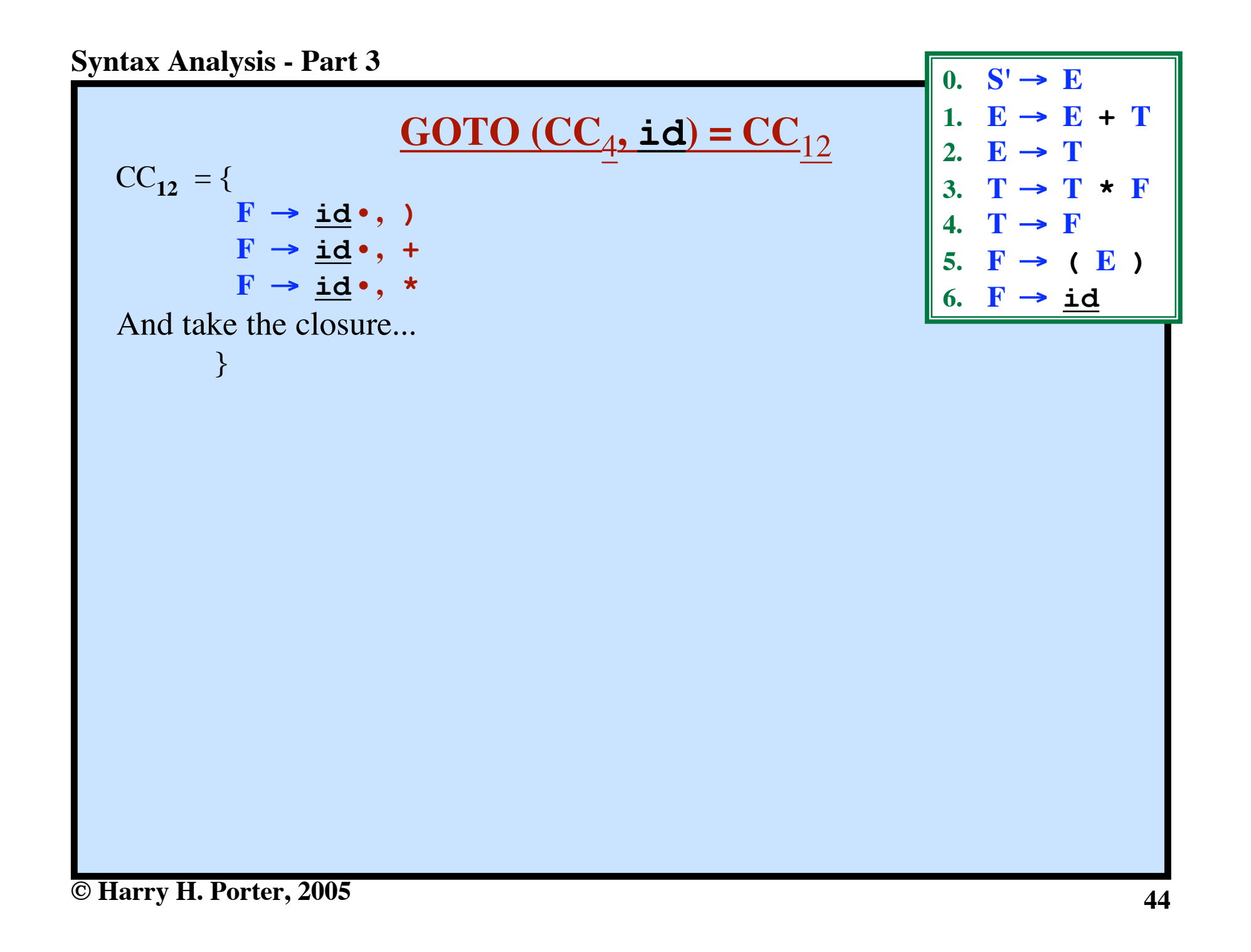

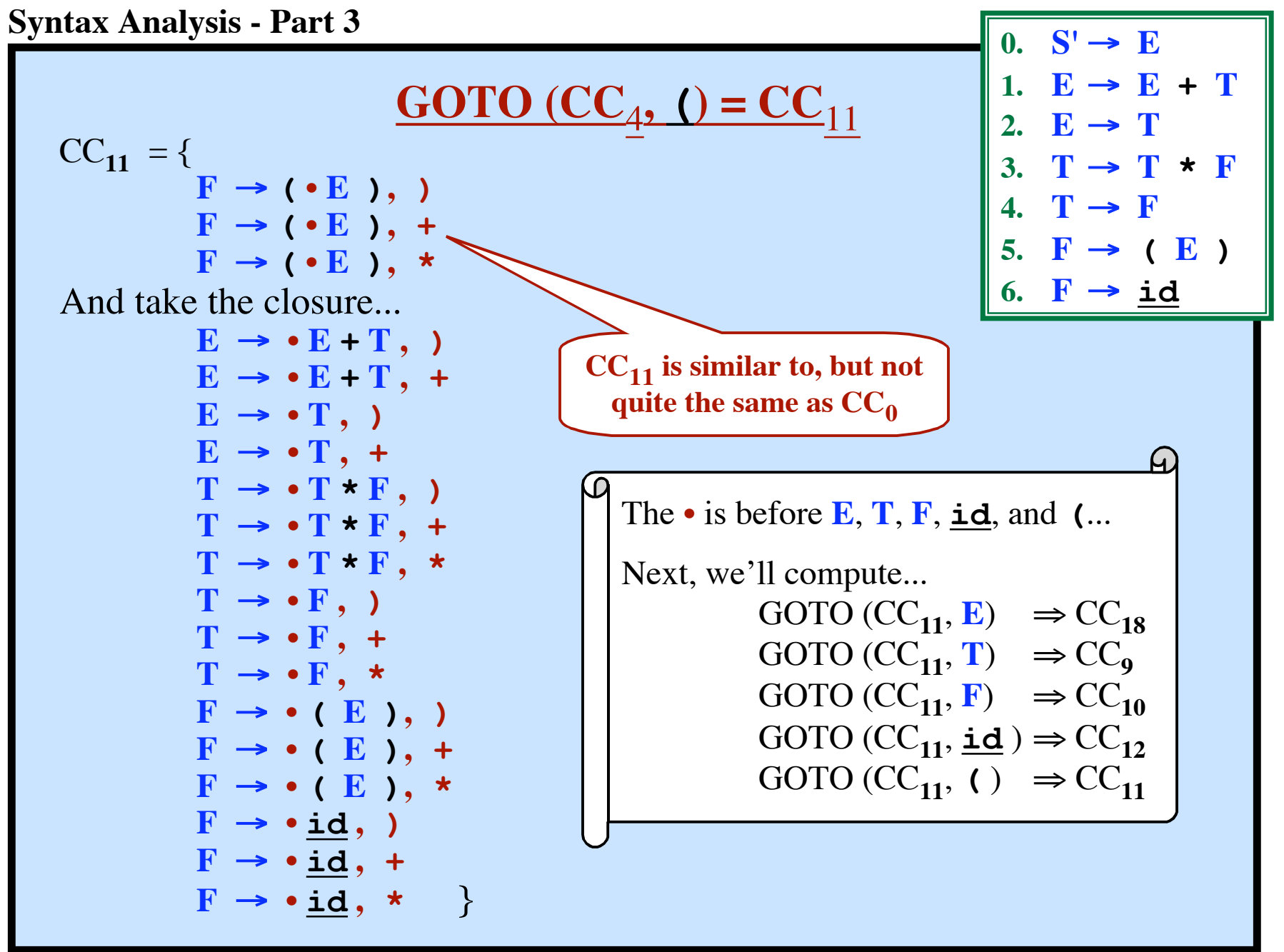

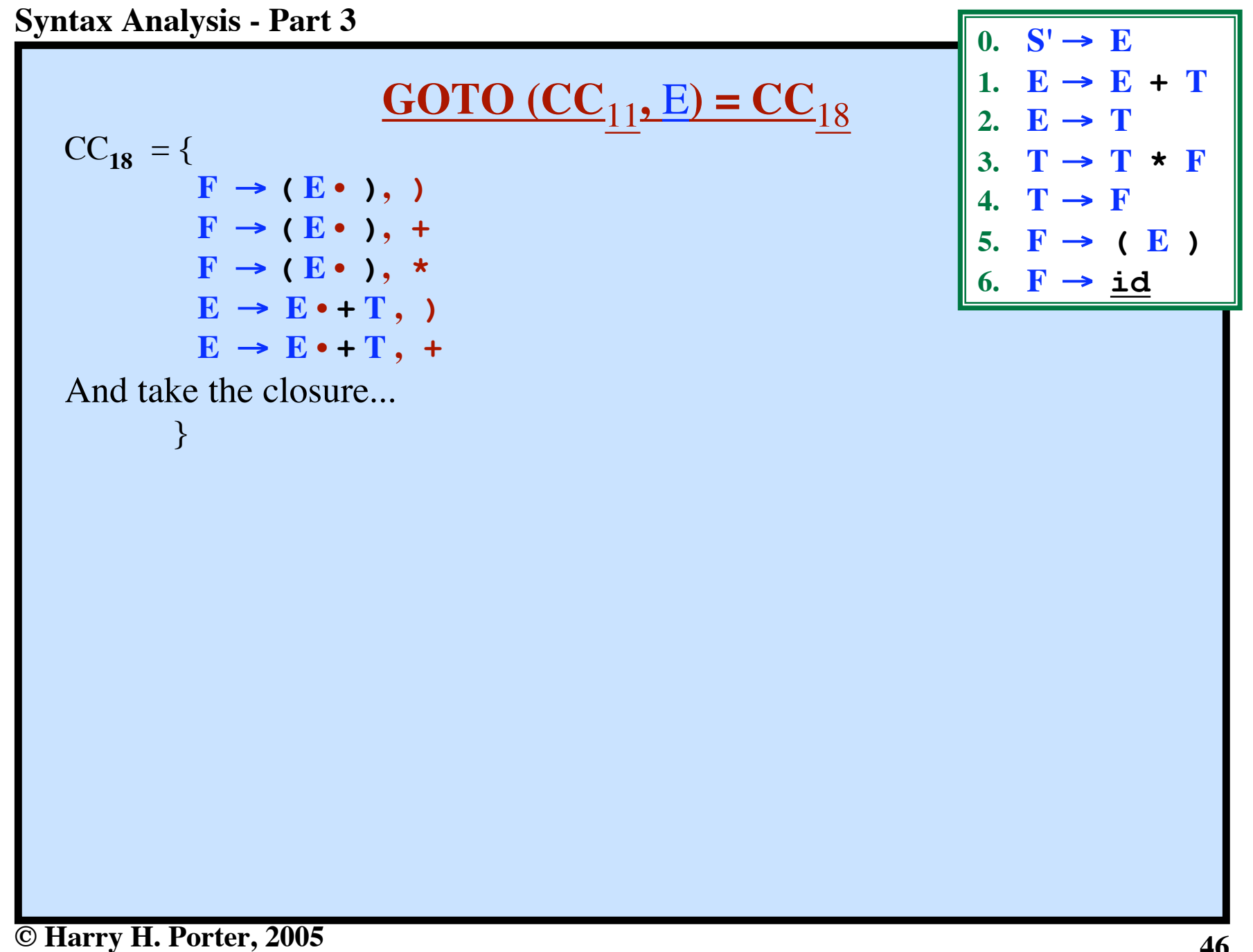

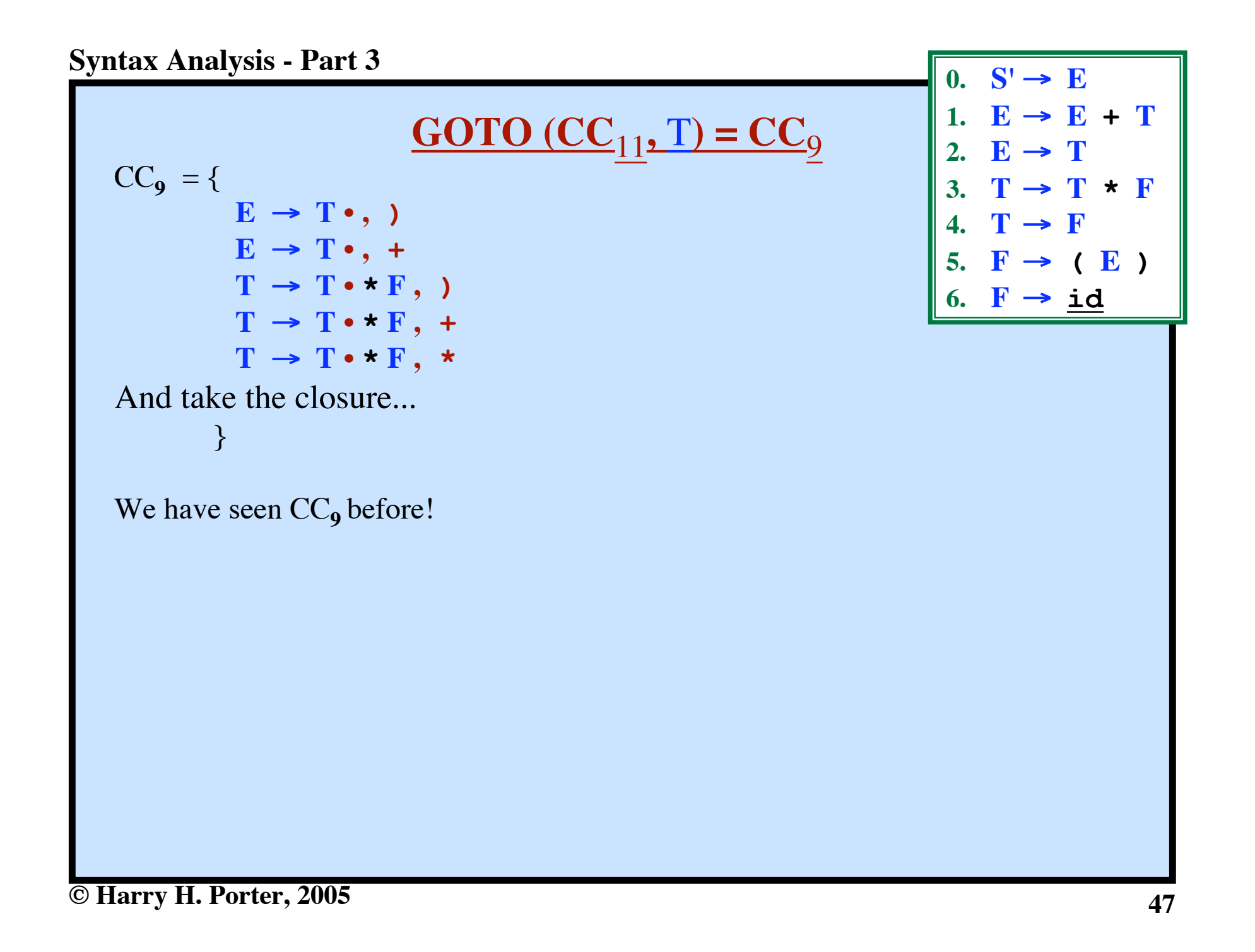

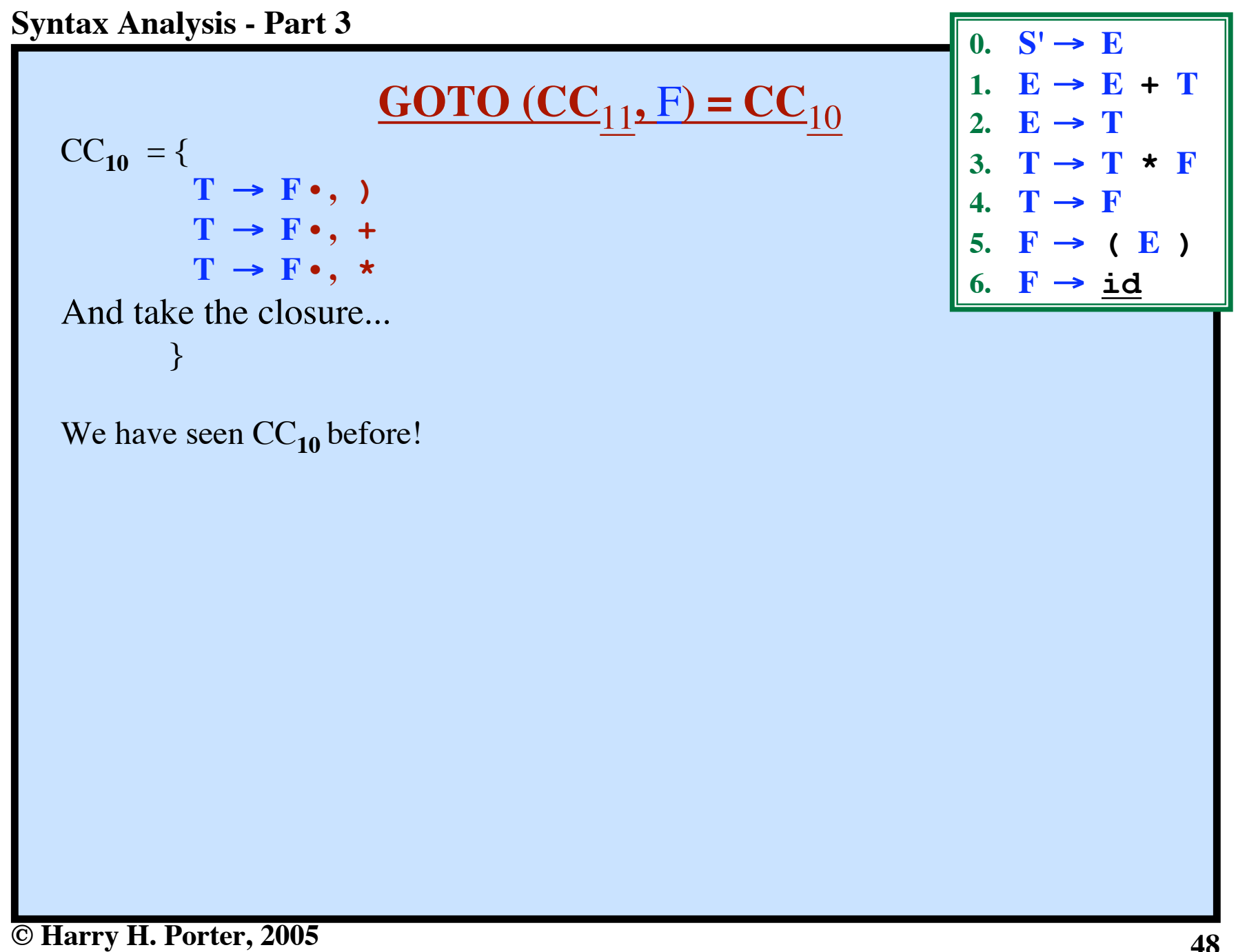

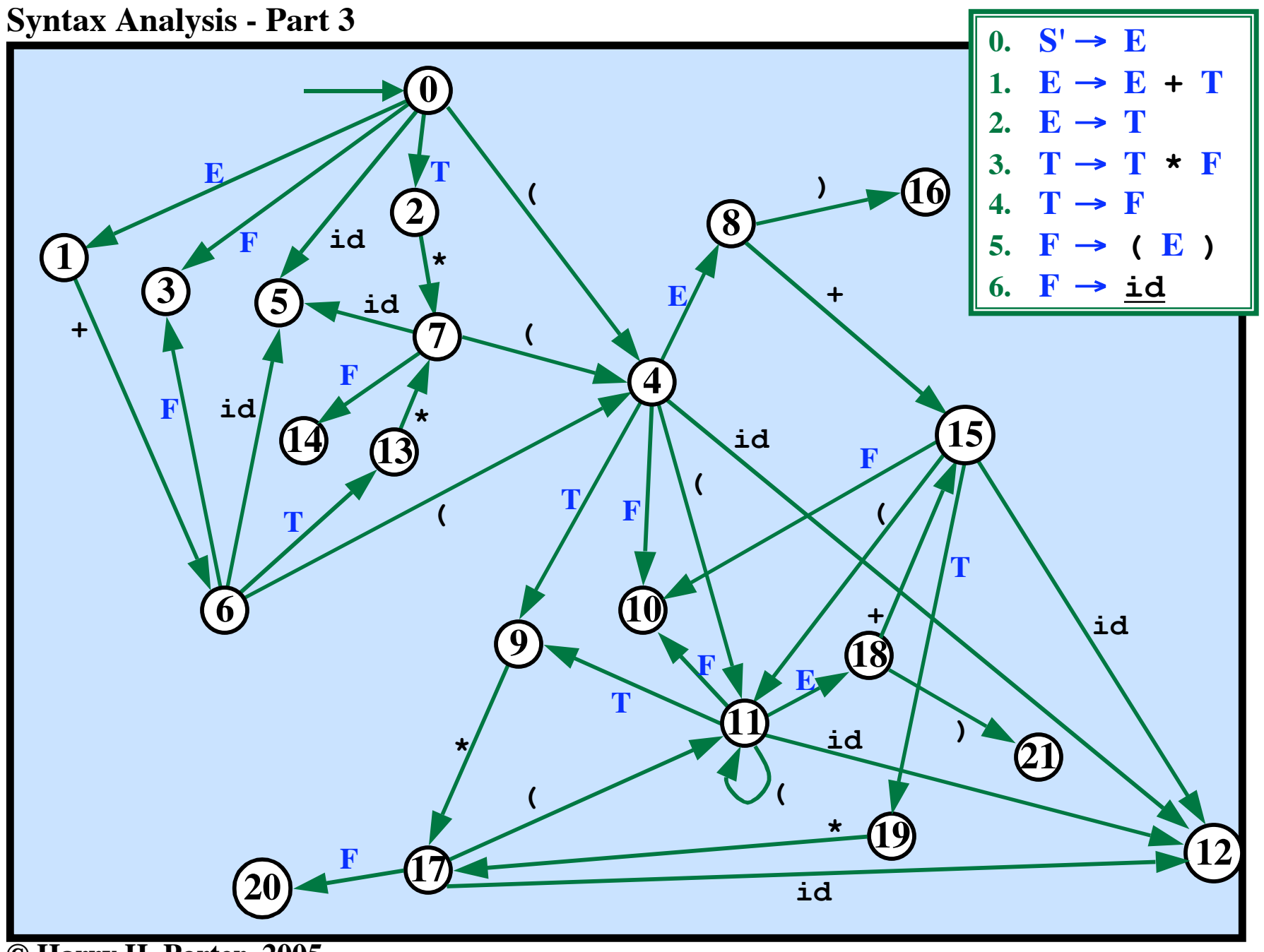

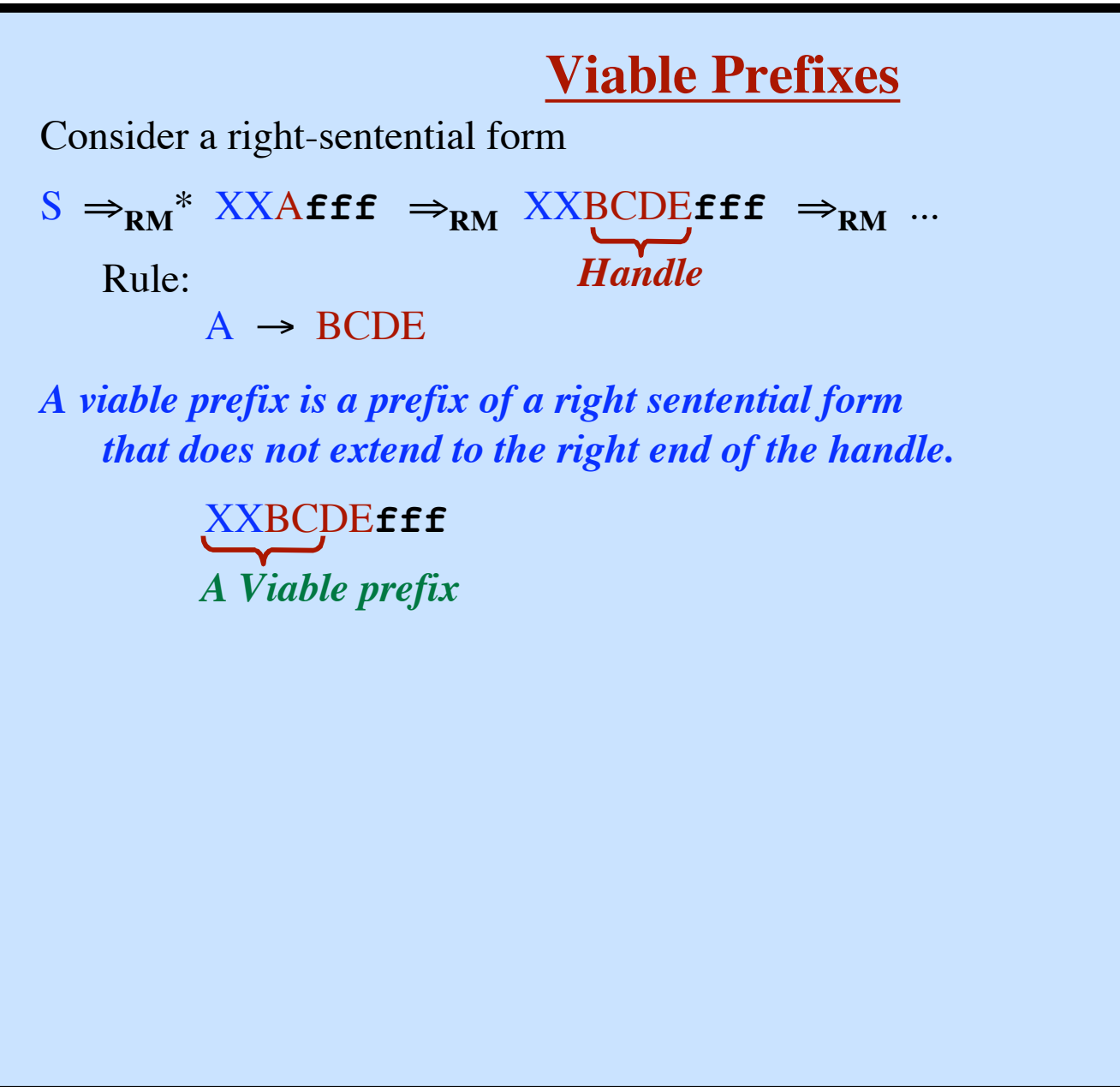

## **Viable Prefixes** Consider a right-sentential form  $S \Rightarrow_{RM}^*$  XXAfff  $\Rightarrow_{RM}$  XXBCDEfff  $\Rightarrow_{RM}$  ... Rule:  $A \rightarrow BCDE$ *A viable prefix is a prefix of a right sentential form that does not extend to the right end of the handle.* XXBCDE**fff** *Given a viable prefix, we can always add terminals to get a right-sentential form! Why?* Assume that **XXBC** is a viable prefix that we've shifted onto the stack. Assume that we have some more terminals **dddeeefff** in the input. If this string is legal, there must be rules that allow  $D \Rightarrow^*$  **ddd** and  $E \Rightarrow^*$  **eee**  $S ... \Rightarrow_{\mathbf{RM}}^*$  XXBCDEfff  $\Rightarrow_{\mathbf{RM}}$  XXBCDeeefff  $\Rightarrow_{\mathbf{RM}}$  XXBCdddeeefff *As long as we have a viable prefix, just keep shifting! Handle A Viable prefix*

# **The Main Idea of LR Parsing**

As long as what is on the stack is a viable prefix...

- The unseen terminals might be what is required to make STACK **||** REMAINING-INPUT
	- into a right-sentential form.
- We are on course to finding a rightmost derivation.

The key ideas of LR parsing:

**Construct a DFA to recognize viable prefixes!**

**Every path in the DFA (from start to any final or non-final state) describes a viable prefix.**

Each state is a set of items.

If the DFA has an edge from the current state labeled with a terminal And the edge label  $=$  the lookahead symbol Do a shift: Add this terminal to the viable prefix. When the dot is at the end of one of the items in a state... If the next symbol  $=$  the lookahead symbol... Do a reduction.  $A \rightarrow XYZ$ 

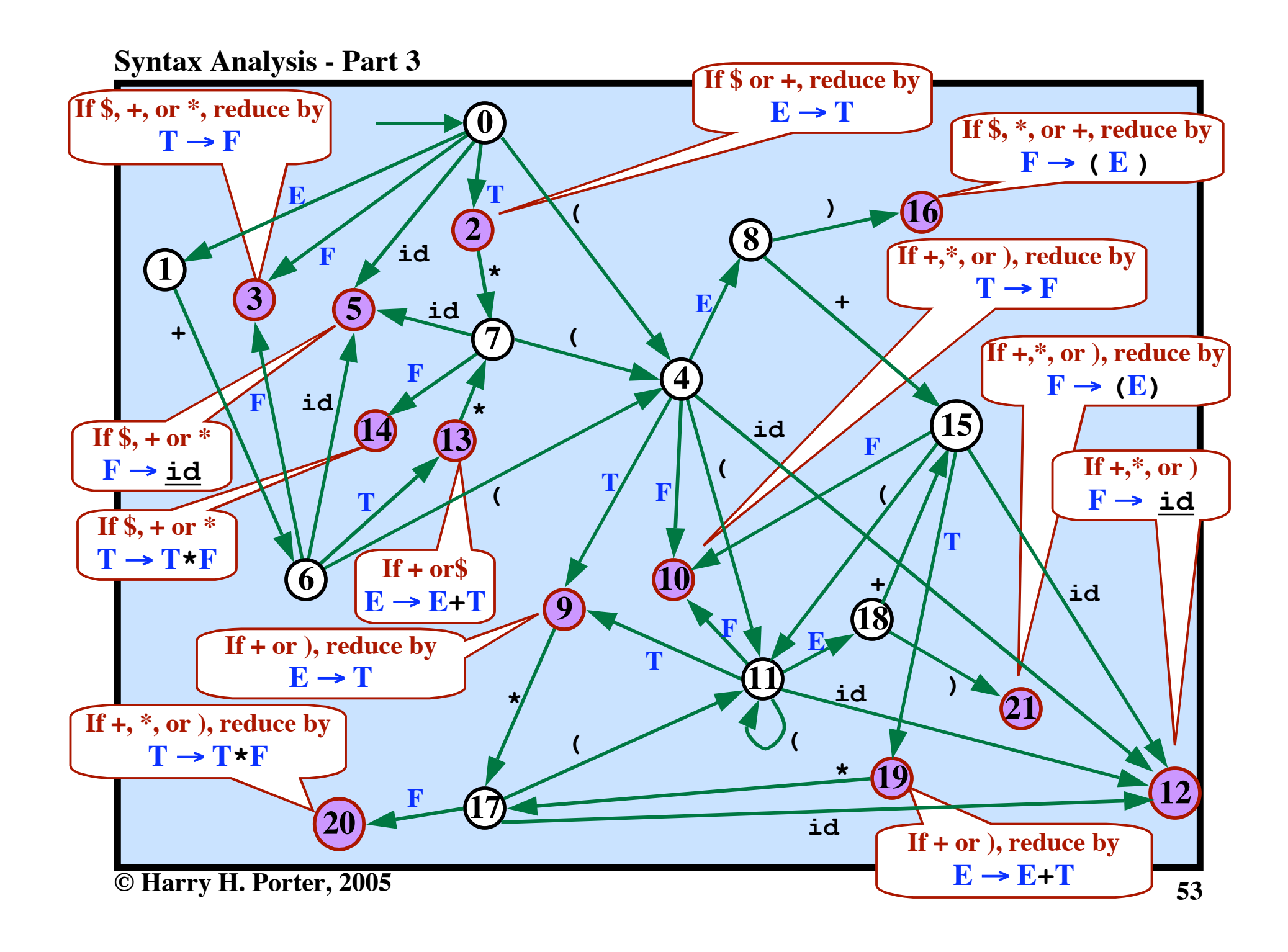

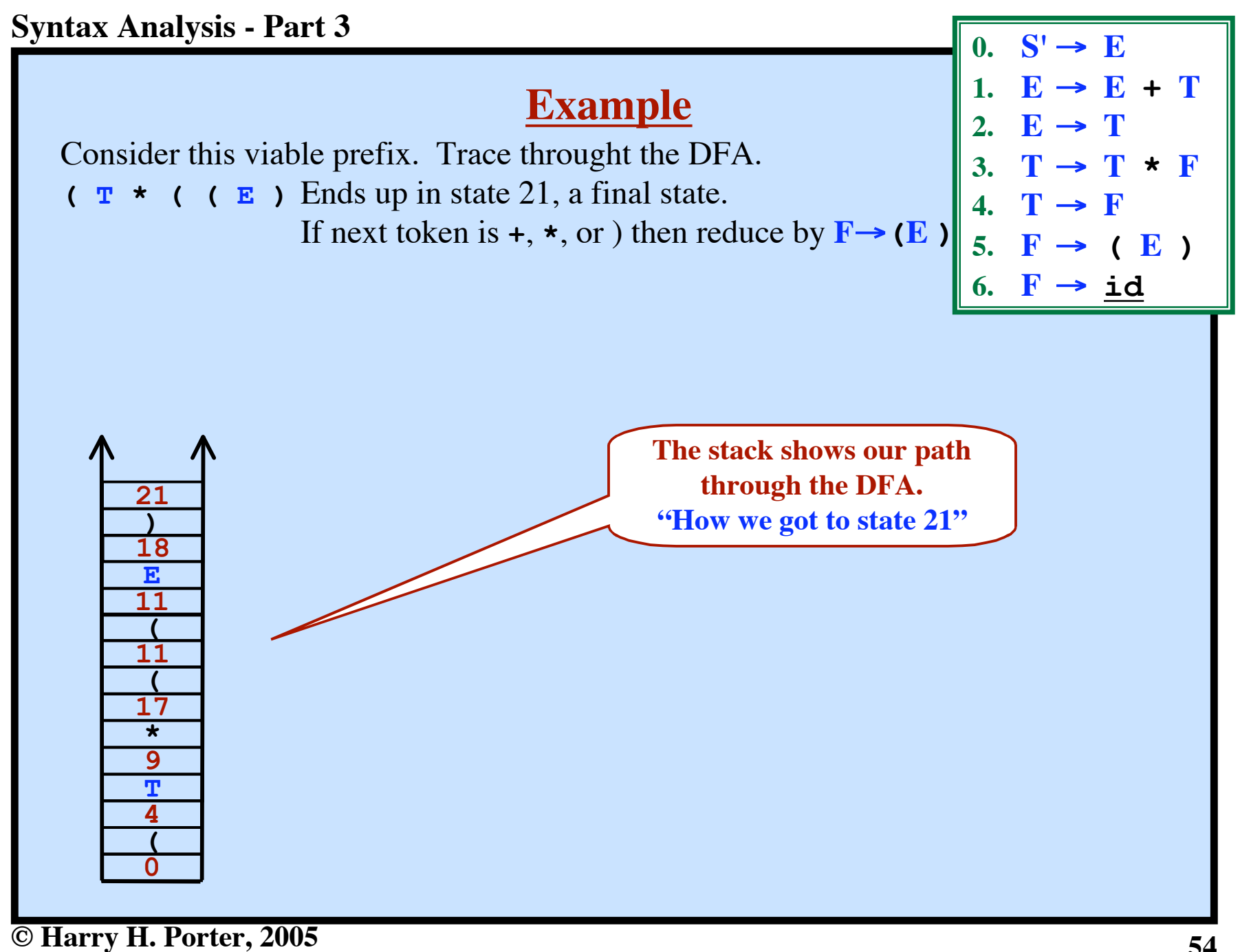

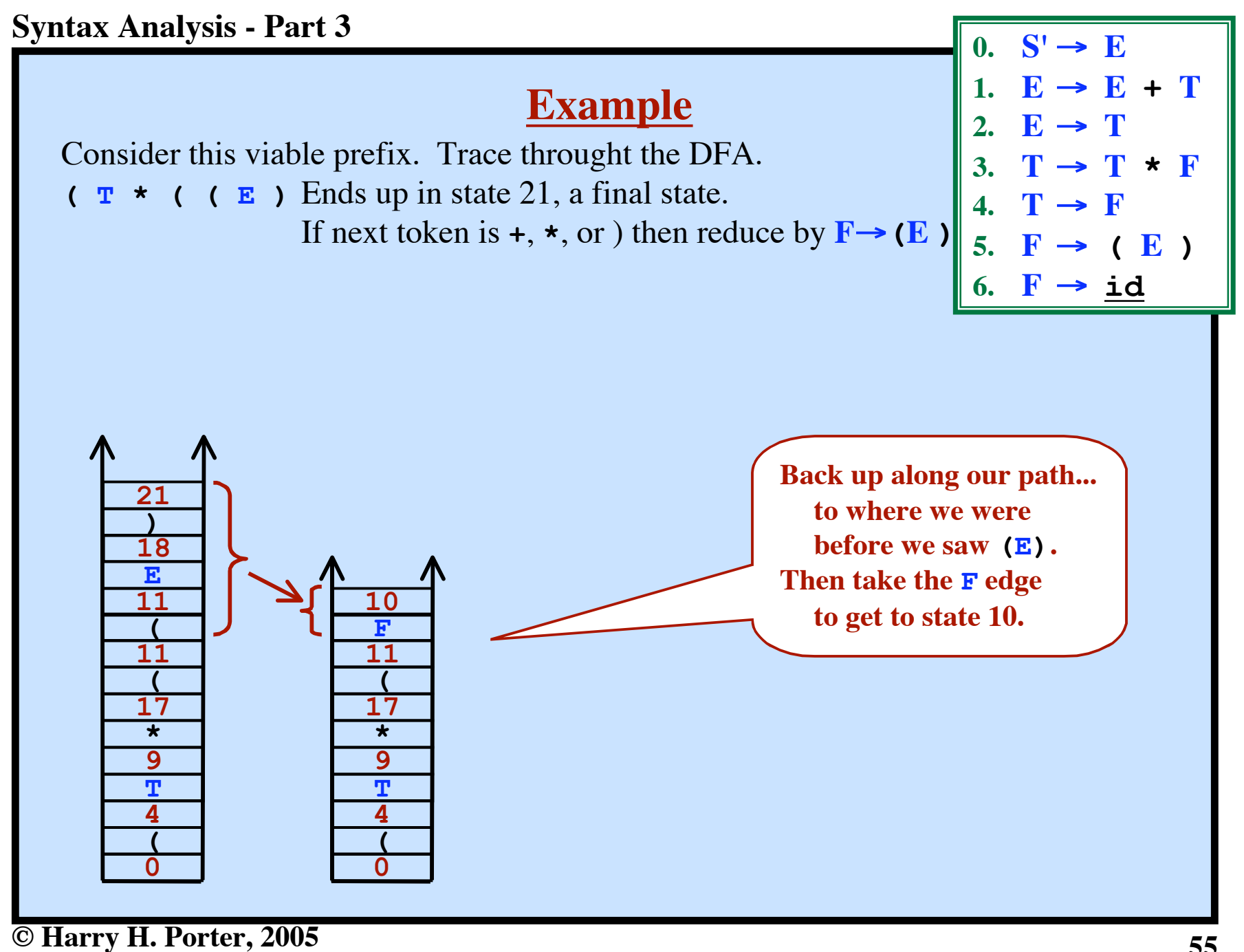

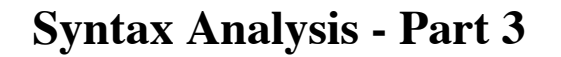

### **Example**

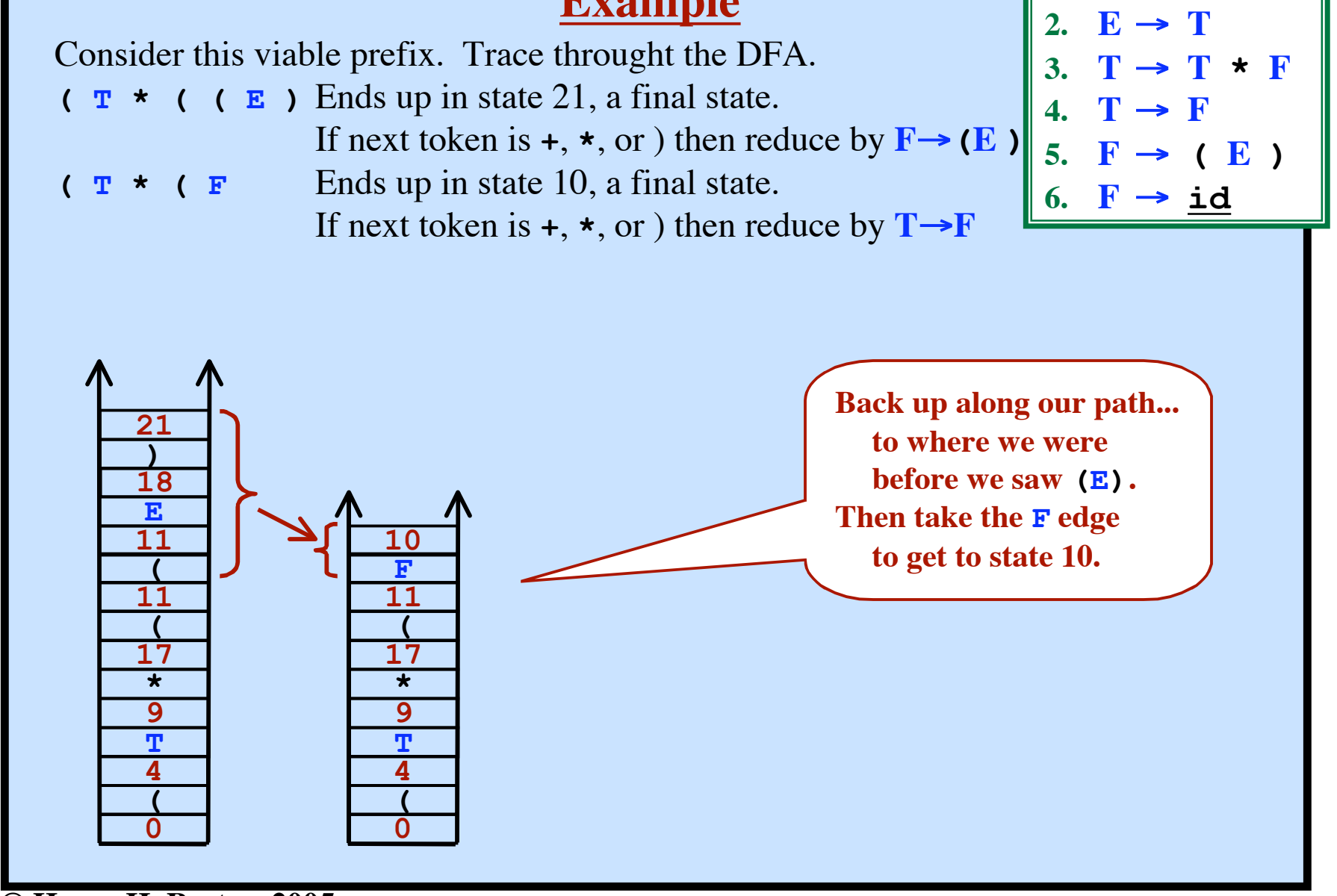

**© Harry H. Porter, 2005**

 $0.$  **S'**  $\rightarrow$  **E** 

 $E \rightarrow E + T$ 

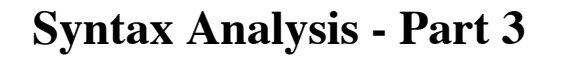

## **Example**

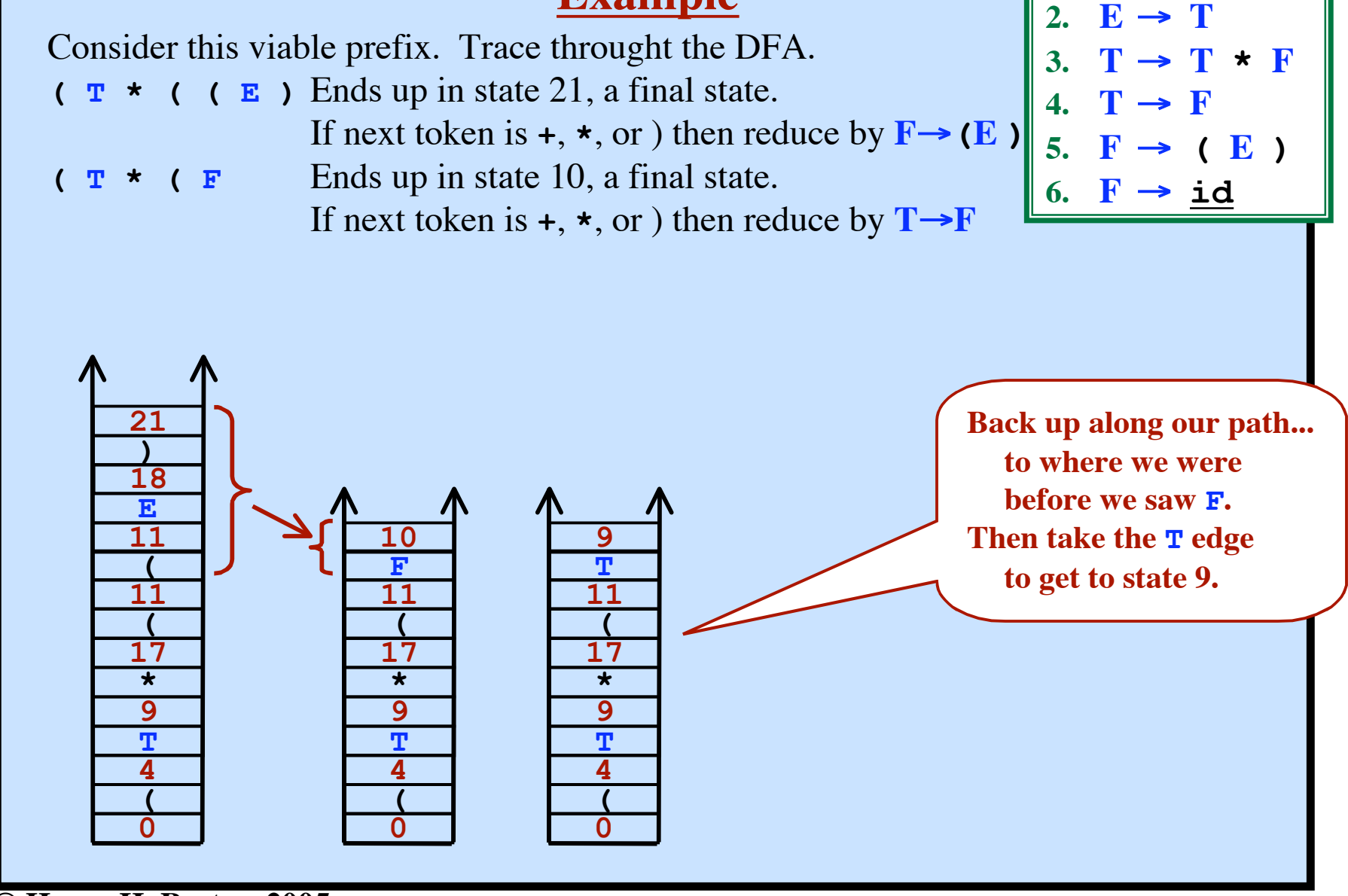

**© Harry H. Porter, 2005**

 $0.$  **S'**  $\rightarrow$  **E** 

 $E \rightarrow E + T$ 

## **Example**

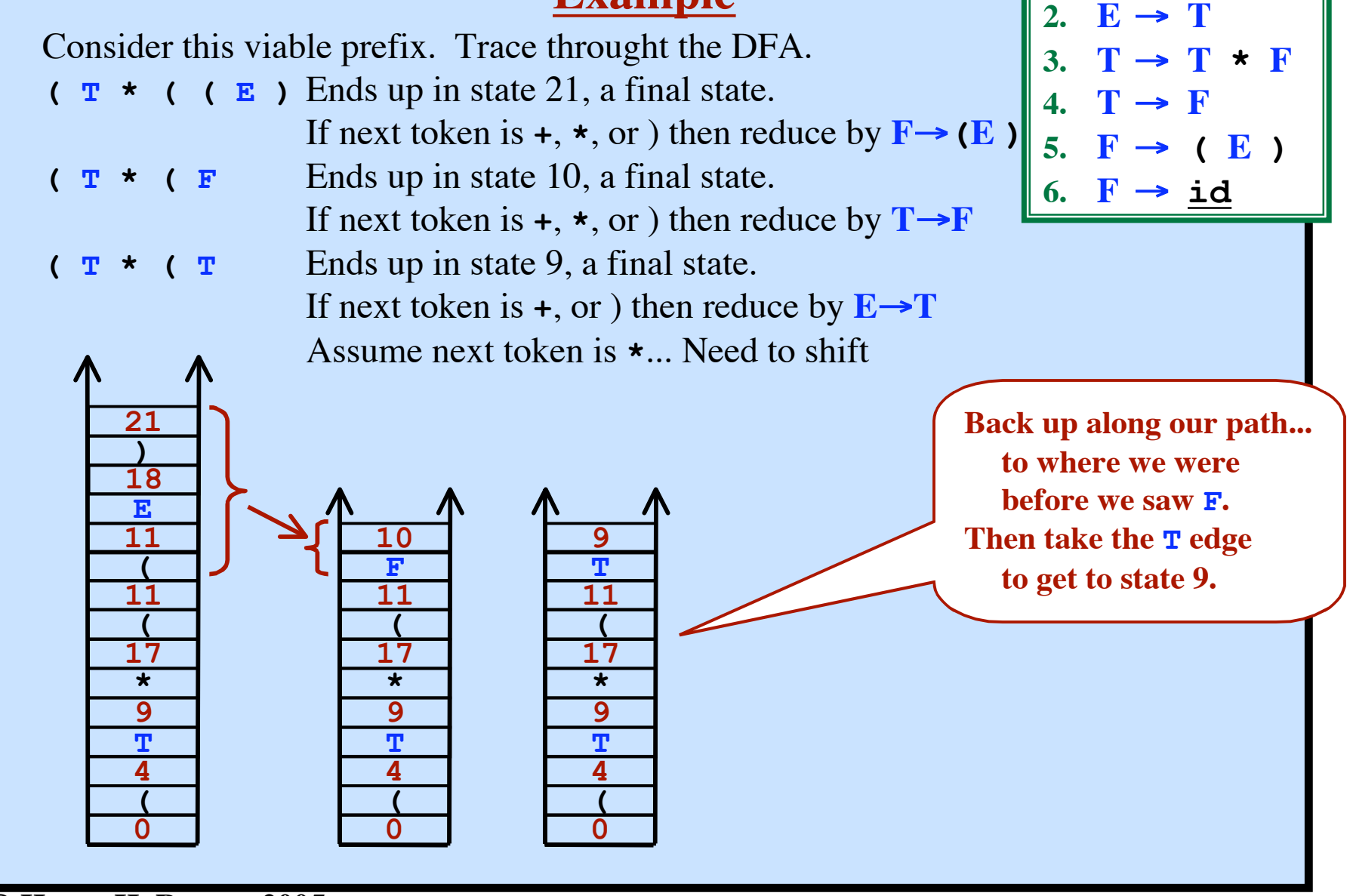

**© Harry H. Porter, 2005**

 $0. \quad S' \rightarrow E$ 

**1. E** → **E + T**

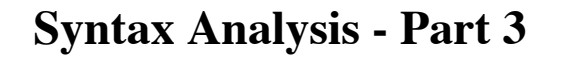

### **Example**

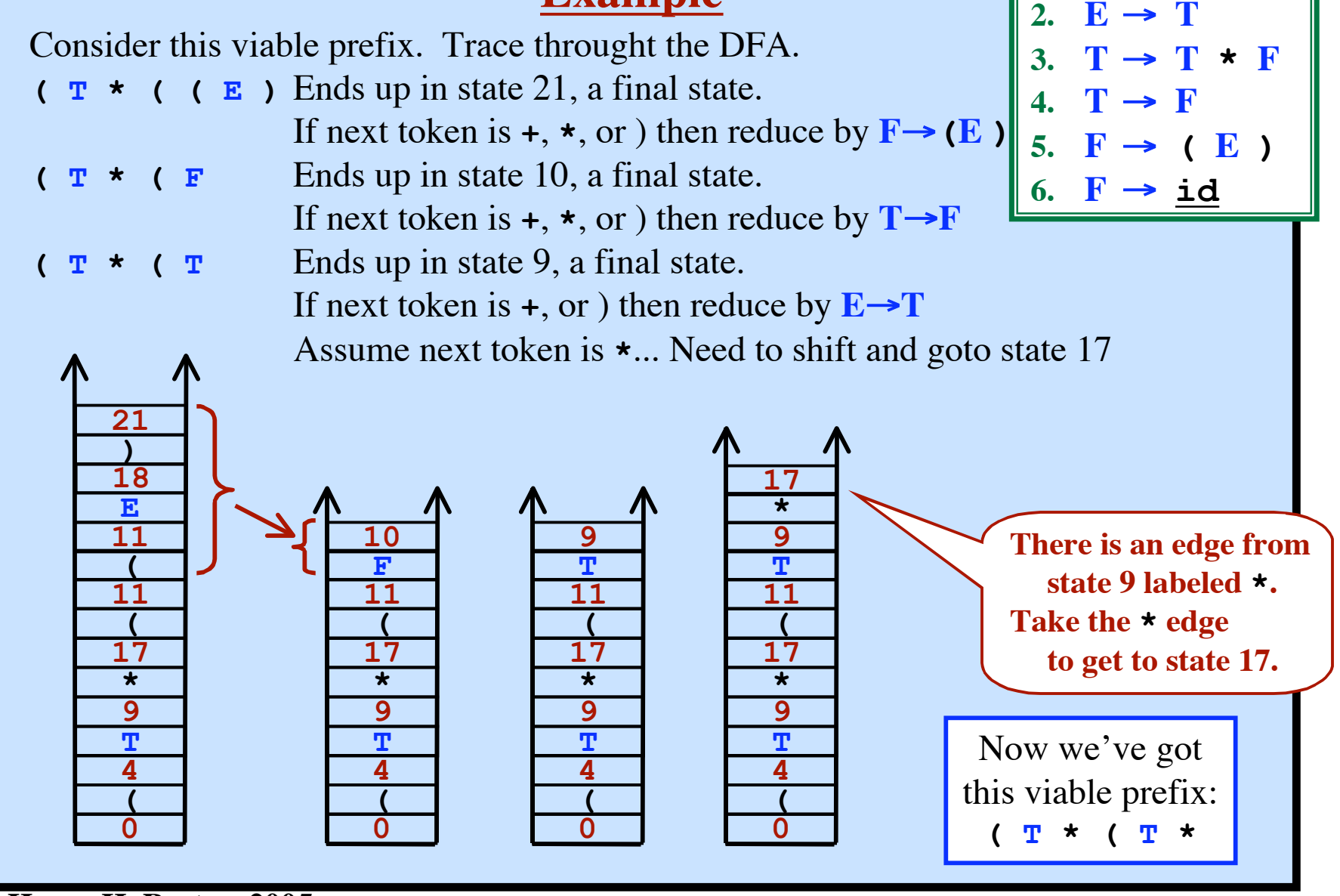

**© Harry H. Porter, 2005**

 $0. \quad S' \rightarrow E$ 

**1. E** → **E + T**

## **Other Examples**

Here are some viable prefixes. Trace through the DFA for each of these!

**( E + T \* F** Goes to state 20, a final state. If next token is  $\hat{\boldsymbol{s}}$ ,  $\boldsymbol{\cdot}$ , or  $\boldsymbol{\cdot}$  then reduce by  $\mathbf{T} \rightarrow \mathbf{T} \star \mathbf{F}$ **E + ( ( ( T \* id** Goes to state 12, a final state. If next token is  $\star$ ,  $\star$ , or ) then reduce by  $\mathbf{F} \rightarrow \mathbf{id}$ **( E + ( E + ( E + ( E + ( T \* ( T \* ( T \* ( T \*** Goes to state 17, not a final state. We must get **F**, **(**, or **id** next **( E + ( T** Goes to state 9 If next token is **(** or  $+$  then reduce by  $E \rightarrow T$ Else okay to see **\***

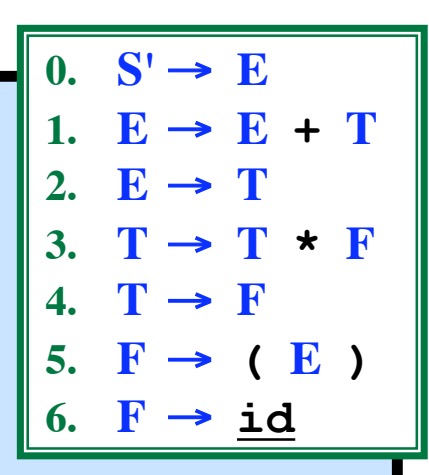

**Syntax Analysis - Part 3**

```
Algorithm to Construct ACTION and GOTO Tables
Input: Grammar G, augmented with S'→S
Output: ACTION and GOTO Tables
Construct "Canonical Collection of LR(1) items" along with MOVE function.
   CC = \{ CC_0, CC_1, CC_2, CC_3, ... CC_N \}There will be N states, one per set of items { 0, 1, 2, 3,... N }
for each CCi
 do
 for each item in CCi
 do
    if the item has the form A \rightarrow \beta \bullet c \gamma, a
 and MOVE(CCi
,c) = CCj
 then
        set ACTION[i,c] to "Shift j"
    elseIf the item has the form A \rightarrow \beta , a then
       set ACTION[i,a] to "Reduce A \rightarrow \beta'' elseIf the item has the form S' \rightarrow S \bullet, $ then
        set ACTION[i,$] to "Accept"
   endFor
   for each nonterminal A do
\mathbf{if} MOVE(CC_i,\mathbf{A}) = CC_j then
        set GOTO[i,A] to j
     endIf
   endFor
endFor
```
# **The SLR Table Construction Algorithm**

With SLR, we do not have the lookahead symbol.

**LR(1) items: LR(0) items:**  $\mathbf{F} \rightarrow (\bullet \mathbf{E})$ ,  $\mathbf{F} \rightarrow (\bullet \mathbf{E})$  $F \rightarrow ( \cdot E ), +$  $F \rightarrow ( \cdot E ), \star$ 

Some information is lost. Some states in  $CC$  collapse into one state. There are fewer states in **CC**

 $\Rightarrow$  Fewer rows in the resulting tables.

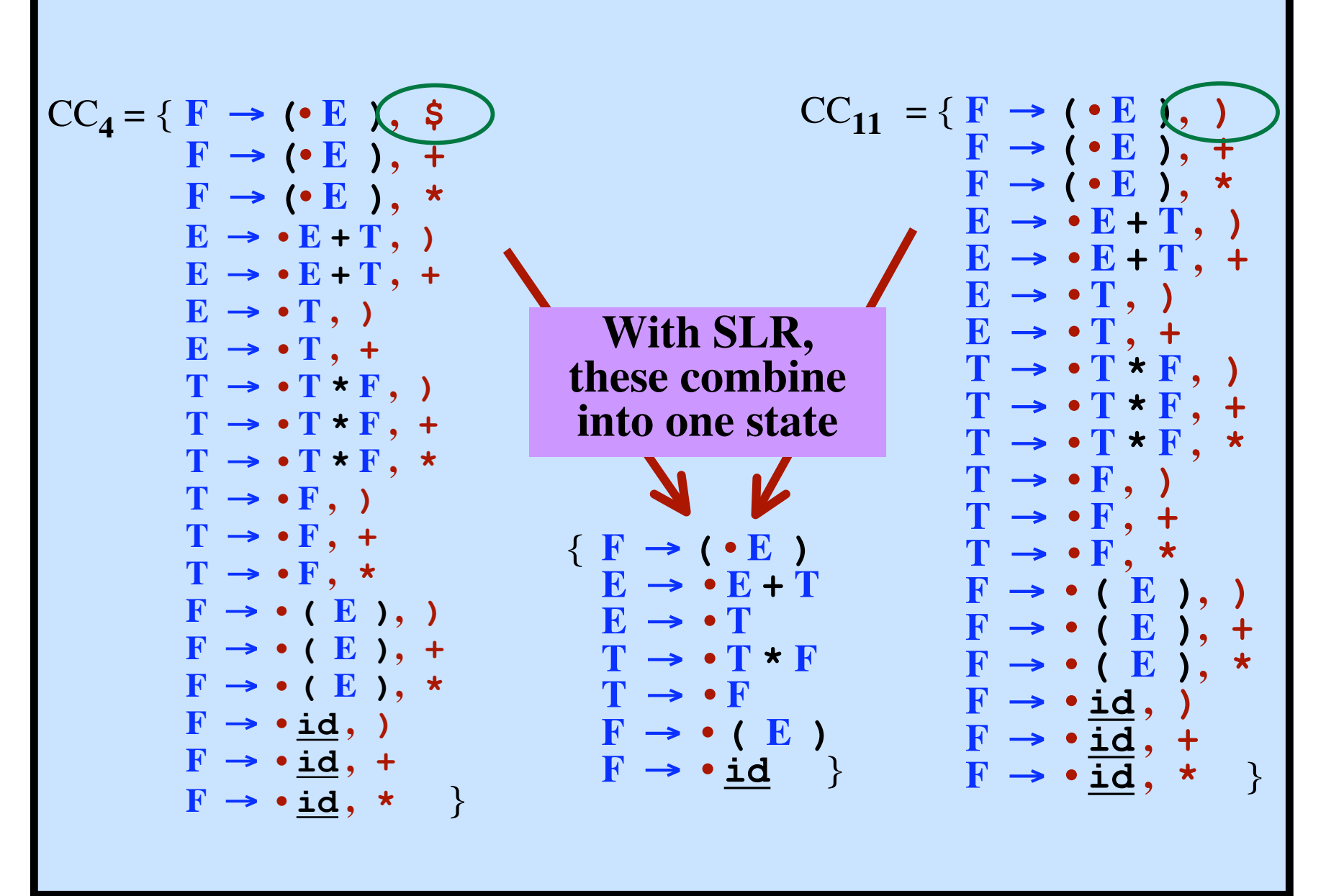

# **The SLR Table Construction Algorithm**

The CLOSURE function is basically the same, but simpler.

The GOTO function is basically the same, but simpler.

The Construction of the Canonical Collection is the same.

The Construction of the ACTION and GOTO tables is a little different.

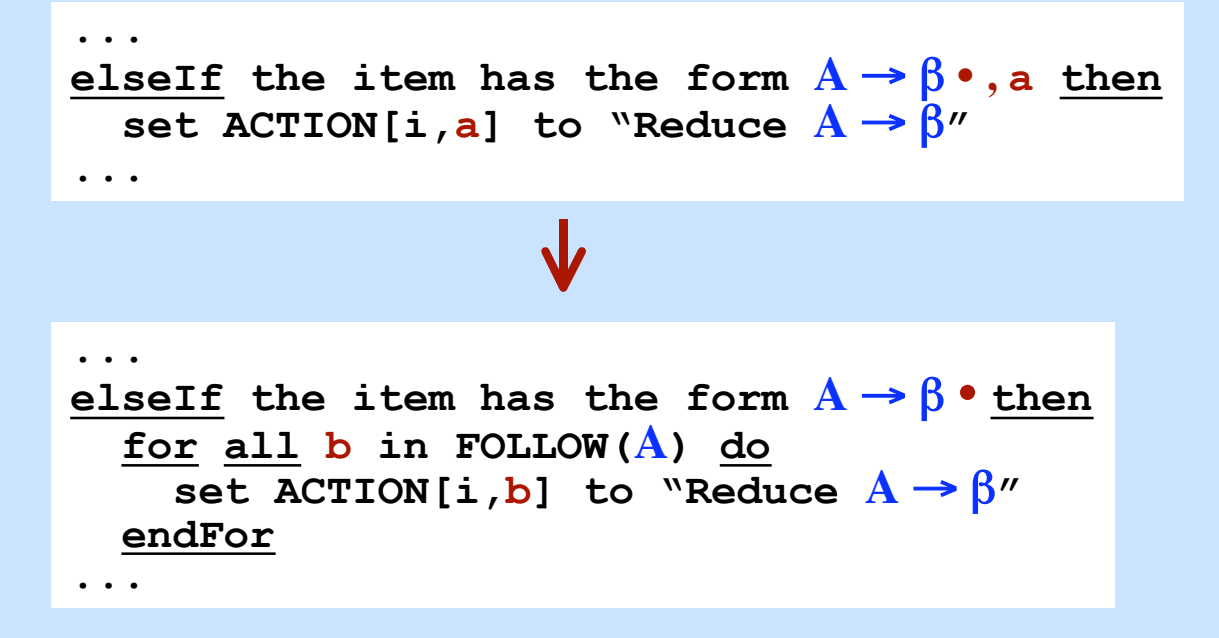

*Sometimes SLR may try to put two actions in one table entry ...while the LR(1) tables would have more states, more rows, and no conflicts.*

# **SLR: The CLOSURE Function**

### *Given:*

 $I = a$  set of  $LR(0)$  items

#### *Output:*

 $CLOSURE(I) = a new set of items$ 

### *Algorithm:*

```
result = {}
add all items in I to result
repeat
   for every item A → β • C δ in result do
     for each rule C → γ in the grammar do
       add C → • γ to result
     endFor
   endFor
until we can't add anything more to result
```
# **SLR: The GOTO Function**

Let I be a set of items...

Let  $X$  be a grammar symbol (terminal or non-terminal)...

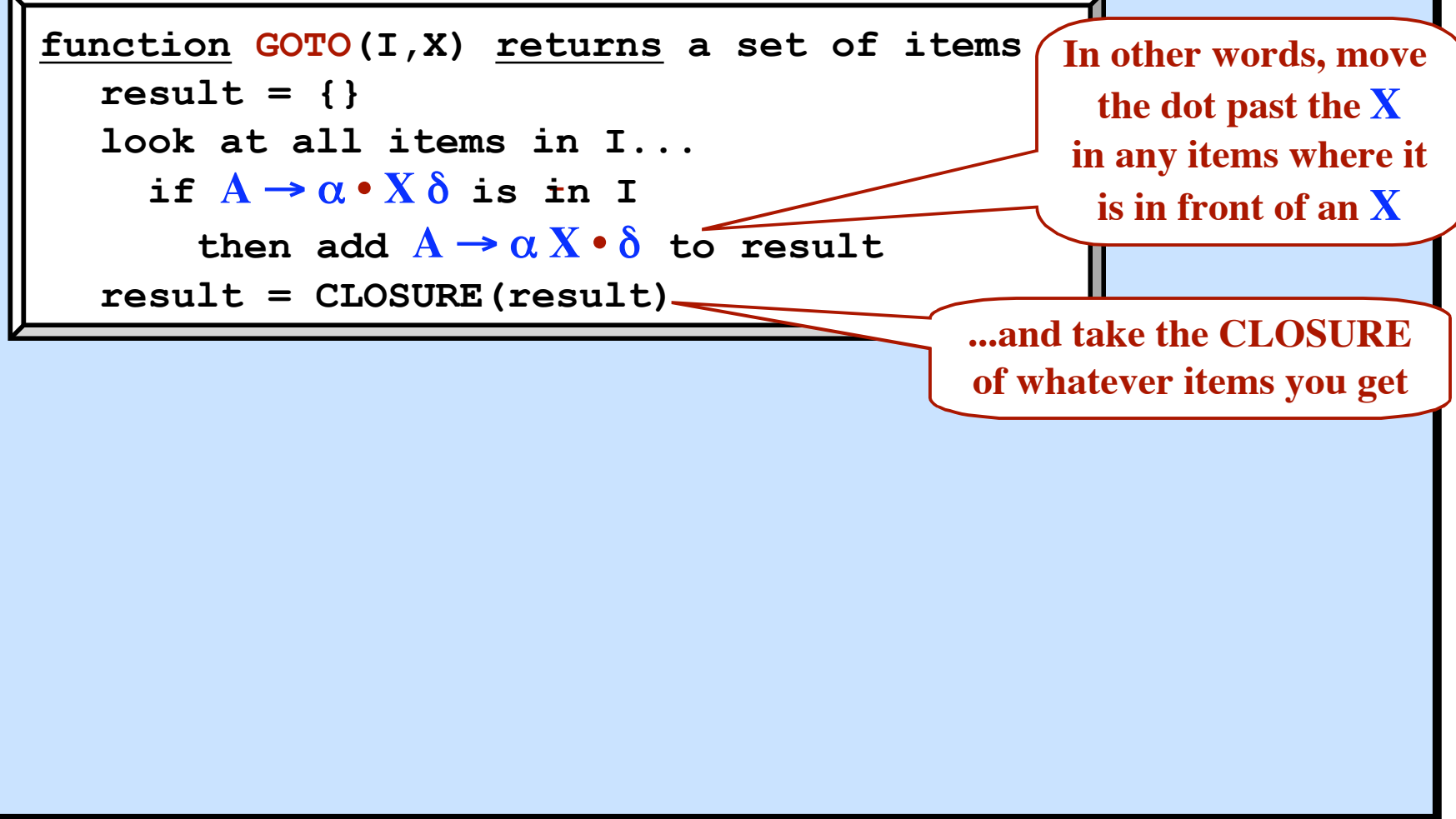

# **SLR: Constructing the Canonical Collection**

```
Each CC_i will be a set of items.
We will build up a collection of these.
    CC = "The Canonical Collection of LR(0) items"= a set of sets of items
          = \{ CC_0, CC_1, CC_2, CC_3, \ldots CC_N \}Algorithm to construct CC, the Canonical Collection of LR(1) Items:
    \text{let } CC_0 = \text{CLOSURE} (\{S' \rightarrow \bullet S, \$})add CC_0 to CC \subset \mathbb{C}repeat
       Let CC_i be some set of items already in CCfor each X (that follows a \cdot in some item in CC_i)...
    \text{compute } CC_k = \text{GOTO}(CC_i, X)\underline{\mathbf{if}} \ \mathrm{CC}_{\mathbf{k}} is not already in \mathbb{CC} then
              add it
    \texttt{set}~\texttt{MOVE}(\text{CC}_i,K) = \text{CC}_k endIf
        endFor
    until nothing more can be added to CC
```
**Syntax Analysis - Part 3**

```
SLR: Algorithm to Construct ACTION and GOTO Tables
Input: Grammar G, augmented with S'→S
Output: ACTION and GOTO Tables
Construct "Canonical Collection of LR(0) items" along with MOVE function.
   CC = \{ CC_0, CC_1, CC_2, CC_3, \dots CC_N \}for each CCi
 do
 for each item in CCi
 do
    if the item has the form A \rightarrow \beta \cdot c \gamma and MOVE(CCi
,c) = CCj
 then
        set ACTION[i,c] to "Shift j"
    elseIf the item has the form A \rightarrow \beta • then
        for all b in FOLLOW(A) do
         set ACTION[i,b] to "Reduce A \rightarrow \beta'' endFor
     elseIf the item has the form S' \rightarrow S • then
        set ACTION[i,$] to "Accept"
   endFor
   for each nonterminal A do
\mathbf{if} \text{ MOWE}(CC_i, A) = CC_j \mathbf{then} set GOTO[i,A] to j
     endIf
   endFor
endFor
```
# **YAPP**

### **Yet Another PCAT Parser**

An SLR Parser Generator *INPUT:*

- A Grammar
- A String to Parse

## *ACTION:*

- Build the parsing tables using the SLR algorithm
- Parse the string

### *YAPP is written in PCAT!*

#### **cs.pdx.edu/~harry/compilers/yapp**

 $\approx$  2100 lines of PCAT code.

Can be compiled by your compiler!!!

### *Example Input:*

- A Grammar for PCAT (109 rules)
- String = the YAPP program itself

# **Attributes in a Shift-Reduce Parser**

An attribute can be associated with each grammar symbol.

```
\text{Expr}_0 \rightarrow \text{Expr}_1 + \text{Term} Expr<sub>0</sub>.t = Expr<sub>1</sub>.t + Term.t;
```
# **Attributes in a Shift-Reduce Parser**

An attribute can be associated with each grammar symbol.

 $\text{Expr}_0 \rightarrow \text{Expr}_1 + \text{Term}$  **Expr**<sub>0</sub>.t = **Expr**<sub>1</sub>.t + **Term.t**;

#### *Synthesized Attributes:*

The attributes are computed bottom-up in the parse tree.

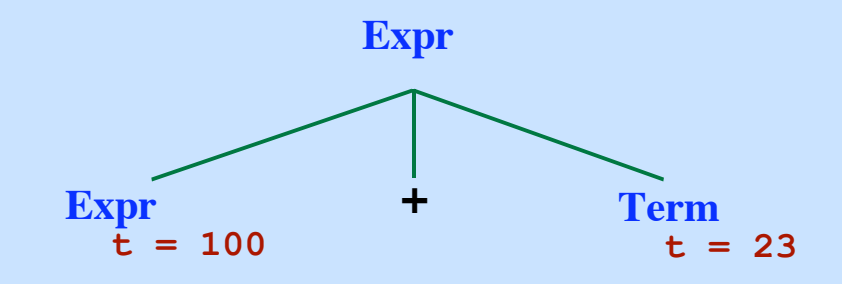

# **Attributes in a Shift-Reduce Parser**

An attribute can be associated with each grammar symbol.

 $\text{Expr}_0 \rightarrow \text{Expr}_1 + \text{Term}$  **Expr**<sub>0</sub>.t = **Expr**<sub>1</sub>.t + **Term.t**;

#### *Synthesized Attributes:*

The attributes are computed bottom-up in the parse tree.

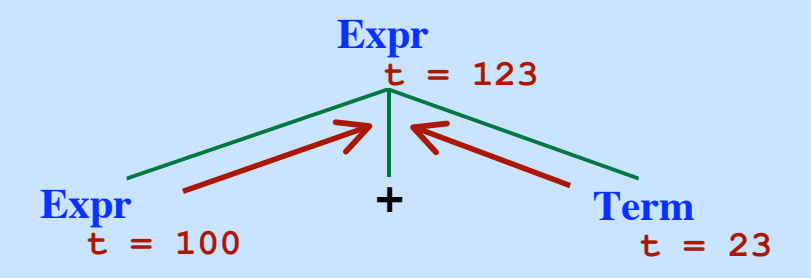
# **Attributes in a Shift-Reduce Parser**

An attribute can be associated with each grammar symbol.

 $\text{Expr}_0 \rightarrow \text{Expr}_1 + \text{Term}$  **Expr**<sub>0</sub>.t = **Expr**<sub>1</sub>.t + **Term.t**;

*Synthesized Attributes:*

The attributes are computed bottom-up in the parse tree.

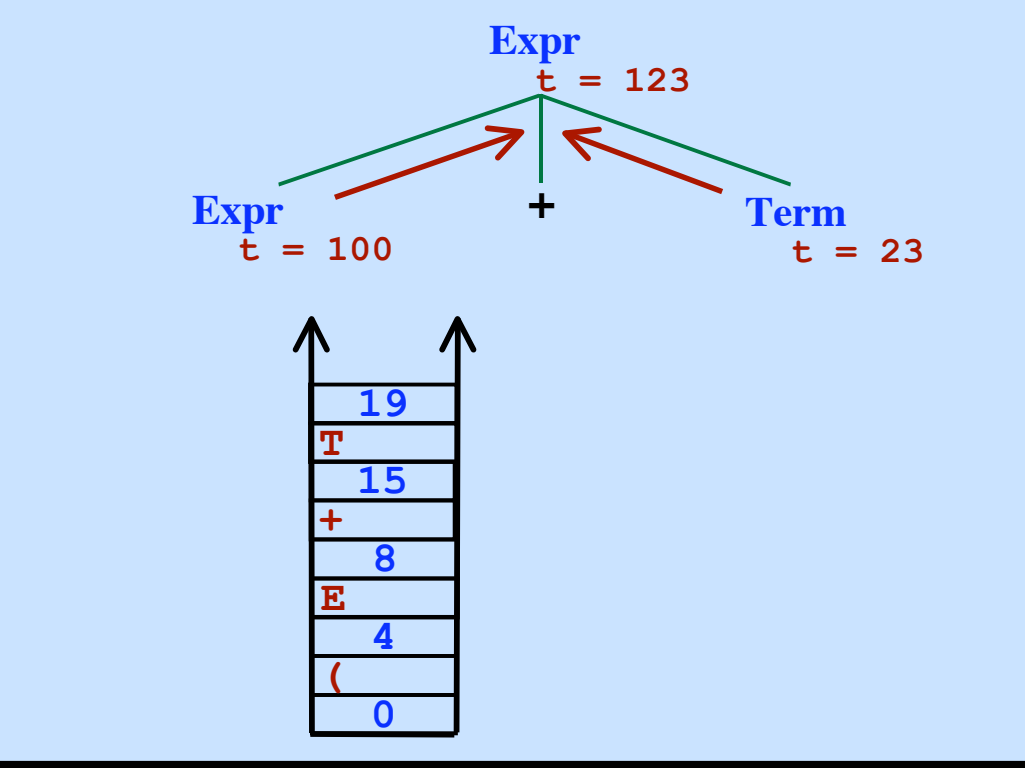

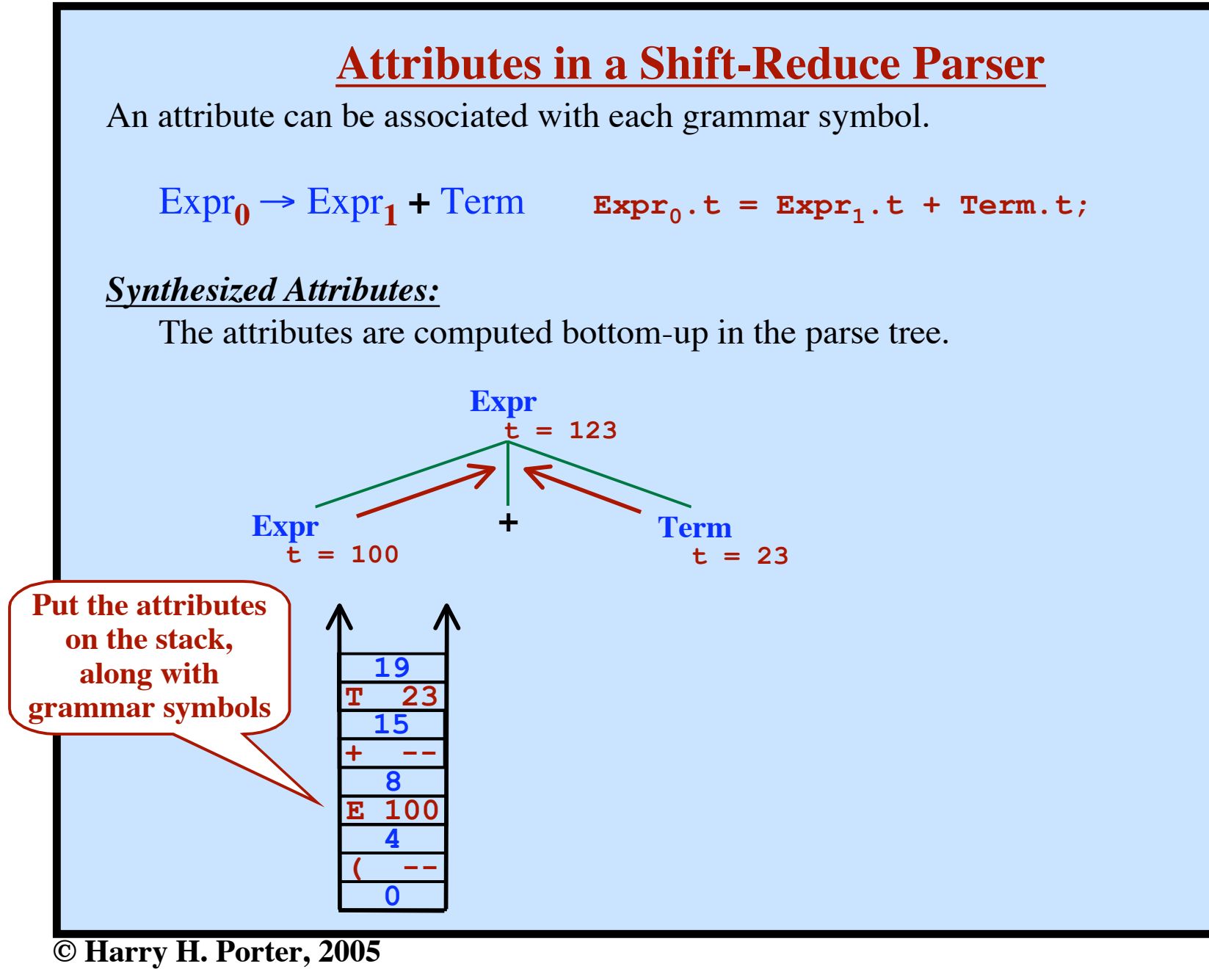

## **Attributes in a Shift-Reduce Parser**

An attribute can be associated with each grammar symbol.

 $\text{Expr}_0 \rightarrow \text{Expr}_1 + \text{Term}$  **Expr**<sub>0</sub>.t = **Expr**<sub>1</sub>.t + **Term.t**;

*Synthesized Attributes:*

The attributes are computed bottom-up in the parse tree.

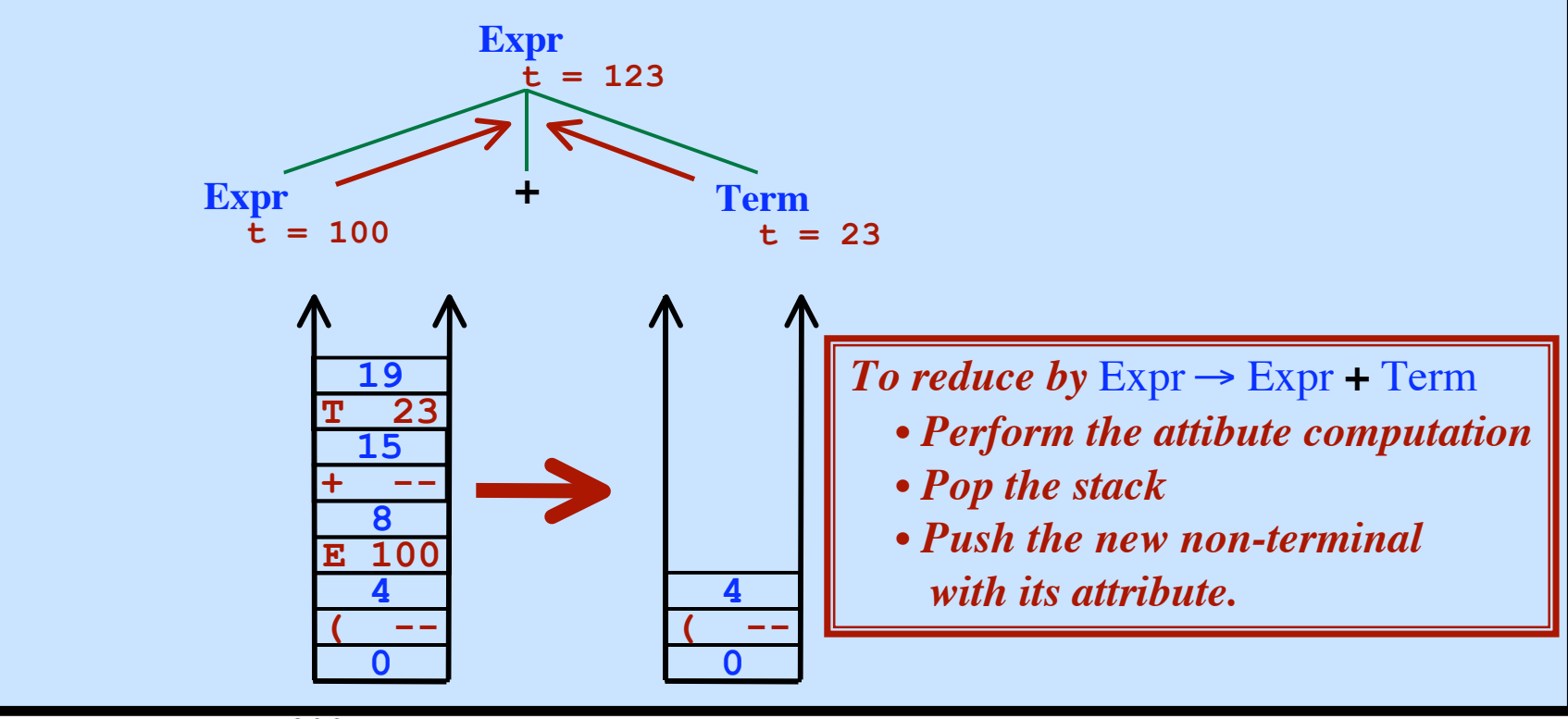

**© Harry H. Porter, 2005**

## **Attributes in a Shift-Reduce Parser**

An attribute can be associated with each grammar symbol.

 $\text{Expr}_0 \rightarrow \text{Expr}_1 + \text{Term}$  **Expr**<sub>0</sub>.t = **Expr**<sub>1</sub>.t + **Term.t**;

*Synthesized Attributes:*

The attributes are computed bottom-up in the parse tree.

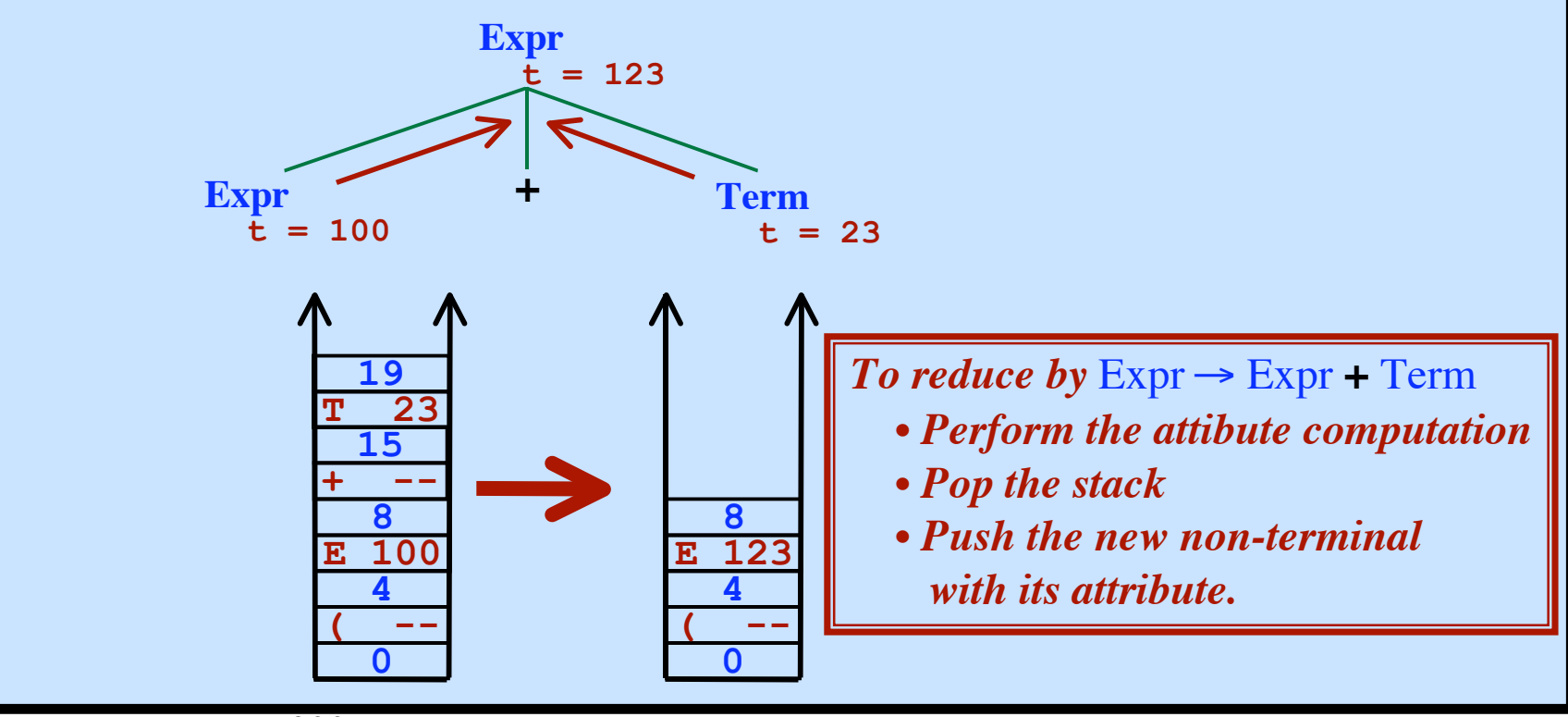

# **YACC**

### **Yet Another Compiler Compiler**

Unix tool to create an LALR parser. Works with "Lex" tool: Calls **yylex()** to get next token.

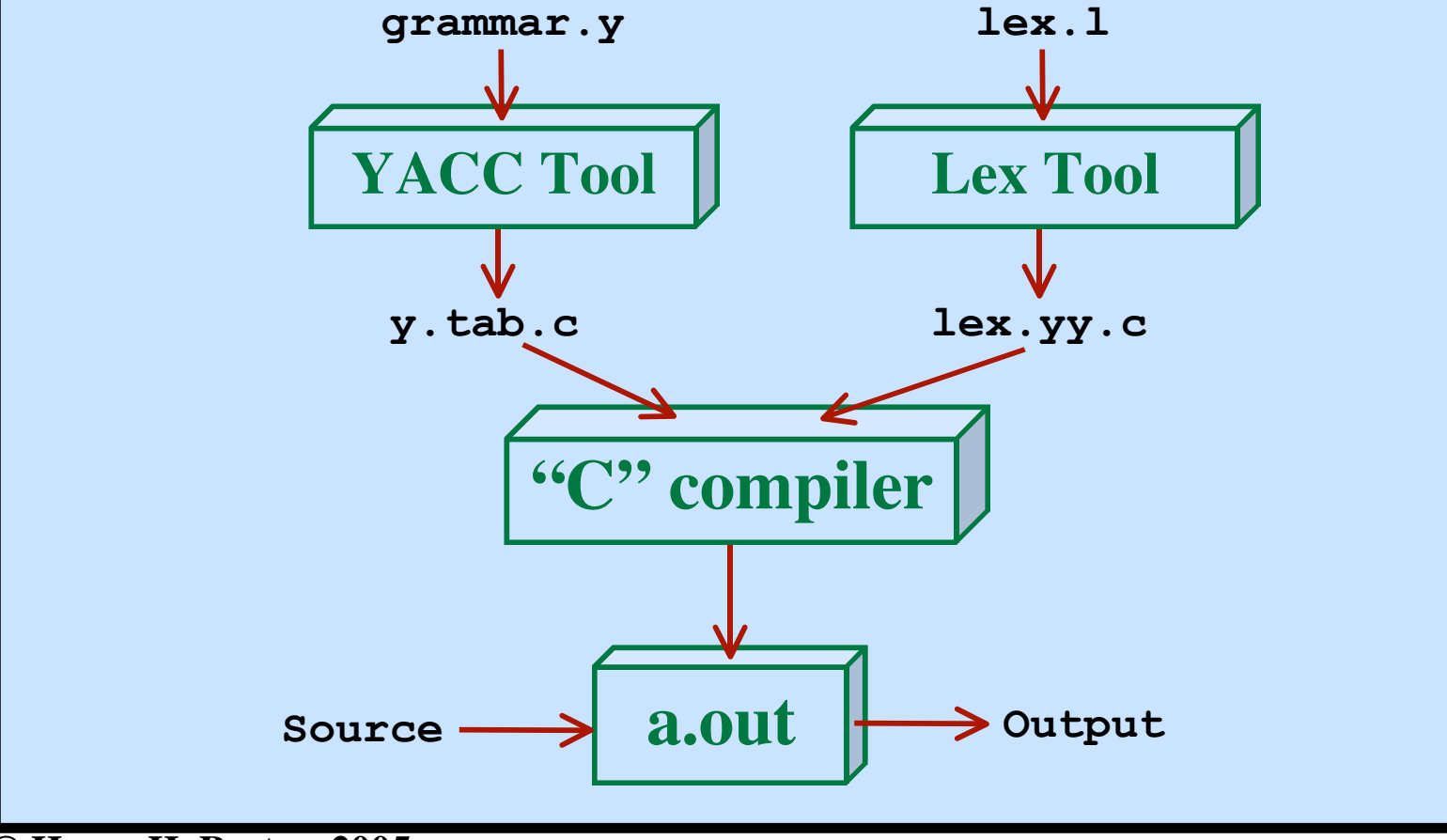

**Syntax Analysis - Part 3**

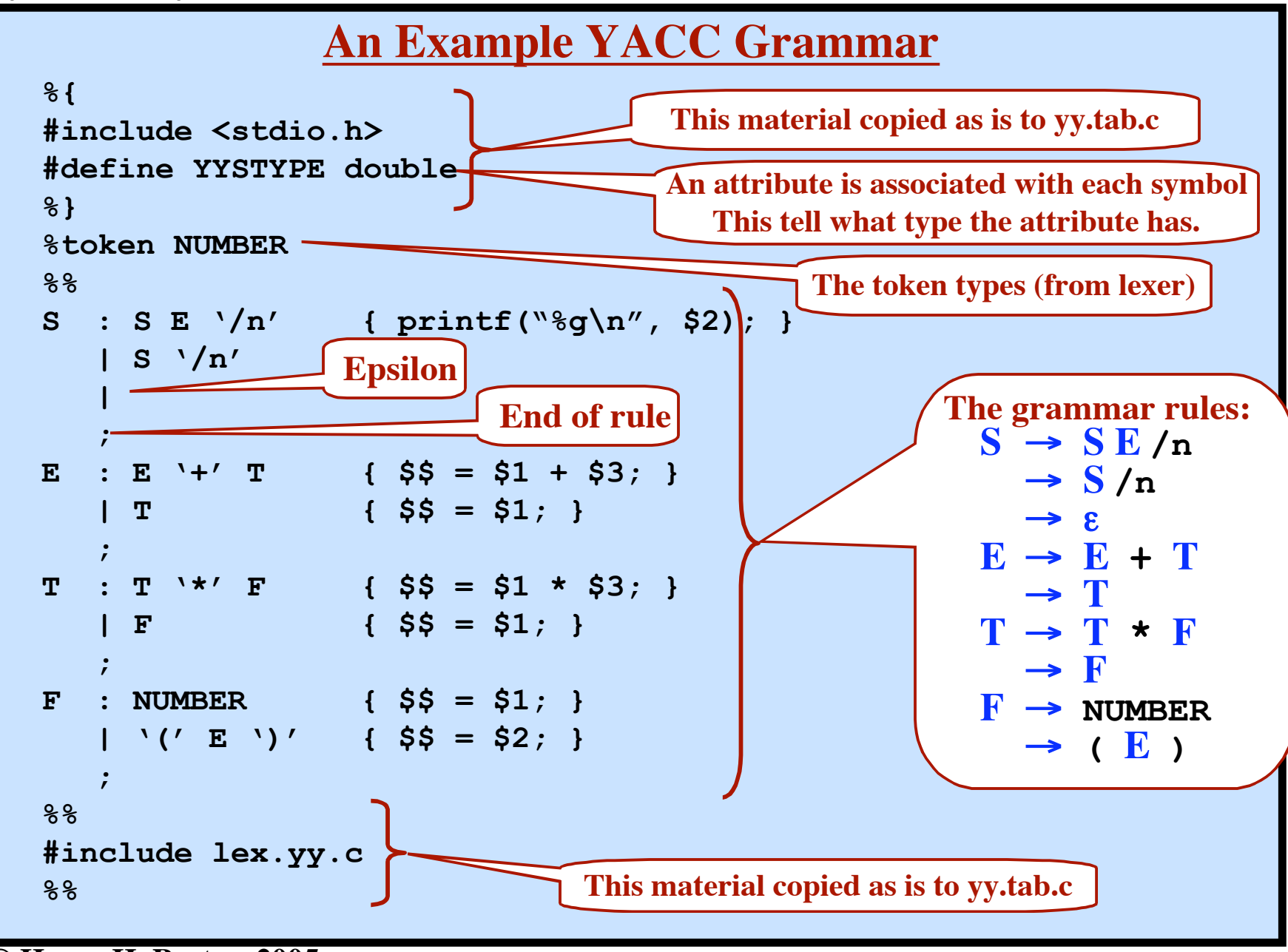

**© Harry H. Porter, 2005**

**Syntax Analysis - Part 3**

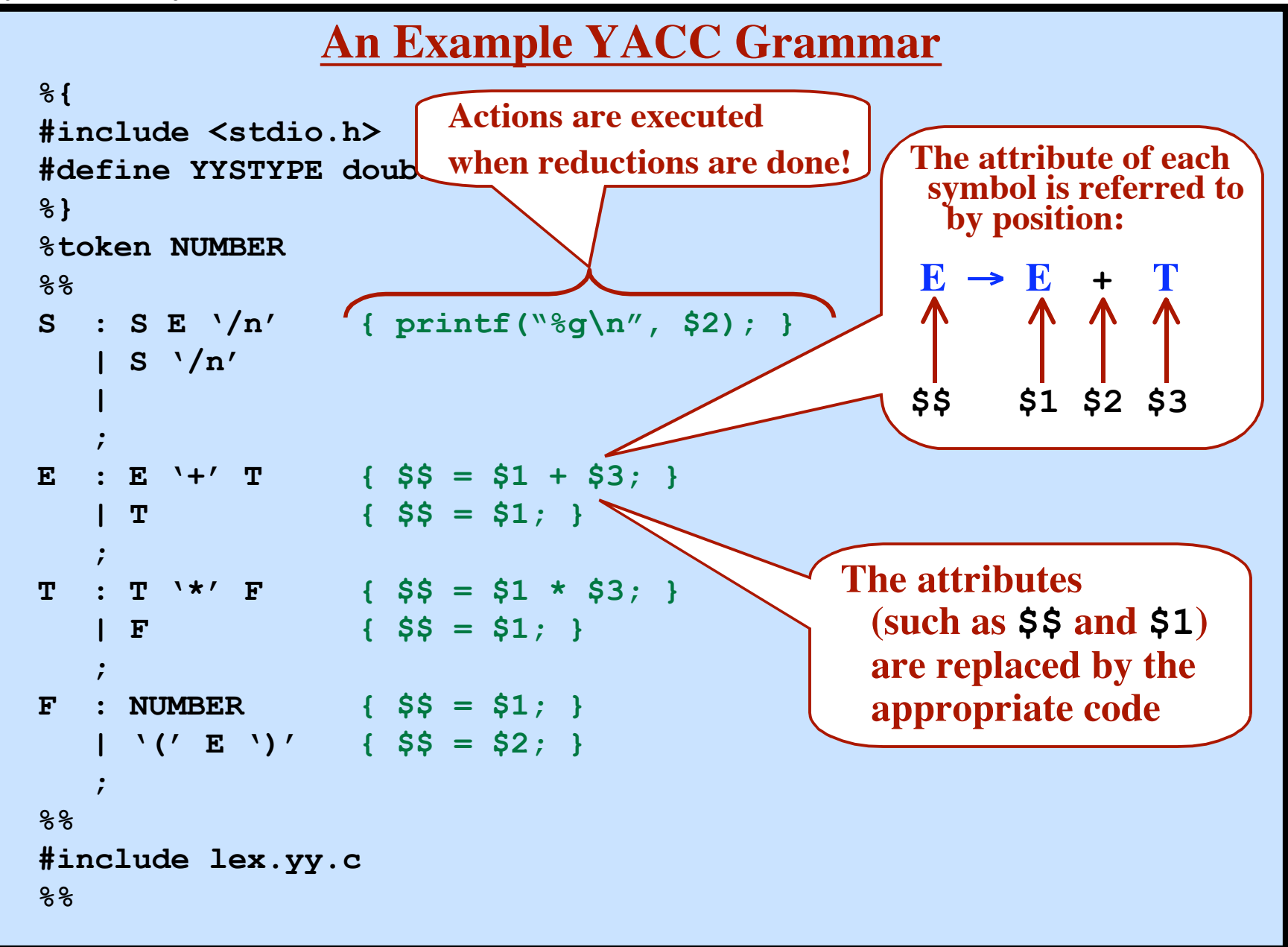

**© Harry H. Porter, 2005**

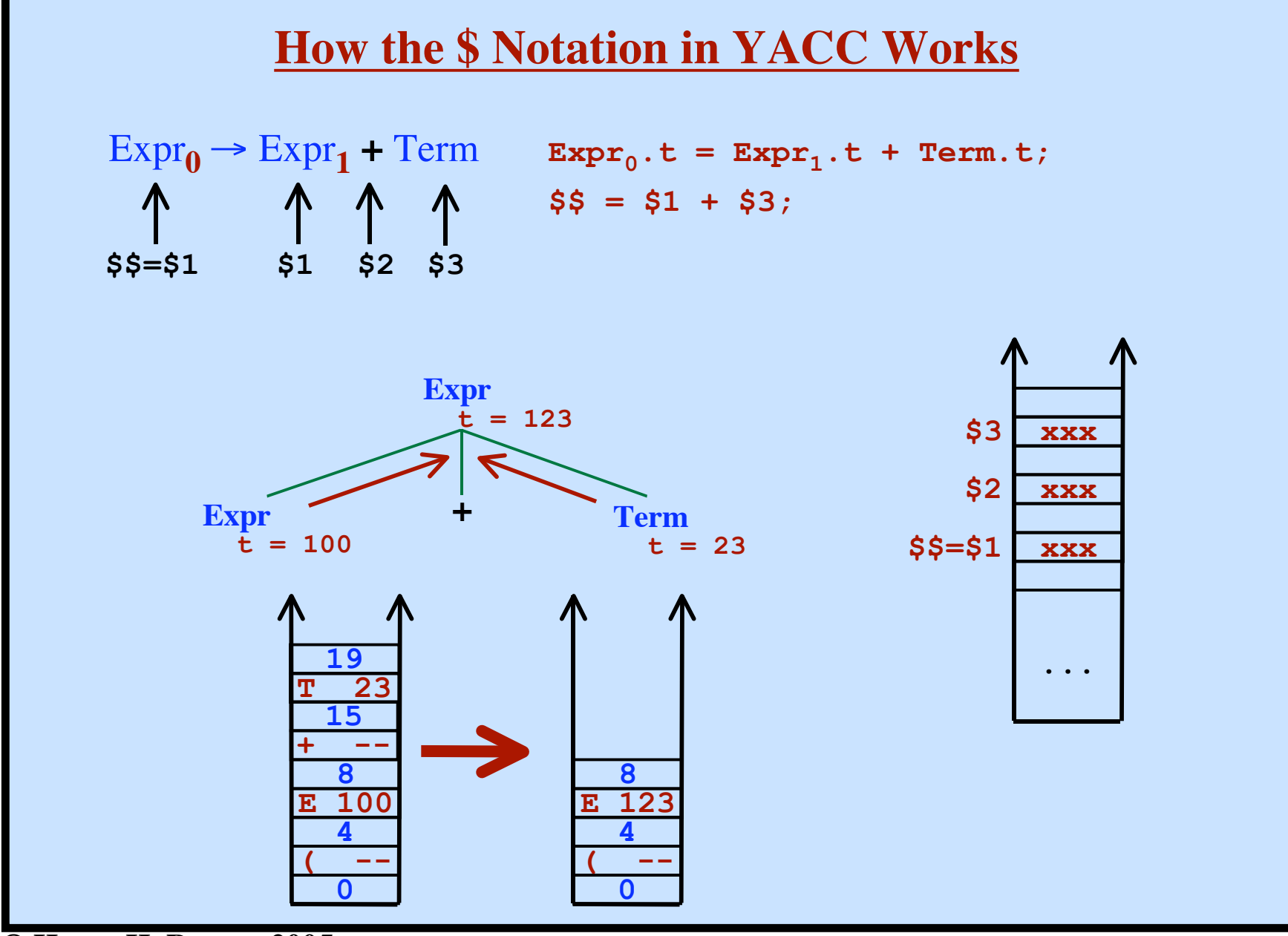

**© Harry H. Porter, 2005**